- 1. **TIPO DE DOCUMENTO:** Trabajo de grado para optar por el título de INGENIERO AERONÁUTICO.
- 2. **TÍTULO:** CONSTRUCCIÓN Y PRUEBAS DE VUELO DE UN DIRIGIBLE RADIO CONTROLADO PARA AERO FOTOGRAFÍA.
- 3. **AUTORES:** Francisco Javier Ortega Cendales, Christian Arturo Alba Mogollón, Carlos Eduardo Contreras Vargas.
- 4. **LUGAR:** Bogotá, D.C.
- 5. **FECHA:** Junio de 2013
- 6. **PALABRAS CLAVE**: Aerostática, Dirigible a RC, Sustentación, Aerofotografía, Gas Helio, Volumen, Atmosfera, Plataformas no tripuladas.
- 7. **DESCRIPCIÓN DEL TRABAJO:** El objetivo principal de este proyecto es la construcción y pruebas de vuelo de un dirigible radio controlado para Aero fotografía. Todo lo anterior basado en el diseño de un dirigible radio controlado para aerofotografía realizado por Edison Agudelo, Lesly Cansino y Jairo Escobar en año del 2006 en la universidad de San Buenaventura.
- 8. **LÍNEAS DE INVESTIGACIÓN:** Línea de Investigación de la USB: Energía y Vehículos. Sub línea de la Facultad de Ingeniería: Diseño y Construcción de Aeronaves.
- 9. **FUENTES CONSULTADAS**: RIVERA LÓPEZ, Luis Alonso, Diseño y construcción de un dirigible a radiocontrol. Bogotá, 2000. PAG (39-40)(60-68)(71-78) Departamento de Ingeniería Mecánica. Programa de Magister. Universidad de los Andes. DUPONT. Productos y servicios, {EN LINEA} <www.dupont.com> {Citado 11 de abril de 2013}.AMERICAN BLIMP. Otras aplicaciones, {EN LINEA} <www.americanblimp.com> {Citado 11 de abril de 2013}. HOBBYKING. Servos, control de velocidad, motores, hélices, receptor, cámara 2.4 {EN LINEA} <www.hobbyking.com>{Citado 11 de abril de 2013}. BLIMPCAM. Balones aerostáticos, {EN LINEA} <www.blimpcam.com>{Citado 11 abril de 2013}. AGUDELO, CANCINO, ESCOBAR, Édison, Lesly, Jairo Diseño preliminar de un dirigible radio controlado para aerofotografía. Bogotá, 2006, pág. (23- 50)(150-167). Trabajo de grado (ingeniero aeronáutico). Universidad San Buenaventura. Ingeniería Aeronáutica.
- 10. **CONTENIDOS:** Un dirigible es un artefacto volador que funciona con los principios de la sustentación estática (aeróstato) autopropulsado y con capacidad de maniobra por tanto clasifica como una aeronave. La sustentación aerostática se logra mediante depósitos llenos de un gas de menor densidad a la atmósfera circundante. Se utiliza por ser una manera versátil de obtener toma aérea a alturas superiores a aparatos no tripulados como helicópteros a radiocontrol o cometas además de su fácil maniobrabilidad y economía además de ofrecer una mayor calidad en fotografías de mayor alcance. Tiene aplicaciones en el ámbito militar para espionaje y reconocimiento de terreno enemigo y también en el ámbito civil para cuestiones de reconocimientos de terrenos, carreteras, fincas etc.
- 11. **METODOLOGÍA:** El enfoque de la investigación que se pretende encaminar el proyecto es de tipo práctico y analítico ya que pretende comprender y analizar el proceso de construcción de una herramienta para el desarrollo de toma de fotografías aéreas.
- 12. **CONCLUSIONES:** Con el desarrollo de este proyecto se concluye que existen varios factores de tipo climáticos y técnicos para un vuelo satisfactorio. El material utilizado (vinipel polipropileno de baja densidad-PVC) ofrece las mejores características para la realización de la capa envolvente. El sellado por medio de electro frecuencia es el método más eficaz puesto que ofrece una excelente adhesión para evitar posibles fugas del gas helio. La toma de fotografías aéreas puede ser de gran utilidad para la realización de estudios topográficos y otros tipos de investigación donde se requiera esta clase de servicios.

#### **CONSTRUCCIÓN Y PRUEBAS DE VUELO DE UN DIRIGIBLE RADIO CONTROLADO PARA AEROFOTOGRAFÌA**

#### **CHRISTIAN ARTURO ALBA MOGOLLON CARLOS EDUARDO CONTRERAS VARGAS FRANCISCO JAVIER ORTEGA CENDALES**

#### **UNIVERSIDAD DE SAN BUENAVENTURA FACULTAD DE INGENIERÍA PROGRAMA DE INGENIERÍA AERONÁUTICA**

**BOGOTÁ D.C - 2013**

#### **CONSTRUCCIÓN Y PRUEBAS DE VUELO DE UN DIRIGIBLE RADIO CONTROLADO PARA AEROFOTOGRAFÌA**

#### **FRANCISCO JAVIER ORTEGA CENDALES CHRISTIAN ARTURO ALBA MOGOLLON CARLOS EDUARDO CONTRERAS VARGAS**

Trabajo presentado como requisito para optar al título profesional de Ingeniería Aeronáutica

> Asesor: **ING. MSc David Armando Castañeda**

#### **UNIVERSIDAD DE SAN BUENAVENTURA FACULTAD DE INGENIERÍA INGENIERÍA AERONÁUTICA**

**BOGOTÁ D.C - 2013**

Nota de aceptación

Presidente de jurado

Jurado

Jurado

Bogotá D.C., junio 2013

Este trabajo de grado está dedicado a nuestras familias que nos apoyaron, y a la colaboración que nos brindaron para hacer posible este objetivo.

#### **AGRADECIMIENTOS**

Christian agradece a:

- A mi Mamá y papá: Por su apoyo moral y económico para sacar la tesis adelante.
- A mi hermana.
- A todos los que de una forma u otra me ayudaron a cumplir este sueño.

Francisco expresa su agradecimiento a:

- A mi Mamá: Por todo por todos los consejos, ayuda económica y paciencia que fueron de gran ayuda para que pudiera desarrollar este proyecto.
- A mí querida Abuela: la cual siempre tuvo un aporte para la finalidad de mi proyecto.
- Un grato recuerdo a mi abuelo quien ya se fue de este mundo, toda la gloria para él.

Eduardo expresa su agradecimiento a:

Mi Principal agradecimiento es para el Todopoderoso, ya que a lo largo de estos años de estudio me ha enseñado a través de experiencias tanto buenas y malas que han servido para mi crecimiento como persona. En segundo lugar agradezco a mi familia; a mis padres y a mi esposa e hijos que han sido la motivación para llevar a feliz término los estudios realizados en la Universidad de San Buenaventura acompañado de buenos amigos que también hacen parte de la realización de este gran proyecto de vida.

Agradecimientos especiales del grupo de trabajo:

- Al ingeniero David Castañeda: Gracias por la confianza en el proyecto, en el tiempo que nos dedicó, y todo su conocimiento para llegar a la culminación de tan anhelado proyecto. .
- Al nodo de investigación: Un gran agradecimiento por la colaboración y apoyo que recibimos siempre que lo necesitábamos
- Al Ingeniero Eduardo chica y Santiago Urrego: Por todos los conocimientos aportados y consejos para el desarrollo de este texto.

### **TABLA DE CONTENIDO**

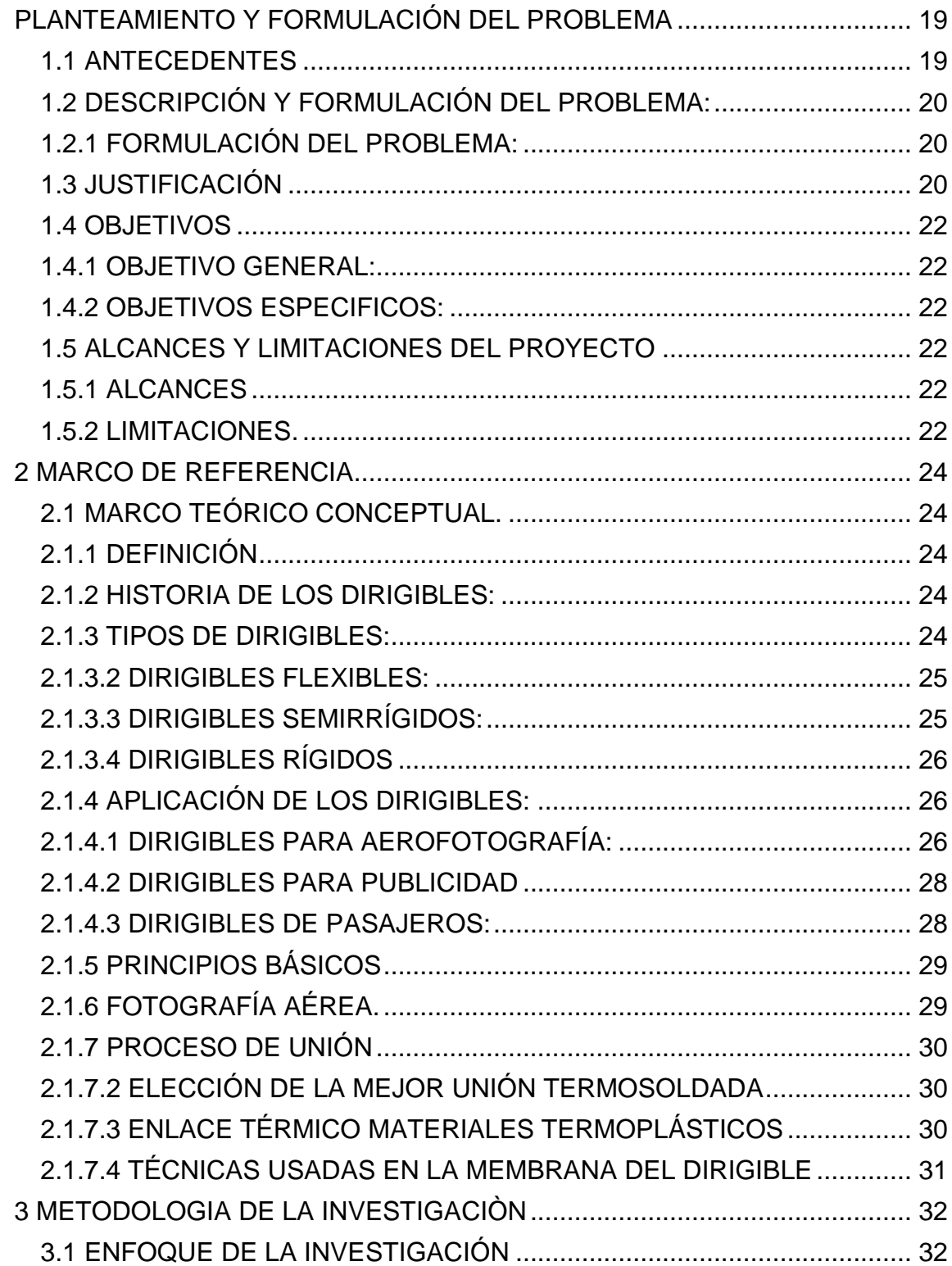

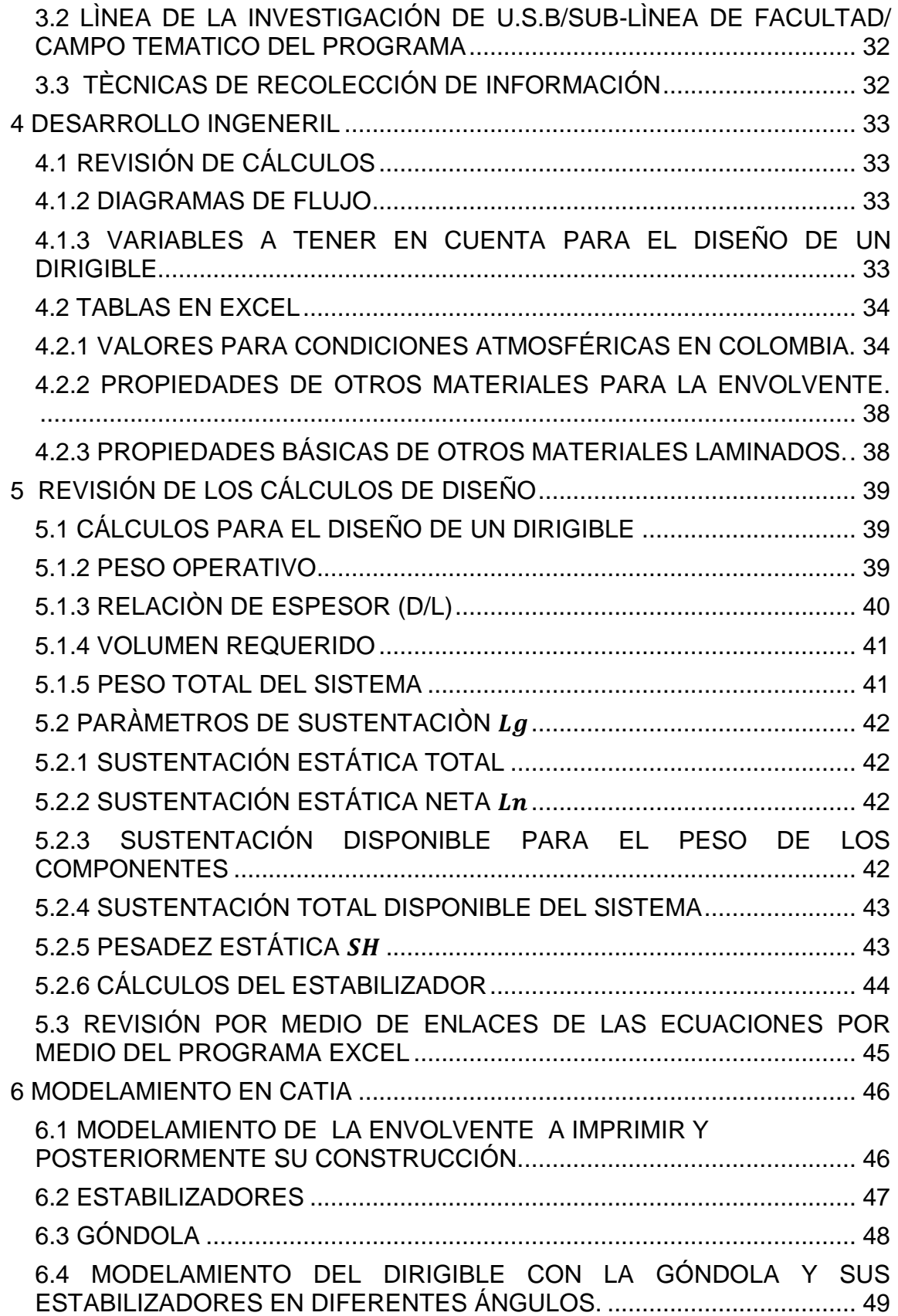

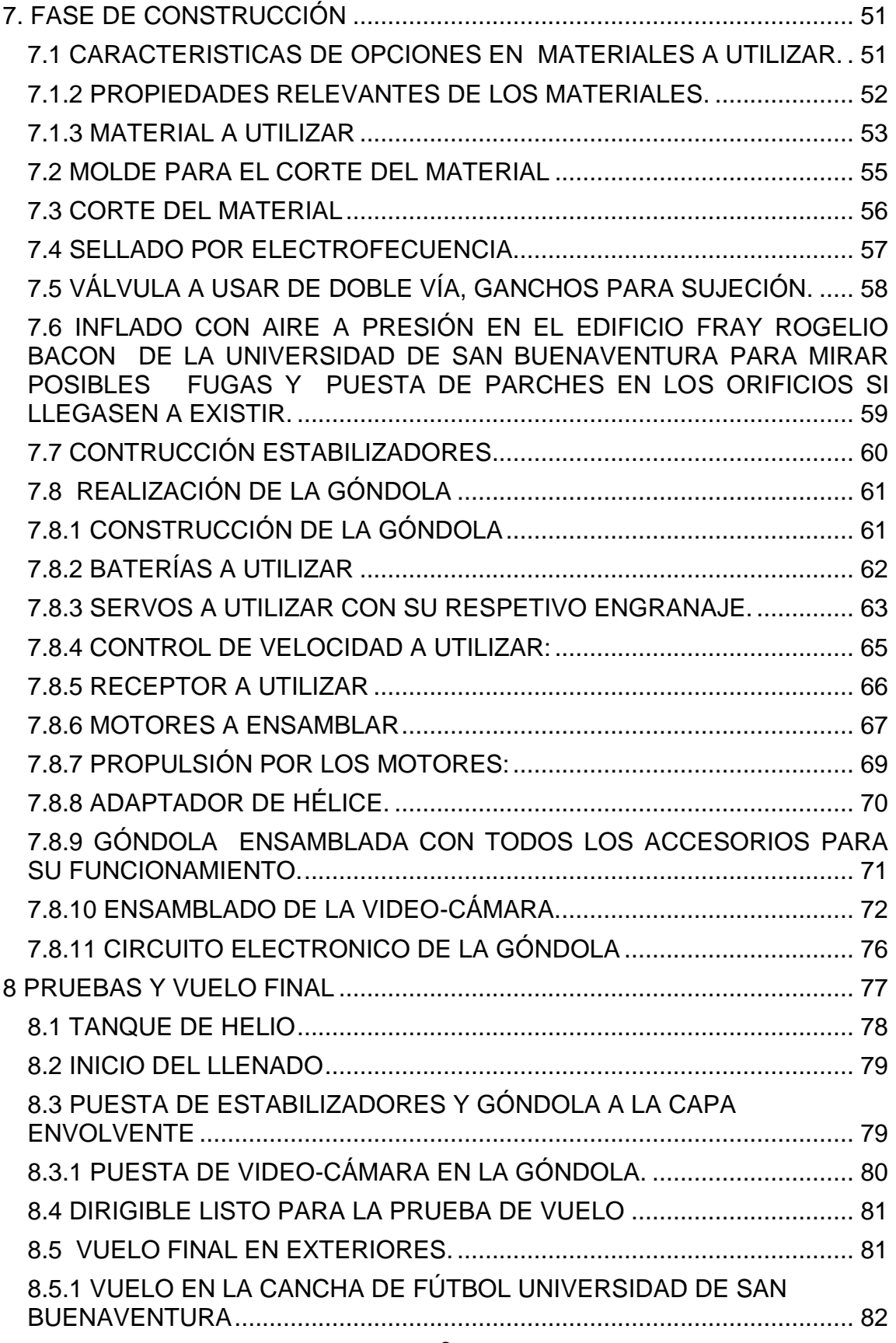

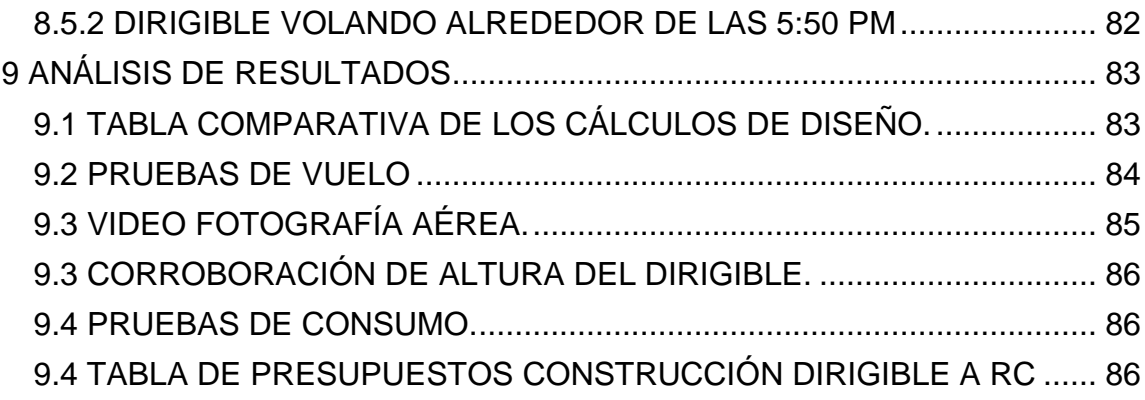

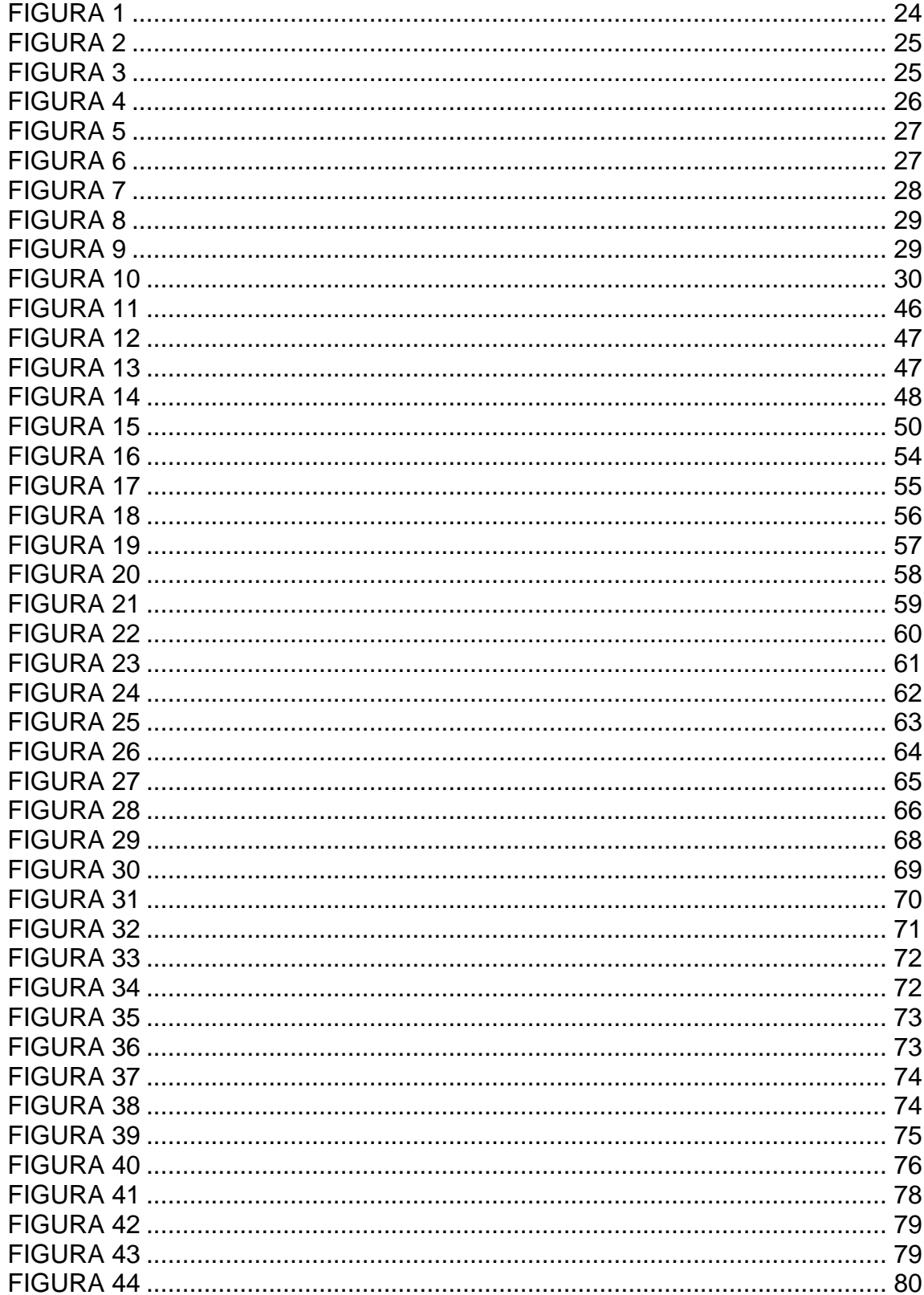

## **FIGURAS**

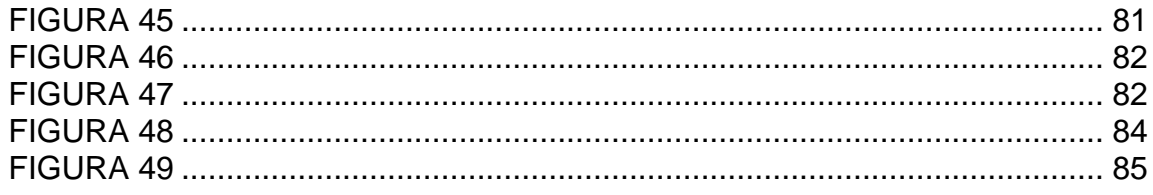

### **TABLAS**

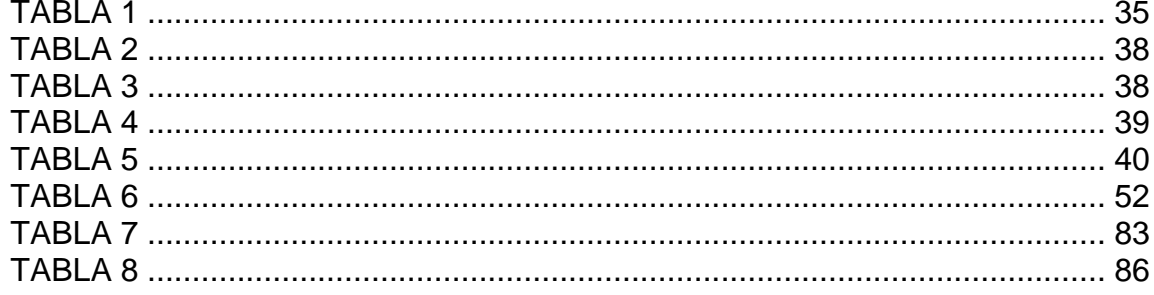

#### **GLOSARIO Y ABREVIATURAS**

- *A* = Condiciones no estándar (presión igual a ISA pero con variación de la Temperatura ISA a igual altitud).
- *a1* = Distancia entre el centro de la elipse y el vértice 1.
- a2 = Distancia entre el centro de la elipse y el vértice 2.
- *A<sup>C</sup> =* Área total del estabilizador
- *A<sup>D</sup> =* Área de corte lateral del dirigible
- *b=* Radio de la cuaderna mayor (donde está el diámetro mayor).
- *B =* Fuerza boyante.
- *CB =* Centro de Flotación o Boyante
- *Cd =* Coeficiente de Resistencia
- *CDV y CDA =* Son coeficientes de resistencia de un cuerpo particular no dimensional para (Vol) 2/3 y área superficial A respectivamente.
- *CG =* Centro de Gravedad
- *Cl =* Coeficiente de sustentación
- *d =* Diámetro
- *DVg* = Proporción del volumen de gas dentro del volumen total, función de la presión y la altura.
- *g =* Aceleración de la gravedad
- *K =* Coeficiente de masas. MCTE Masa de componentes que no cambian cuando se cambia el volumen del dirigible.
- *l =* Longitud
- *L<sup>C</sup> =* Longitud desde la nariz del dirigible al centro aerodinámico del estabilizador
- *L<sup>d</sup> =* Es la sustentación disponible para sistemas

*L<sup>D</sup> =* Longitud total del dirigible

*Lg =* Sustentación total (Kg.)

*Ln =* Sustentación neta (Kg.)

*M =* Masa total del gas (Kg.)

*Ma =* Masa del aire en la capa envolvente (Kg.)

*Mg =* Masa del gas contenida (Kg.)

*Ms =* Masa del dirigible en el despegue sin tener en cuenta la masa del aire ni la densidad del gas.

*Mx =* Momento Flector

*P =* Presión (N/m2)

- *ΡD =* Densidad del aire en la altura inicial.
- *Ρg =* Densidad del gas de elevación en la altura inicial.

*Pi =* Presión Interna

*r =* Radio correspondiente al centro de flotación

- *Re =* Numero de Reynolds
- *S =* Condiciones estándar (perfil de temperatura definido por ISA)
- *SH =* Pesadez Estática
- *t =* Grosor de la membrana
- *th =* componente vertical del empuje de los motores.
- *T =* Temperatura
- *VT* Empuje vectorial
- *Vmax* = Es la máxima velocidad
- *V =* Volumen del cuerpo.
- *W<sup>o</sup> =* Es el peso de la capa envolvente y sus componentes
- *0 =* Condiciones SL, ISA
- *α =* Ángulo de incidencia del dirigible
- *σ L,Pi =* Esfuerzo determinados para el eje longitudinal
- *σ T , pi =* Esfuerzo determinados para el eje transversal
- *σ<sup>L</sup> =* Esfuerzo en la dirección longitudinal (a lo largo del dirigible).
- *σT =* Esfuerzo transversal, tangente a una circunferencia cualquiera de las que conforma el sólido de revolución del dirigible.
- *σVM =* Esfuerzo de Von Misses.
- *ρa =* Densidad del aire (Kg./m3)
- *ρg =* Densidad del gas contenido (Kg./m3)
- *ρn =* Densidad de sustentación o neta (Kg./m3) = ρa ρg

#### **RESUMEN**

Dentro de la industria aeronáutica nace una de las tantas tareas que puede realizar un dirigible, es la publicidad aérea, debido al gran impacto visual que produce este tipo de aeronave hacia el público al que está dirigido.

El desarrollo de este proyecto está enfocado en dar solución al campo de la fotografía aérea, esto mediante la construcción de un dirigible que sea relativamente económico, ya que en el país son pocos los vehículos de este tipo los cuales cumplen esta misión y si muy costosos para su compra.

Se realizara la construcción y posterior explicación basándose en la necesidad de la industria aeronáutica, teniendo como referencia el diseño de un dirigible realizado por Lesly Cansino, Jairo Escobar y Edison Agudelo en año 2006 en la Universidad de San Buenaventura.

#### **INTRODUCCIÓN**

Se busca realizar la construcción de un dirigible a radio control que cumpla un objetivo como es la toma de fotografías aéreas de diferentes terrenos. Puesto que el dirigible tiene muchas ventajas comparado con otros vehículos no tripulados el cual maneja velocidades bajas y puede hacer toma de fotografía con un grado alto de precisión.

En este trabajo se presenta el proceso de construcción de un dirigible pequeño, radio controlado que mantiene una velocidad muy baja y constante, ideal para la misión de toma de fotografías aéreas.

Además con el interés de aportar al desarrollo de la industria aeronáutica del país, se propone el presente tema como proyecto de grado, con el que se pretende dar a conocer el procedimiento para la construcción de un dirigible radio controlado que tome fotografías aéreas con fines tales como son empresariales o de entretenimiento.

# <span id="page-18-0"></span>**PLANTEAMIENTO Y FORMULACIÓN DEL PROBLEMA**

## <span id="page-18-1"></span>**1.1 ANTECEDENTES**

#### **El Centro Gaviotas pondrá en servicio un zeppelín fabricado en Bogotá**

- El Centro Gaviotas pondrá en servicio un zeppelín fabricado en Bogotá un dirigible o zeppelín, un invento patentado por un colombiano en 1897 y explotado comercialmente por un alemán, comenzará a volar en Colombia para cumplir misiones científicas y ecológicas gracias al esfuerzo de un italiano. Se trata de un aparato aerostático que actualmente se ensambla en Bogotá por el Centro Gaviotas, que dirige Paolo Lugari y será llevado al Vichada para estudiar y vigilar el bosque tropical.<sup>1</sup>
- En Colombia Desde hace varias décadas para la obtención de imágenes en ciertas zonas, con una temporalidad específica o con una mayor resolución y escala que se hacían posibles por medio de vuelos convencionales con aeronaves tripuladas, pero debido al alto costo se ha visto la necesidad de implementa la utilización de plataformas no tripuladas como aviones, multirotores y dirigibles; siendo este último el medio más eficaz, económico y versátil para estos usos. En la ciudad de Cali (Valle), la empresa AFI (Aero Fotografía e Ingeniería) se ha especializado desde hace varios años en la adquisición de fotografía digital de alta resolución en trabajos como: Levantamiento topográfico, Locaciones petroleras, Infraestructura vial, Diseño de obras civiles, para delimitación de ecosistemas sensibles y estratégicos (ciénagas, esteros, lagunas, embalses, etc.). Esto la convierte en la compañía que mayor abarca el campo de la fotografía aérea en Colombia.<sup>2</sup>
- En la Universidad de los Andes en Bogotá se desarrolló la tesis de grado de magister en Ingeniería Mecánica de nombre Diseño y construcción de un dirigible a radiocontrol cuyo objetivo es distinguir los campos de oportunidad de construcción y operación de un dirigible, dado que es un medio de transporte totalmente aplicable al contexto nacional.<sup>3</sup>

## <span id="page-19-0"></span>**1.2 DESCRIPCIÓN Y FORMULACIÓN DEL PROBLEMA:**

Existe la necesidad por parte de los centros de investigación y agrícolas del país de tener otras fuentes de ayuda para la obtención de datos de fotos y videos de terrenos inaccesibles, es por eso que nace este proyecto el cual toma como base principal la fotografía aérea, la cual es una herramienta práctica, económica y confiable que permite hacer un estudio detallado del terreno que se necesite según lo exija para una mejor planificación acorde con la normatividad ambiental.

En el mercado colombiano se encuentran pocos prototipos cuya producción de la fotografía aérea sean asequibles para los usuarios, ya que por sus altos costos de fabricación los hace de este un prototipo difícil de adquirir.

### <span id="page-19-1"></span>**1.2.1 FORMULACIÓN DEL PROBLEMA:**

¿Qué ventajas tiene la construcción de un dirigible para Aerofotografía aérea de alta calidad y bajo precio de producción en Colombia?

## <span id="page-19-2"></span>**1.3 JUSTIFICACIÓN**

Construir un prototipo de un dirigible es importante ya que su aplicación está ligada al aprendizaje y desarrollo de todos los conocimientos adquiridos en el proceso universitario y al contar con la construcción de aeronaves de este tipo y asegurando su buen funcionamiento se abre la puerta para un posible fin empresarial.

El uso del dirigible en la aerofotografía tiene como principal característica la de viajar a velocidades relativamente bajas, esta ventaja se acomoda perfectamente para la toma de fotos aéreas a una altura predeterminada.

Con la materia prima que se cuenta actualmente es posible encontrar diversos materiales para la construcción de la envolvente obteniendo una perdida mínima de helio y hacer de este objetivo algo factible.

El dirigible suple de una mejor manera la misión de una aeronave de ala fija, ya que como primer y más importante factor está el aspecto económico, no se puede comparar el dirigible con la aeronave de ala fija debido a que las operaciones en un avión solo para tomar una fotografía se necesita un equipo de muy alta calidad y aparte de eso hay que sumar los gastos que incluyen un vuelo que va desde el despegue tomando en cuenta el combustible y además el aeropuerto, el dirigible ya teniéndolo construido con aproximadamente 400.000 pesos (costos agosto de 2012) que según el proceso seguido en este proyecto es lo que vale el gas helio se puede poner a realizar misiones de 48 horas de durabilidad.

Debido a su baja velocidad se hace más precisa la captura de fotografías además de poder llevarlo a cualquier terreno independientemente de su topografía, el impacto ambiental es mínimo debido a que sus motores eléctricos no generan contaminación comparado con motor de combustión.

Referente a la aerofotografía con dirigible a RC tiene la ventaja de realizar fotografías aéreas de muy buena calidad a una altura superior a algunos aparatos no tripulados, como helicóptero a radiocontrol o cometas. El dirigible está fabricado con PVC, el cual es un material muy resistente y muy ligero. Se rellena con gas helio, un gas noble.

El dirigible tiene la capacidad de elevarse hasta los 40 metros aproximadamente o más y también soporta una plataforma robótica y una cámara más pesada que los otros aparatos no tripulados, ofreciendo una mayor altura para realizar unas fotografías aéreas de mayor alcance.

## <span id="page-21-0"></span>**1.4 OBJETIVOS**

### <span id="page-21-1"></span>**1.4.1 OBJETIVO GENERAL:**

Revisar, construir y realizar las pruebas de vuelo del dirigible diseñado por Edison Agudelo Bermúdez, Lesly Cansino y Jairo Aníbal Escobar presentado en el trabajo de grado titulado diseño de un dirigible radio controlado para aerofotografía.

#### <span id="page-21-2"></span>**1.4.2 OBJETIVOS ESPECIFICOS:**

- Revisar mediante el programa Excel que los cálculos de la tesis diseño de un dirigible radio controlado para aerofotografía sean correctos.
- Construcción y ensamble del prototipo de dirigible.
- Realizar las pruebas de vuelo pertinentes.

### <span id="page-21-3"></span>**1.5 ALCANCES Y LIMITACIONES DEL PROYECTO**

#### <span id="page-21-4"></span>**1.5.1 ALCANCES**.

El alcance del proyecto irá hasta la construcción y la realización de pruebas del dirigible radio controlado para aerofotografía.

Se harán correcciones a la tesis de soporte en caso de que sea requerido en la revisión de los cálculos.

Si no llegase a volar el prototipo se propondrá modificaciones de diseño para lograr su vuelo.

#### <span id="page-21-5"></span>**1.5.2 LIMITACIONES.**

 Se limitará a realizar las pruebas de vuelo y de aerofotografía en días óptimos (días soleados, poco viento y baja humedad) debido a que el sistema de aerofotografía escogido para este proyecto no es impermeable al agua.

- Debido a la naturaleza misma del dirigible de obtener su sustentación a partir de los gases, el techo operativo será de 20 metros más de la altura de la ciudad de operación.
- La construcción se limitará a la información suministrada en el trabajo de grado presentado por Edison Agudelo Bermúdez, Lesly Cansino, y Jairo Anibal Escobar, con título DISEÑO DE UN DIRIGLIBLE RADIOCONTROLADO PARA AEROFOTOGRAFÌA.
- No se optimizará el diseño del sistema de guiado y radiocontrol.

# **2 MARCO DE REFERENCIA**

## <span id="page-23-1"></span><span id="page-23-0"></span>**2.1 MARCO TEÓRICO CONCEPTUAL.**

#### <span id="page-23-2"></span>**2.1.1 Definición**

Un dirigible es un artefacto volador que funciona con los principios de la sustentación estática (aerostáto) autopropulsado y con capacidad de maniobra por tanto clasifica como una aeronave. La sustentación aerostática se logra mediante depósitos llenos de un [gas](https://es.wikipedia.org/wiki/Gas) de menor [densidad](https://es.wikipedia.org/wiki/Densidad) a la atmósfera circundante.<sup>4</sup>

### <span id="page-23-3"></span>**2.1.2 Historia de los Dirigibles:**

"La historia de los dirigibles se remonta aproximadamente al 1783 cuando los hermanos franceses Joseph-Michel Montgolfier y Jacques-Étienne Montgolfier quienes después de años de experimentar con bolsas de todo tipo de materiales como papel, lino, seda realizaron su primer vuelo conocido el 4 de junio de 1783; hicieron subir una bolsa esférica de lino forrada de papel de 11 metros de diámetro, 800 m<sup>3</sup> y un peso de unos 226 kilogramos llena de aire caliente. Su vuelo recorrió 2 km, duró 10 minutos y alcanzó una altitud estimada entre 1600 y 2000 metros. El primer vuelo tripulado y el más famoso por cierto, se llevó a cabo el [21 de noviembre](https://es.wikipedia.org/wiki/21_de_noviembre) de [1783,](https://es.wikipedia.org/wiki/1783)por [Pilâtre de Rozier](https://es.wikipedia.org/wiki/Pil%C3%A2tre_de_Rozier) y [Marquis](https://es.wikipedia.org/w/index.php?title=Marquis_d%27Arlandes&action=edit&redlink=1)  [d'Arlandes.](https://es.wikipedia.org/w/index.php?title=Marquis_d%27Arlandes&action=edit&redlink=1) Volaron durante 25 minutos a una altura de unos 100 metros sobre [París,](https://es.wikipedia.org/wiki/Par%C3%ADs) logrando una distancia de nueve kilómetros. A estos globos se los llamó «montgolfier. A continuación se muestra un prototipo realizado por los hermanos Montgolfier entre los años 1785 – 1790".<sup>5</sup>

<span id="page-23-4"></span>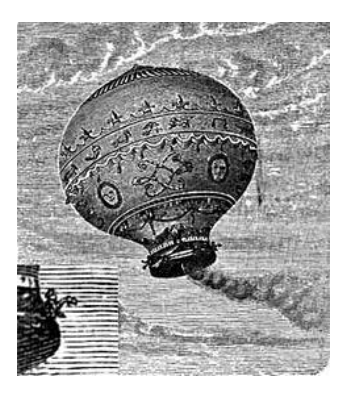

#### <span id="page-23-5"></span>**Figura 1. El globo de aire caliente de los hermanos Montgolfier**

<span id="page-23-6"></span>Fuente rtve.es. (fotografía). (2012, octubre 23). Globo caliente hermanos mongolfier [foto web]. Desde [http://www.rtve.es/noticias/components/noticia/popup/5/8/8/5/foto415885\\_1042958.shtml](http://www.rtve.es/noticias/components/noticia/popup/5/8/8/5/foto415885_1042958.shtml)2.1.3 Tipos de Dirigibles:

#### **2.1.3.2 Dirigibles Flexibles**

Dirigibles no rígidos, utiliza el nivel de la presión superior a la presión de aire circundante para conservar su forma. A continuación se encuentra una imagen en la que se muestra este tipo de dirigibles flexibles. <sup>6</sup>

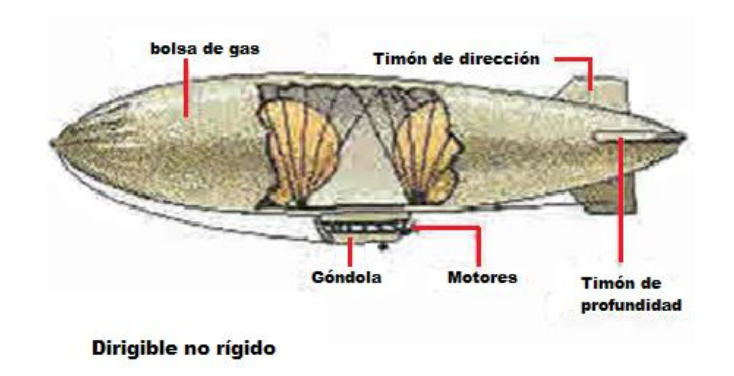

**Figura 2. Dirigible no rígido**

Fuente: w. (fotografía). (2011, mayo 6). Dirigible no rígido [foto web]. desde <http://www.elgrancapitan.org/foro/viewtopic.php?p=288972>

#### <span id="page-24-2"></span><span id="page-24-0"></span>**2.1.3.3 Dirigibles Semirrígidos**

Requieren la presión interna para mantener su forma, pero han extendido los marcos articulados de la quilla que funcionan a lo largo del fondo del sobre para distribuir cargas como se muestra la siguiente figura. 7

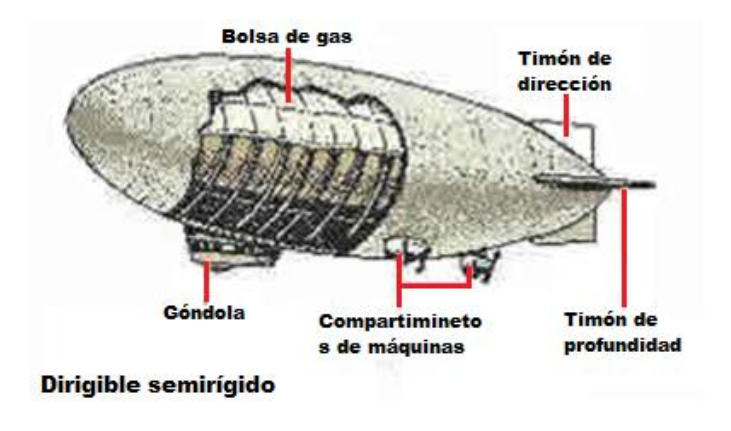

#### **Figura 3. Dirigibles Semirrígidos**

<span id="page-24-3"></span><span id="page-24-1"></span>Fuente: fullplane. (fotografía). (2011, dic 21 ). Dirigible semirrígido [foto web]. desde <http://www.elgrancapitan.org/foro/viewtopic.php?p=288972>

### **2.1.3.4 Dirigibles Rígidos**

Tienen marcos rígidos para contener las células del gas o de los globos múltiples no presurizados para proporcionar la elevación, no dependen de la presión interna para mantener su forma y se pueden hacer de cualquier tamaño en la siguiente se muestra un ejemplo de lo anterior explicado. <sup>8</sup>

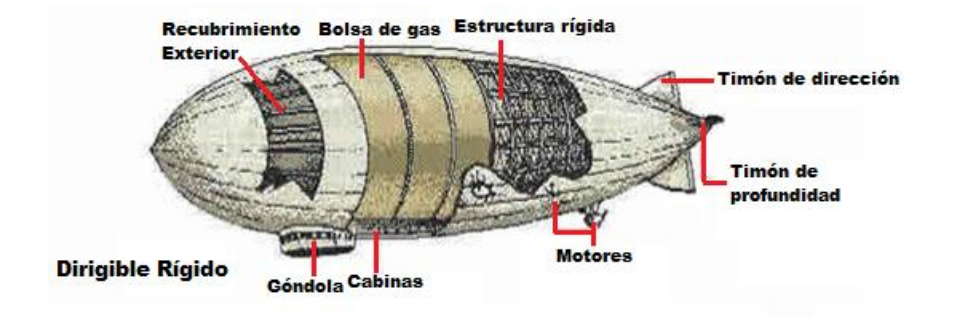

**Figura 4. Dirigible Rígido**

<span id="page-25-2"></span>Fuente: fullplane. (fotografia). (2011, dic 21). Dirigible rigido [foto web]. Desde fullplane. (Photographer). (2011, dic 21). dirigible rigido [Web Photo]. Retrieved from

<http://www.elgrancapitan.org/foro/viewtopic.php?p=288972>

### <span id="page-25-0"></span>**2.1.4 Aplicación de los Dirigibles:**

#### <span id="page-25-1"></span>**2.1.4.1 Dirigibles para Aerofotografía**

**"**Se utiliza por ser una manera versátil de obtener tomas aéreas a alturas superiores a aparatos no tripulados como helicópteros a radiocontrol o cometas además de su fácil maniobrabilidad y economía además de ofrecer una mayor calidad en fotografías de mayor alcance. Tiene aplicaciones en el ámbito militar para espionaje y reconocimiento de terreno enemigo y también en el ámbito civil para cuestiones de reconocimientos de terrenos, carreteras, fincas etc. En la siguiente imagen se muestra un prototipo de dirigibles para aerofotografía con su respectiva góndola y su cámara en la parte inferior" <sup>9</sup>

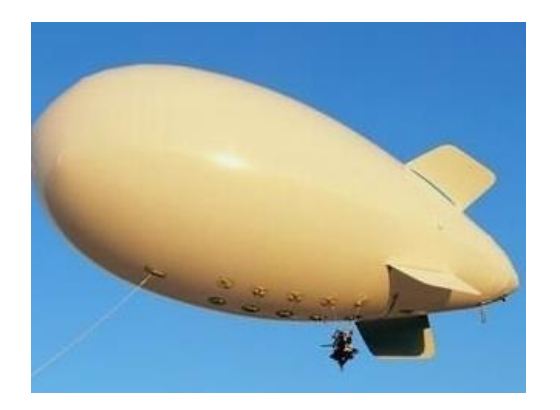

## **Figura 5. Dirigible para aerofotografía**

<span id="page-26-1"></span>Fuente: neotgeo abc. (Fotografía). (2011, ago 10). Fotografía aérea con dirigible [foto web].desde <http://www.neoteo.com/fotografia-aerea-con-dirigible>

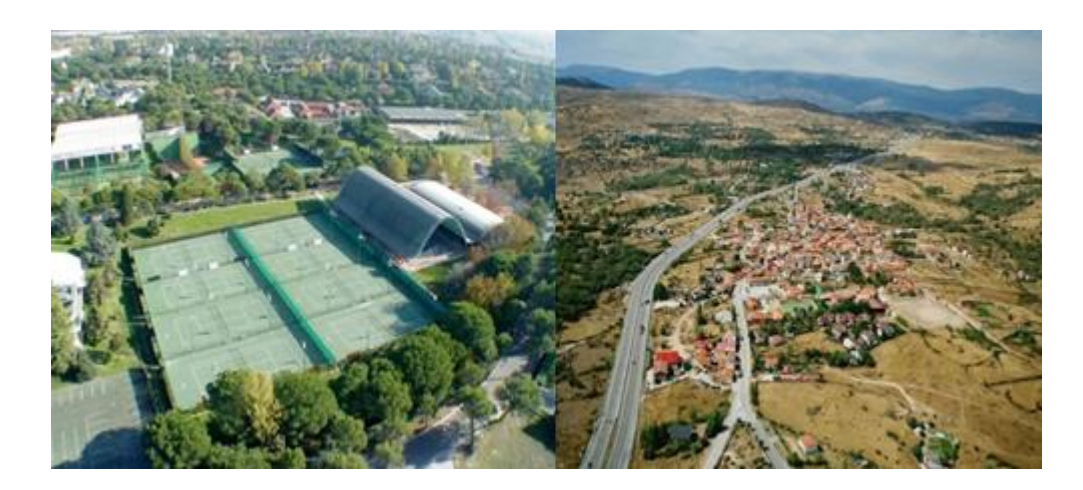

### **Figura 6. Fotografía aérea con dirigible**

<span id="page-26-2"></span><span id="page-26-0"></span>Fuente: neotgeo abc. (Fotografía). (2011, ago 10). Fotografía aérea con dirigible [foto web].desde http://www.neoteo.com/fotografia-aerea-con-dirigible

### **2.1.4.2 Dirigibles para Publicidad**

Estos artefactos inflables son utilizados en muchas partes del mundo como uno de los medios publicitarios más innovadores, creativos, e impactantes del momento.

Los dirigibles han sido siempre muy llamativos ya que en el aire se ofrecen muy atractivos visualmente por sus formas y colores capturando las atenciones de toda persona, y generando al observarlos un gran impacto. Haciendo de estos una eficaz herramienta como estrategia publicitaria para quien los emplee. En la siguiente figura se ven dos tipos de dirigibles para vuelo ¨indoor¨ estos utilizados para publicidad aérea. " <sup>10</sup>

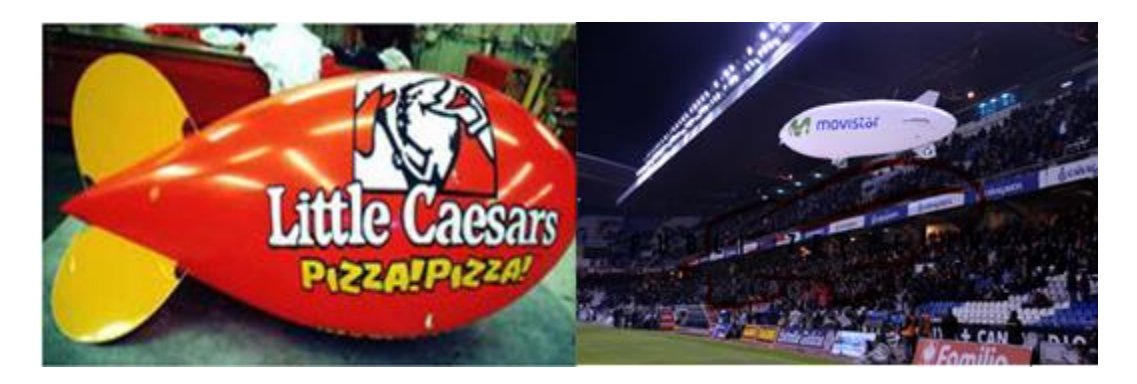

**Figura 7. Dirigibles para publicidad**

### <span id="page-27-0"></span>**2.1.4.3 Dirigibles de Pasajeros**

**"**En épocas pasadas entre los años 1930 el dirigible era el único artefacto volador que utilizaba la gente para trasladarse a distancias bastante largas además de ser tan sofisticados que muy pocas personas en el mundo podían darse el lujo de abordar. A medida que fue pasando el tiempo su uso se extinguió casi por completo. Hoy por hoy su uso se limita al turismo, en la siguiente figura se encuentra un zepelín utilizado en Europa para turismo.<sup>11</sup>

<span id="page-27-1"></span>Fuente: ideas de negocio. (fotografía). (2012, ene 01). dirigible para publicidad [foto web]. desde <http://www.ideasdenegocios.com.ar/idea27.htm>

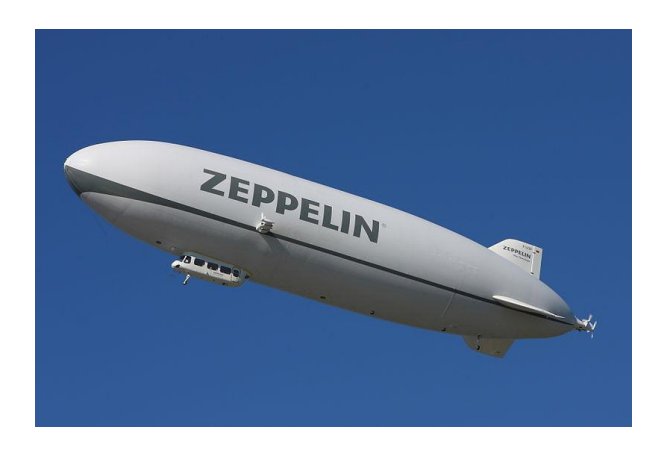

**Figura 8. zepellin para pasajeros**

## <span id="page-28-2"></span><span id="page-28-0"></span>**2.1.5 PRINCIPIOS BÁSICOS**

"Gracias al Principio de Arquímedes, (Todo cuerpo sumergido sufre un empuje, hacia arriba, igual al peso de la masa de fluido desalojado por el volumen de cuerpo sumergido) el globo vuela gracias a que es más ligero que el aire debido a que esta inflado con gas helio el cual cuya densidad es menor que la del aire que rodea el globo, como se muestra en la siguiente figura." 12

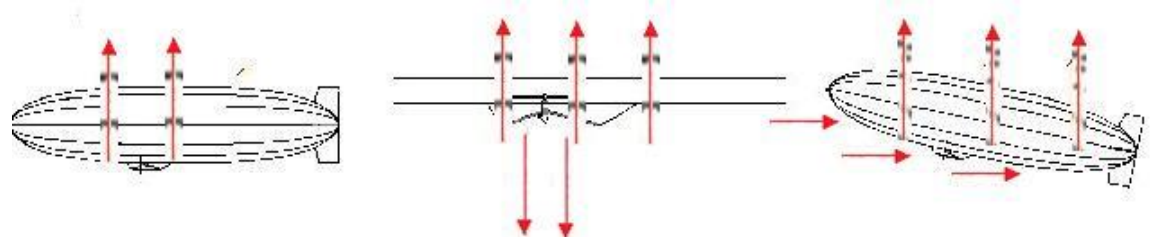

**Figura 9. Esquema de la Fuerza de Empuje y sustentación**

<span id="page-28-1"></span>Fuente: airshipsimon. (fotografía). (2010, ene 01). Esquema de la Fuerza de Empuje y sustentación [Web Photo]. Desde http://www.airshipsimon.com.Esquema+de+la+Fuerza+de+Empuje+y+sustentaci/

## **2.1.6 FOTOGRAFÍA AÉREA.**

"La [fotografía aérea](http://es.wikipedia.org/wiki/Fotograf%C3%ADa_a%C3%A9rea) supone un análisis de la superficie terrestre mediante el empleo de máquinas fotográficas instaladas a bordo de diversos medios aéreos. Encuentra aplicaciones en el campo de la investigación [arqueológica](http://es.wikipedia.org/wiki/Arqueolog%C3%ADa) o [geológica,](http://es.wikipedia.org/wiki/Geolog%C3%ADa) para estudios topográficos así como también en [agricultura](http://es.wikipedia.org/wiki/Agricultura) para recopilar información sobre la naturaleza de los terrenos y la extensión de los cultivos, o en el campo militar, la siguiente figura muestra una fotografía tomada desde una aeronave." 13

<span id="page-28-3"></span>Fuente: wikipedia. (fotografía). (2010, ene 01). dirigibles para pasajeros [foto web]. desde <http://en.wikipedia.org/wiki/Airship>

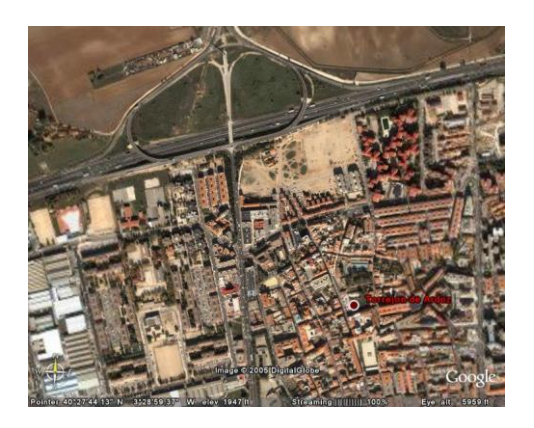

**Figura 10. Fotografía aérea** 

<span id="page-29-3"></span>Fuente: zonu. (fotografía). (2010, ene 01). fotografía aérea [foto web]. Retrieved from <http://virgendelos-nudos.espacioblog.com/post/2005/08/18/fotos-aereas>

## <span id="page-29-0"></span>**2.1.7 PROCESO DE UNIÓN**

El desarrollo geométrico de la membrana debe ser sencillo y la técnica de pegado debe facilitar la unión durante todo el proceso, principalmente al final, cuando se produce el cierre de la envoltura. La técnica usada por los dirigibles comerciales modernos en las uniones, básicamente recurrían a los adhesivos para unir laminados de películas de poliéster.<sup>14</sup>

## <span id="page-29-1"></span>**2.1.7.2 ELECCIÓN DE LA MEJOR UNIÓN TERMOSOLDADA**

La técnica de unión seleccionada para la membrana es el termo sellado con herramienta caliente. Se sugiere trabajar con el polipropileno laminado, pues en él falla primero la unión y luego el material. 15

## <span id="page-29-2"></span>**2.1.7.3 ENLACE TÉRMICO MATERIALES TERMOPLÁSTICOS**

Por medio del termo soldado con herramientas calientes las superficies del material a pegar son calentadas a altas temperaturas, permitiendo que haya unión, controlando la presión, temperatura y tiempo de exposición a la herramienta. Este mecanismo es recomendado para la unión de polipropileno laminado con polietileno (PVC).<sup>16</sup>

### <span id="page-30-0"></span>**2.1.7.4 TÉCNICAS USADAS EN LA MEMBRANA DEL DIRIGIBLE**

<span id="page-30-1"></span>Para la membrana de PVC laminado se recomienda: Termo soldado con herramienta caliente, según las condiciones de presión (50 psi), temperatura (325 ºF) y tiempo (3seg.). El resultado es bueno, ya que la unión entre las dos capas de polietileno era mejor que la unión entre la película de Polipropileno y Polietileno. El manual de plásticos recomienda los siguientes tipos de unión para Polipropileno y Polietileno cuando se usan adhesivos: uniones epóxicas, resinas polivinil-fenol butiral, algunos cauchos. A diferencia del laminado de polipropileno, el laminado no se despega al romperla unión, sino que se rompe el material cercano a la unión.<sup>17</sup>

# **3 METODOLOGIA DE LA INVESTIGACIÒN**

### <span id="page-31-0"></span>**3.1 ENFOQUE DE LA INVESTIGACIÓN**

El enfoque de la investigación que se pretende encaminar el proyecto es de tipo práctico y analítico ya que pretende comprender y analizar el proceso de construcción de una herramienta para el desarrollo de toma de fotografías aéreas.

### <span id="page-31-1"></span>**3.2 LÌNEA DE LA INVESTIGACIÓN DE U.S.B/SUB-LÌNEA DE FACULTAD/ CAMPO TEMATICO DEL PROGRAMA**

- Líneas de investigación:
	- Energía y vehículos
- Núcleo problémico*:*
	- Diseño y construcción de aeronaves

# <span id="page-31-2"></span>**3.3 TÈCNICAS DE RECOLECCIÓN DE INFORMACIÓN**

La recolección de la información y de los cálculos se realizará por medio del trabajo de grado antes referenciado, siendo estos el sistema de guía para la toma de decisiones que confieren en la construcción del proyecto.

# **4 DESARROLLO INGENERIL**

<span id="page-32-0"></span>Se realizará una revisión de los cálculos mediante el programa Excel y posterior a esto en los siguientes capítulos se mostrará el proceso de construcción, de ensamble y pruebas de vuelo del dirigible a RC para aerofotografía.

## <span id="page-32-1"></span>**4.1 REVISIÓN DE CÁLCULOS**

Debido a que el peso de la carga paga del proyecto realizado, tuvo una mínima diferencia de alrededor de 15 gramos por debajo en comparación con la tesis guía, por lo tanto se decidió seguir con los mismos cálculos de esa tesis.

Además se decidió crear en el programa Excel un enlace de todas las ecuaciones planteadas en la tesis guía esto con el fin de corroborar que los resultados de los cálculos coincidieran y fueran correctos.

#### <span id="page-32-2"></span>**4.1.2 DIAGRAMAS DE FLUJO**

### <span id="page-32-3"></span>**4.1.3 VARIABLES A TENER EN CUENTA PARA EL DISEÑO DE UN DIRIGIBLE**

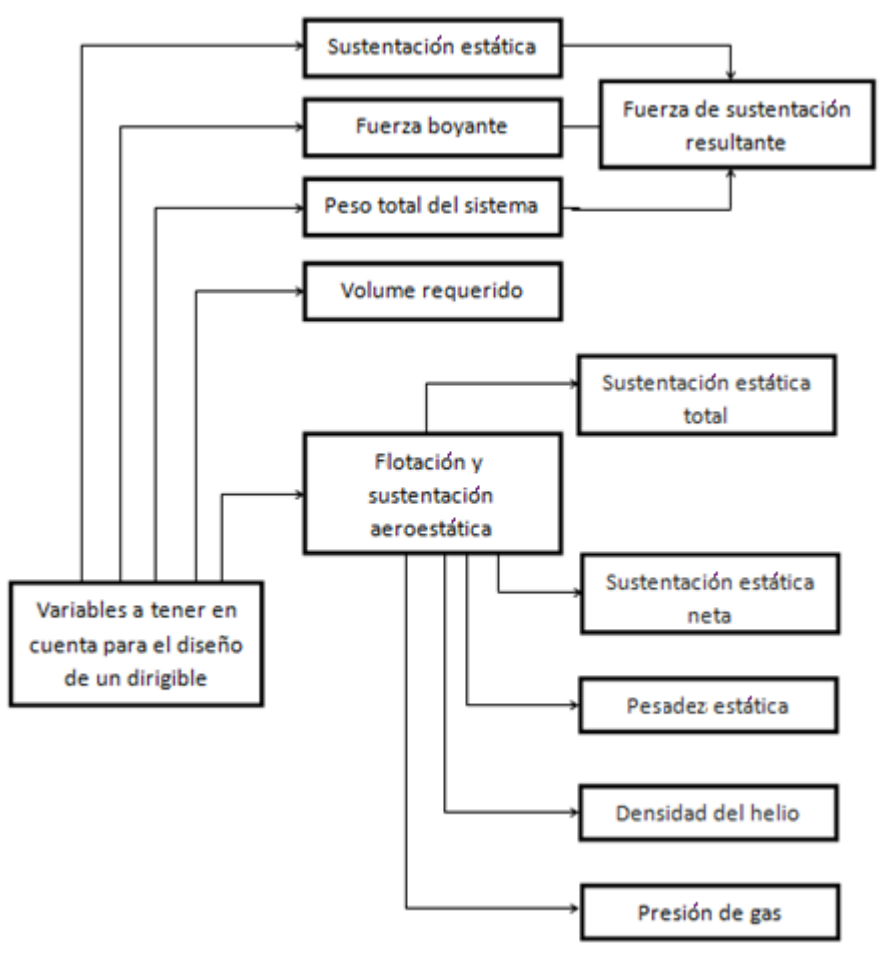

Para el diseño de un dirigible se debe tener en cuenta las variables que se muestran en el anterior diagrama, ya que son la pauta para la recolección de datos los cuales serán necesarios para corroborar que el prototipo a construir llene todos los requerimientos de funcionamiento los cuales se obtienen basándose en sus respectivas ecuaciones. Las principales variables a tener en cuenta son sustentación estática, la fuerza boyante, el peso total del sistema y el volumen requerido, para así obtener la fuerza de sustentación resultante.

Por otro lado se tienen en cuentan lo que es la flotación y sustentación aerostática del cual se tiene que recordar lo que es la presión del gas, la densidad del helio, la pesadez estática, la sustentación estática total y la sustentación estática neta. En páginas siguientes se mostraran ya con sus respectivos valores y confirmarán los datos planteados por los autores del proyecto de grado de nombre "diseño de un dirigible a radio control para aerofotografía" realizado por Jairo Escobar, Lesly Cancino y Edison Agudelo.

#### <span id="page-33-0"></span>**4.2 TABLAS EN EXCEL**

#### <span id="page-33-1"></span>**4.2.1 VALORES PARA CONDICIONES ATMOSFÉRICAS EN COLOMBIA.**

Según la tesis guía se calculan los parámetros atmosféricos de operación, para hallar los valores de la siguiente tabla, basados en las propiedades de la atmosfera es necesario poseer una línea base o datum inicial que facilite el cálculo de datos tales como la sustentación esta línea base es la atmosfera estándar internacional (ISA) y es basada en condiciones prevalecientes de la atmósfera en la mayoría del año en diversas altitudes.

| altura (mt) | Temperatura( <sup>o</sup> K) | Presión (N/m2) | <b>Densidad</b><br>(Kg/m3) |
|-------------|------------------------------|----------------|----------------------------|
| 0           | 293,15                       | 101325         | 1,20                       |
| 200         | 291,86                       | 98945          | 1,18                       |
| 400         | 290,56                       | 96611          | 1,15                       |
| 600         | 289,26                       | 94322          | 1,13                       |
| 800         | 287,96                       | 92077          | 1,11                       |
| 1000        | 286,66                       | 89876          | 1,09                       |
| 1200        | 285.36                       | 87718          | 1,07                       |
| 1400        | 284,06                       | 55602          | 1,04                       |
| 1600        | 282,76                       | 83527          | 1,02                       |
| 1800        | 281,46                       | 81494          | 1,00                       |
| 2000        | 280,16                       | 79501          | 0,98                       |
| 2200        | 278,86                       | 77548          | 0,96                       |
| 2400        | 277,57                       | 75634          | 0,94                       |
| 2600        | 276,27                       | 73759          | 0,92                       |
| 2800        | 274,97                       | 71921          | 0,91                       |
| 3000        | 273,67                       | 70121          | 0,89                       |
| 3200        | 272,37                       | 68357          | 0,87                       |
| 3400        | 271,07                       | 66630          | 0,85                       |
| 3600        | 269,77                       | 64939          | 0,83                       |
| 3800        | 268,47                       | 63282          | 0,82                       |
| 4000        | 267,18                       | 61660          | 0,80                       |
| 4200        | 265,88                       | 60072          | 0,78                       |
| 4400        | 264,58                       | 58517          | 0,77                       |
| 4600        | 263,28                       | 56995          | 0,75                       |
| 4800        | 270,98                       | 55506          | 0,73                       |
| 5000        | 260,69                       | 54048          | 0,72                       |

**Tabla 1. Condiciones atmosféricas en Colombia**

<span id="page-34-0"></span>FUENTE: AGUDELO, CANCINO, ESCOBAR, Édison, Lesly, Jairo *Diseño preliminar de un dirigible radio controlado para aerofotografía:* valores para condiciones atmosféricas en Colombia. Bogotá, 2006, pag.156. Trabajo de grado (ingeniero aeronáutico). Universidad San Buenaventura. Ingeniería Aeronáutica.

- La ISA es definida por la temperatura y presión al nivel medio del mar y con la variación de la temperatura con la altitud, a partir de esta variable se derivan las otras características físicas de la atmósfera presión "P" y densidad "ρ".

- Condiciones ISA al nivel medio del mar = (T0, p0, ρ0); ISA SL son condiciones atmosféricas a nivel del mar, estas corresponden en presión (p0) a 101325 N/m2, en temperatura (T0) a 288.15K (15ºC) y en densidad del aire (ρa0) a 1.225 Kg. /m3

- Propiedades ISA (Ts, ps, ρs). La densidad y presión dependen de la temperatura y esta a su vez varía en función de la altitud. ISA define una serie de gradientes de temperatura los cuales cubren las regiones de la atmósfera. ISA determina un gradiente de temperatura lineal de -0.0065K por metro de altitud (es decir que la temperatura decrece 0.0065 por cada metro ascendido.

Por lo tanto, a condiciones ISA, la temperatura a una altura de presión Hp (m) es dada por: 18

#### CONDICIONES ISA.

En los siguientes cálculos se puede apreciar el procedimiento para la obtención de los datos encontrados en la tabla anterior. Se mostrara tan solo las condiciones para Bogotá que es donde se realizaran las pruebas del dirigible.

$$
T_S = 288.15 - 0.0065 * 2640 = 270.99^{\circ} K (-2.15^{\circ} C)
$$

Temperatura estándar está dada por: 288.15 es T0 (temperatura a nivel del mar), 0.0065 es el gradiente de temperatura lineal y 2640 es la altura de Bogotá

$$
P_S = 101325 \left(\frac{270.99}{288.15}\right)^{5.3} = 73179.6 \frac{N}{m^2}
$$

Presión estándar: 101325 es p0 (presión al nivel del mar), 270,99 es la temperatura estándar, y 288, 15 es la temperatura a nivel del mar; donde el exponente 5.3 es un valor aproximado

$$
\rho \alpha_S = 1.225 \left( \frac{270.99}{288.15} \right)^{4.3} = 0.941 \, {}^{Kg}/_{m^3}
$$

Según la tesis guía se hace una aproximación mediante la atmosfera no estándar. La cual está definida por una temperatura diferente de ISA. Esta diferencia de temperatura es constante para todas las altitudes.

Propiedades de la Atmósfera no estándar: La presión es la misma para la atmósfera estándar y no estándar, la densidad es dependiente por encima de la proporción entre condiciones estándar y no estándar.

Se utilizaron en la tesis guía las siguientes ecuaciones para averiguar los datos de la tabla anterior.

$$
\rho_A = \rho_S \left( \frac{T_S}{T_S + \Delta T} \right)
$$

La densidad relativa es la relación de la densidad a las condiciones requeridas.

$$
\sigma = \frac{\rho_A}{\rho_0}
$$
$\Delta T = +5$  $T_A = 270.99 + 5 = 275.99 \degree K (2.84 \degree C)$ 

$$
P_A = P_S = 73179.6 \frac{N}{m^2}
$$

$$
\rho \alpha_A = \rho \alpha_S \left( \frac{270.99}{275.99} \right) = 0.941 \left( \frac{270.99}{275.99} \right) = 0.924 \, \frac{Kg}{m^3}
$$

Los datos de la tabla 1 fueron calculados por los Autores de la tesis guía, se realizaron en base a la norma ISA tomando desde la altura cero sobre el nivel del mar hasta los 5000 mts sobre el nivel del mar, y realizando un ejemplo teniendo en cuenta la altura de Bogotá donde se voló el prototipo.

Para tomar lecturas meteorológicas en Colombia el IDEAM dispone de una red suficientemente densa de puestos de observación o estaciones meteorológicas distribuidas a lo largo del territorio colombiano, estas efectúan mediciones como temperatura, presión, humedad, viento, precipitaciones, nubosidad y transmiten los resultados a los centro encargados de utilizarlos. Una estación meteorológica es una instalación destinada a medir y registrar regularmente diversas variables meteorológicas. Estos datos se utilizan tanto para la elaboración de predicciones meteorológicas a partir de modelos numéricos como para estudios climáticos. Está equipada con los principales instrumentos de medición, entre los que se encuentran los siguientes: <sup>19</sup>

- [Anemómetro](http://es.wikipedia.org/wiki/Anem%C3%B3metro) (mide la velocidad del [viento\)](http://es.wikipedia.org/wiki/Viento)
- [Veleta](http://es.wikipedia.org/wiki/Veleta) (señala la dirección del viento)
- [Barómetro](http://es.wikipedia.org/wiki/Bar%C3%B3metro) (mide la [presión atmosférica\)](http://es.wikipedia.org/wiki/Presi%C3%B3n_atmosf%C3%A9rica)
- [Heliógrafo](http://es.wikipedia.org/wiki/Heli%C3%B3grafo_(meteorolog%C3%ADa)) (mide la [insolación](http://es.wikipedia.org/wiki/Insolaci%C3%B3n) recibida en la superficie terrestre)
- [Higrómetro](http://es.wikipedia.org/wiki/Higr%C3%B3metro) (mide la [humedad\)](http://es.wikipedia.org/wiki/Humedad)
- [Piranómetro](http://es.wikipedia.org/wiki/Piran%C3%B3metro) (mide la [radiación solar\)](http://es.wikipedia.org/wiki/Radiaci%C3%B3n_solar).
- [Pluviómetro](http://es.wikipedia.org/wiki/Pluvi%C3%B3metro) (mide el [agua caída\)](http://es.wikipedia.org/wiki/Precipitaciones)
- [Termómetro](http://es.wikipedia.org/wiki/Term%C3%B3metro) (mide la [temperatura\)](http://es.wikipedia.org/wiki/Temperatura)

## **4.2.2 PROPIEDADES DE OTROS MATERIALES PARA LA ENVOLVENTE.**

Esta tabla explica las propiedades más importantes de los materiales para la construcción de la capa envolvente, los cuales se obtuvieron del proyecto "diseño de un dirigible a radio control para aerofotografía" pág. 32 realizado por Jairo Escobar, Lesly Cancino y Edison Agudelo.

| <b>Material</b>           | Esfuerzo a la<br>Tensión | elongación final | Permeabilidad<br>al gas | Adhesión  |
|---------------------------|--------------------------|------------------|-------------------------|-----------|
| Poliéster<br>(elastómero) | 25 a 45 GPa              | 40 a 120 mm      | Bajo                    | lusto     |
| <b>PTFE</b>               | 3 GPa                    | 300 mm           | Justo                   | Pobre     |
| <b>PVDC</b>               | 7 a 16 GPa               | 30 a 60 mm       | Muy Bajo                | Justo     |
| <b>Fluoridio</b>          | 8 a 16 GPa               | 90 a 250 mm      | Bajo                    | Pobre     |
| Poliuretano               | 4 a 10 GPa               | 400 a 600 mm     | Bajo                    | Excelente |
| Polietileno               | 1 a 2 GPa                | 90 a 800 mm      | Justo                   | Pobre     |
| <b>PVC</b>                | 1 a 3 GPa                | 200 a 400 mm     | Justo - Bajo            | Excelente |
| Polipropileno             | 1 a 3 GPa                | 3.1 a 5.3 mm     | Alto                    | Excelente |

**Tabla 2 propiedades de otros materiales para la envolvente**

FUENTE: AGUDELO, CANCINO, ESCOBAR, Édison, Lesly, Jairo *Diseño preliminar de un dirigible radio controlado para aerofotografía:* propiedades de otros materiales para la envolvente. Bogotá, 2006, pag.133. Trabajo de grado (ingeniero aeronáutico). Universidad San Buenaventura. Ingeniería Aeronáutica.

#### **4.2.3 Propiedades básicas de otros materiales laminados.**

La siguiente tabla explica el comportamiento de los diferentes materiales propuestos a utilizar para la construcción de la capa envolvente.

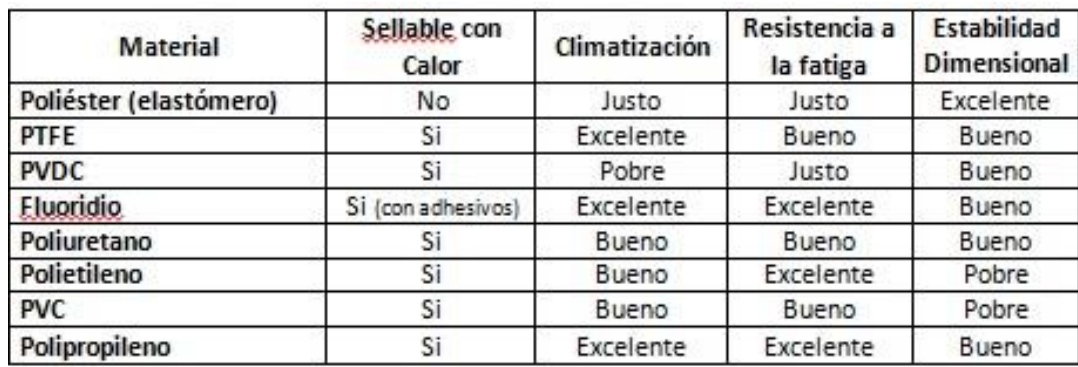

#### **Tabla 3 propiedades básicas de otros materiales**

FUENTE: AGUDELO, CANCINO, ESCOBAR, Édison, Lesly, Jairo *Diseño preliminar de un dirigible radio controlado para aerofotografía:* propiedades básicas de otros materiales laminados. Bogotá, 2006, pag.133. Trabajo de grado (ingeniero aeronáutico). Universidad San Buenaventura. Ingeniería Aeronáutica.

# **5 REVISIÓN DE LOS CÁLCULOS DE DISEÑO**

### **5.1 Cálculos para el diseño de un dirigible**

Estos cálculos fueron hechos para el diseño del dirigible, se revisaron y se tuvieron en cuenta en la construcción del prototipo del dirigible.

# **5.1.2 Peso operativo**

El parámetro principal a tener en cuenta en el momento de diseñar un dirigible es cuanto peso se desea llevar (w), que son sus componentes, góndola, superficies de control, estabilizadoras y motor. El parámetro del peso es fundamental en el momento de determinar qué tanta sustentación es requerida.<sup>20</sup>

En la siguiente tabla se comprobó que hay un peso menor actualmente que el del diseño original

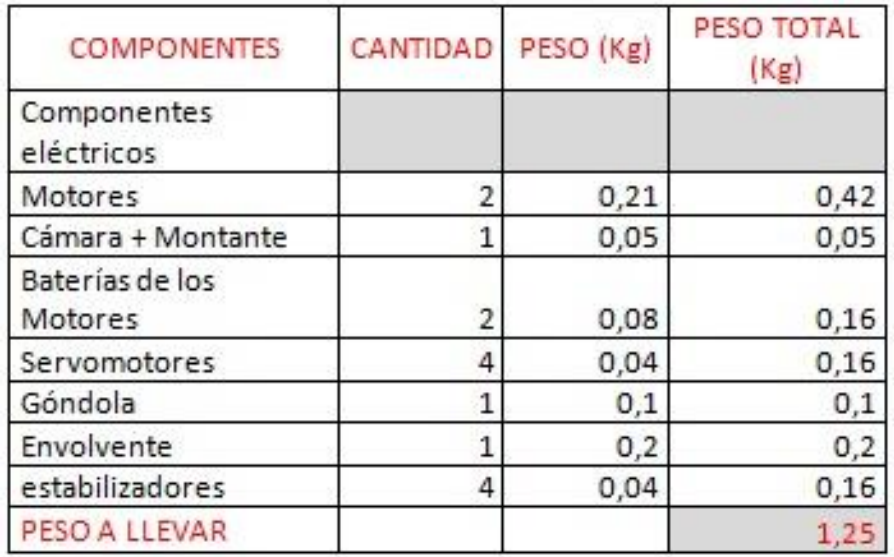

**Tabla 4 tabla carga paga autores**

**Peso total = 1,25kg**

### FUENTE: LOS AUTORES

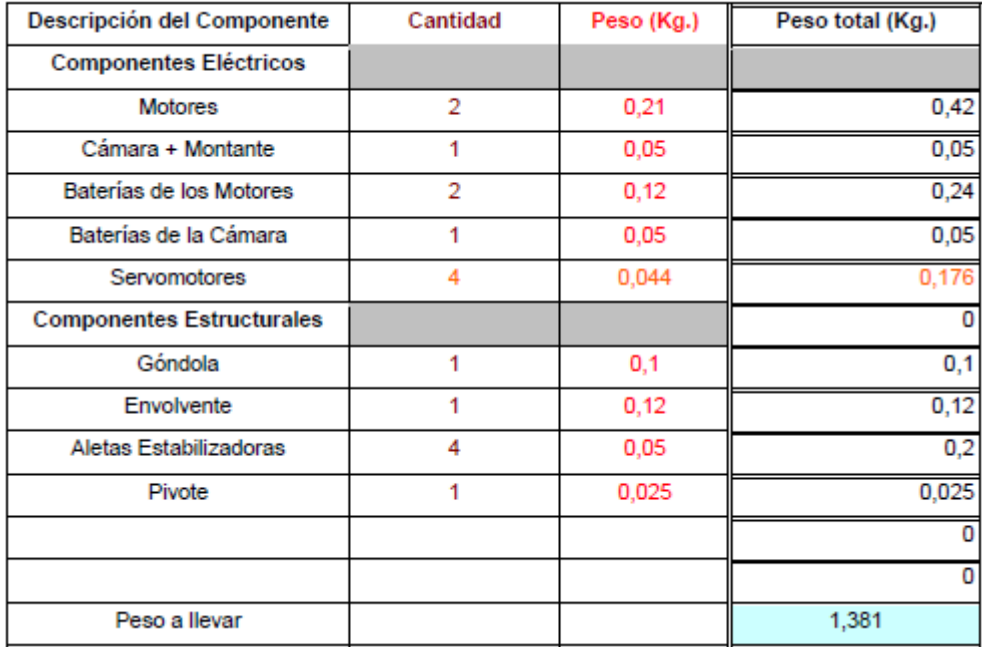

#### **Tabla 5 carga paga tesis guía**

FUENTE: AGUDELO, CANCINO, ESCOBAR, Édison, Lesly, Jairo *Diseño preliminar de un dirigible radio controlado para aerofotografía:* peso operativo. Bogotá, 2006, pag.156. Trabajo de grado (ingeniero aeronáutico). Universidad San Buenaventura. Ingeniería Aeronáutica.

El peso de los componentes o  $W_0$  es igual a 1.38 kg como se ve en la anterior tabla de la la tesis guía teniendo en cuenta la diferencia de 0.13 kg

# **5.1.3 RELACIÒN DE ESPESOR (d/l)**

Para determinar el volumen requerido del gas sustentador, es necesario determinar primero un valor de relación de aspecto (d/l) y la longitud máxima (distancia del cono de nariz a cola). Para la gran mayoría de dirigibles se entiende que si d/l se incrementa, físicamente se estaría incrementando el área frontal del cuerpo, incrementando proporcionalmente la resistencia debido a la forma  $(C_{DA})$ ,Para un dirigible tipo blimp esta relación de aspecto difiere entre 0.2 y 0.3, debido que una relación d/l demasiado pequeña es aerodinámicamente más óptima pero implicaría: un incremento en los costos de fabricación que se suceden en la en la envolvente durante la operación, lo cual se convierte en un aumento de esfuerzos dinámicos y estáticos, a lo largo de la envolvente afectando su vida operativa. <sup>21</sup>

#### **5.1.4 VOLUMEN REQUERIDO**

Se toma un valor de d/l de 0.28 (este valor se tomó con base en datos estadísticos de diversos dirigibles tipo blimp que se encuentran en el mercado); el valor de la longitud máxima se asumirá de 5 mt. Reemplazando en la siguiente ecuación, se puede determinar el valor del volumen<sup>22</sup>

$$
Vol/\,l^3=0.524(\frac{d}{l})^2
$$

Despejando el volumen la ecuación queda:

$$
vol = 0.524 * \left(\frac{d}{l}\right)^{2} * l^{3} \Rightarrow Vol = 0.524 * (0.28)^{2} * 5^{3} \Rightarrow 5.1mt^{3}
$$

Por lo tanto el volumen obtenido para los valores iniciales de (d/l) y (l) es de 5.1  $m t^3$ . Este valor fue rectificado por el programa Catia.

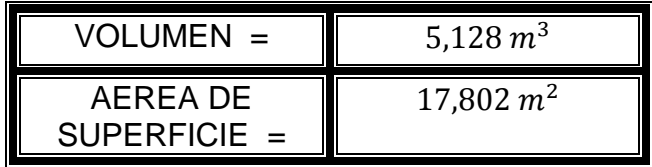

El diámetro máximo del dirigible se puede obtener de la longitud (l) y de la relación de espesor (d/l):

 $d = 0.28 * 5mt \Rightarrow d = 1.4 mt$ 

#### **5.1.5 PESO TOTAL DEL SISTEMA**

Con los valores del volumen (V), densidad del aire a 2600m ( $\rho \alpha$ ), y peso de los componentes  $(W_0)$ , se puede calcular el peso total del sistema, este peso corresponde al peso de los componentes, la envolvente, más el peso del gas sustentador.

Densidad del helio:

 $\rho g = V * g = 0.169 kg/mL^3$ 

 $W = V * \rho g + W_0$ 

 $W = 5.13 m t^3$  \*0.169kg/mt<sup>3</sup> +

Para el caso del dirigible que se está construyendo este es el peso que se debe vencer. Se considera que la mínima sustentación que se requiere para levantar este peso, es el 120% de este valor:

 $L_{REOUERIDA}$  = 1.2 \* W  $\Rightarrow$   $L_{REOUERIDA}$  = 1.2 \* 2,22Kg = 2,66Kg  $\leftrightarrow$  26.1 Newton

Es decir que la fuerza de sustentación mínima requerida es de 26.1 Newton. Hay que tener en cuenta que esta fuerza no garantiza la correcta operatividad del dirigible, solo es un valor de referencia.<sup>23</sup>

## **5.2 PARÀMETROS DE SUSTENTACIÒN**

### **5.2.1 SUSTENTACIÓN ESTÁTICA TOTAL**

La sustentación estática total  $(Lg)$  permite determinar el origen de la fuerza boyante que es la cantidad de volumen de aire desplazado por el cuerpo del dirigible (referirse ecuación).

 $ISA + 5 \rightarrow Lg = Vn * \rho \alpha * g \rightarrow Lg = 5.13 * 0.924 * 9.87 = 46.5N$ 

Dónde: ISA +5: Corresponde a la densidad a la altura de Bogotá no estándar Este valor corresponde a la cantidad de volumen desplazado y la fuerza generada por el desplazamiento de este. <sup>24</sup>

# **5.2.2 SUSTENTACIÓN ESTÁTICA NETA**

La sustentación estática neta permite cuantificar que tanta sustentación puede generar el sistema  $(ln)$ . <sup>25</sup>

 $ISA +5 \rightarrow Ln = Vn * (\rho \alpha - \rho g) * g \rightarrow Ln = 5,13 * (0,924 - 0,169) * 9,87 = 38N$ 

### **5.2.3 SUSTENTACIÓN DISPONIBLE PARA EL PESO DE LOS COMPONENTES**

La sustentación disponible  $(Lds)$  se puede obtener a partir de la siguiente ecuación, que relaciona la fuerza Boyante generada por la unidad de sustentación ( $\rho \alpha - \rho g$ ),

ISA 2640mt→ *Lds* = ( $V(\rho \alpha - \rho g) - W \circ$ ) \*  $g \rightarrow L ds = 23,82N$ 

Estos valores permiten cuantificar con que tanta fuerza de elevación dispone el dirigible, para alcanzar la altitud de operación, además permite calcular que porcentaje de la sustentación total generada es empleada para el peso de los componentes sin tener en cuenta el peso del gas sustentador ( $\rho \alpha * \rho g$ ).

 $L_{WO} = Ln - Ld_s \rightarrow L_{WO} = 13,54N$ 

El porcentaje de la sustentación total neta del sistema empleado en el peso de componentes y equipos, es calculado a partir de la siguiente fórmula:

$$
L_{WO[%]} = 1 - \frac{Ld_s}{Ln} \rightarrow L_{WO[%]} = 1 - \frac{23,82}{37,35} = 36\%
$$

Este valor corresponde al 26% de la sustentación generada por el sistema, a nivel del mar en condiciones ISA+5. <sup>26</sup>

### **5.2.4 SUSTENTACIÓN TOTAL DISPONIBLE DEL SISTEMA**

La sustentación total del sistema  $Ld_t$  se establece con el peso real del sistema que incluye el peso del gas sustentador,

 $W_{DIRIGIBLE} = W_0 + (\rho g * Vg)$ 

 $Ld_t = (V(\rho \alpha - \rho g) - W_{DIRIGIBLE}) * g \rightarrow Lds = 23,82N$ 

Hasta este momento y a diferencia del peso de los componentes el valor de Lds, es un valor de referencia que permite asegurar que la fuerza generada por el peso será vencida y que tanta sustentación va a generar el gas a condiciones atmosféricas reales. Además permite calcular la altitud del dirigible.<sup>27</sup>

### **5.2.5 PESADEZ ESTÁTICA**

La Pesadez Estática (SH) es dado en Kg, este es el primer parámetro de estabilidad que se debe tomar en cuenta en el momento de diseñar un dirigible. El punto ideal de SH es que sea cero (punto de equilibrio) pero para poder generar sustentación se requiere que sea un valor negativo. Este parámetro define si es necesario el empleo o no de lastre. La ecuación 19 permite determinar la SH del sistema,

$$
SH = W_{DIRIGIBLE} - \left(\frac{Ln}{g}\right) \rightarrow SH = -2,4312Kg
$$

Reemplazando los valores, la pesadez estática del dirigible.

En este caso se puede ver que el valor de  $SH$  dio negativo, lo que garantiza la estabilidad del vehículo. Para este valor dado es necesario el empleo de lastre para poder estabilizar el dirigible a una altura especifica.<sup>28</sup>

### **5.2.6 CÁLCULOS DEL ESTABILIZADOR**

El volumen de cola para dirigibles tipo Blimp varía entre 0.06~0.07, que corresponde al 6 y 7% del área lateral del casco del dirigible. La siguiente ecuación muestra la relación entre el área del dirigible y su longitud y el área requerida del estabilizador y su longitud:

$$
Vc = \frac{A_C * L_C}{A_D * L_D}
$$

Dónde:

 $A<sub>C</sub>$  = Área total del estabilizador  $L<sub>C</sub>$  Longitud desde la nariz del dirigible al centro aerodinámico del estabilizador  $A<sub>D</sub>$  – Área de corte lateral del dirigible  $L<sub>D</sub>$  = Longitud total del dirigible

De la anterior ecuación se puede despejar el área de cola que es el parámetro inicial para el diseño de los estabilizadores, el valor de  $L_c$  se determina a partir de la ubicación típica de los estabilizadores que varía entre 0.8X y 0.9X; para el caso del prototipo se empleara el valor de 0.8X que corresponde a 4 mt

$$
Ac = \frac{A_D * L_D * V_C}{L_C} = Ac = \frac{5.48 * 5 * 0.07}{4} = 0,4795 \text{ mt}^2
$$

La facilidad que presenta el emplear un sistema tipo cruz es que solo es necesario calcular la estabilidad de un lado del dirigible (estabilizadores verticales) y mantener la simetría para el caso de los estabilizadores horizontales.<sup>29</sup>

## **5.3 REVISIÓN POR MEDIO DE ENLACES DE LAS ECUACIONES POR MEDIO DEL PROGRAMA EXCEL**

Se revisaron los cálculos propuestos en la tesis guía por medio del programa Excel enlazando todas las ecuaciones propuestas con el fin de corroborar que los resultados de los cálculos planteados estuvieran correctos.

Se tomaron todas las variables y datos de los cálculos guía anteriormente escritos, y posteriormente se enlazaron para corroborar por este medio que fuesen verídicos.

Debido a que la carga paga de este dirigible a construir era muy similar a la planteada en la tesis guía, la diferencia era de alrededor de 15 gr por debajo de la carga de la tesis guía, se decidió trabajar con estos cálculos.

Este método de enlaces puede resultar muy útil para la comprobación de otros prototipos de dirigibles que en un futuro se deseen construir o desarrollar, ya que modificando datos principales como el peso total del sistema, el volumen requerido, entre otros se puede obtener una noción de que si el prototipo es funcional o no.

Mediante el enlace de las ecuaciones planteadas en la tesis guía en el programa Excel, se pudo comprobar que los resultados de los cálculos eran coincidentes.

**"VER ANEXO C CD MULTIMEDIA"**

# **6 MODELAMIENTO EN CATIA**

Los siguientes modelamientos de la siguiente figura se hicieron con el fin de corroborar los datos propuestos por la tesis guía (volumen y la área de superficie), además para la obtención del plano para su posterior impresión y construcción.

Se realizó el modelamiento de la envolvente para tener el plano y así mandar a plotear para posteriormente realizar el corte con el material polietileno, más adelante en la construcción se explicara mejor los pasos que se realizaron para la obtención final de la envolvente.

### **6.1 MODELAMIENTO DE LA ENVOLVENTE A IMPRIMIR Y POSTERIORMENTE SU CONSTRUCCIÓN.**

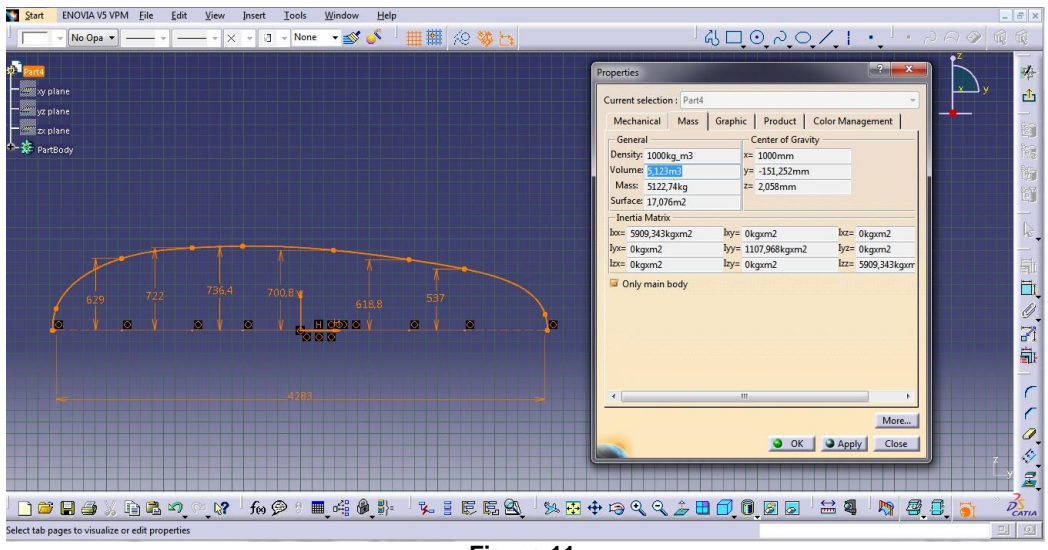

**Figura 11.**

#### **CONFIRMACION DEL VOLUMEN Y DEL AREA DE SUPERFICIE**

FUENTE. LOS AUTORES

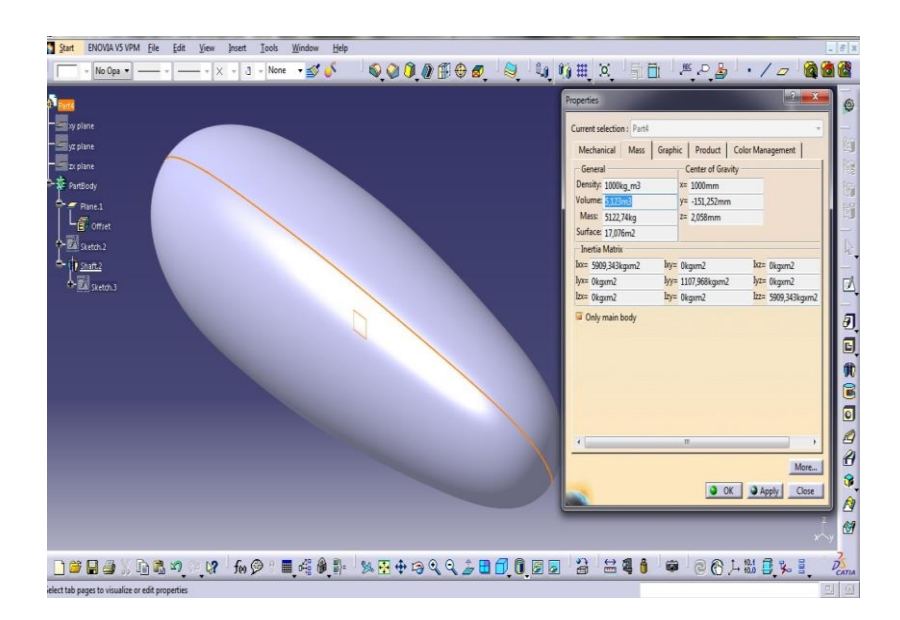

### **Figura 12. MODELAMIENTO DE LA ENVOLVENTE**

### FUENTE. LOS AUTORES

# **6.2 ESTABILIZADORES**

Se realizó un modelamiento médiate el programa Catia de los estabilizadores en el dirigible y adjunto a este documento en los anexos se puede encontrar el plano detallado como se ven la siguiente figura.

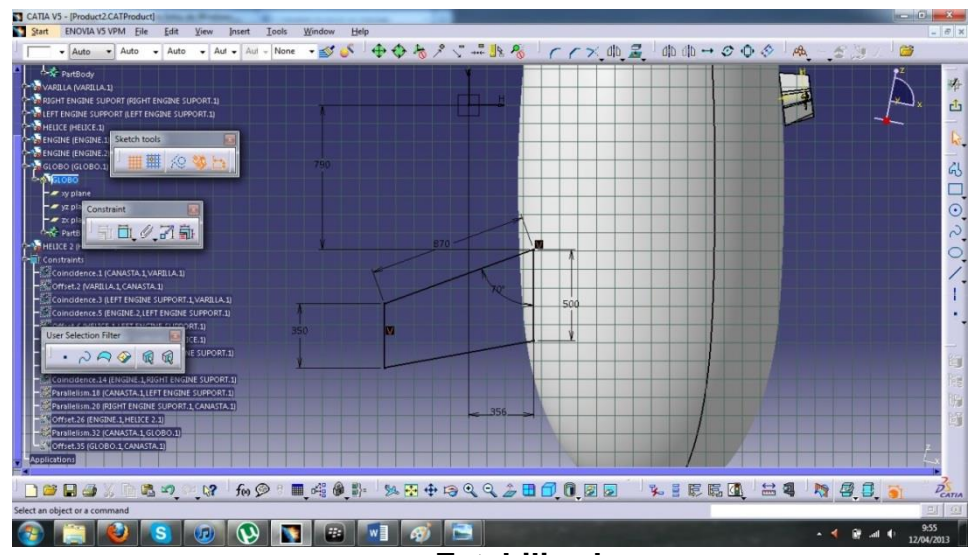

**Figura 13. Estabilizadores**

FUENTE: LOS AUTORES

# **6.3 GÓNDOLA**

Se modelo en el programa Catia la góndola con los motores incluyendo la varilla sujetadora de los mismos como se ve en la figura anterior, en los anexos se puede encontrar el plano detallado de la góndola, de la varilla y de los motores mostrado en la siguiente figura.

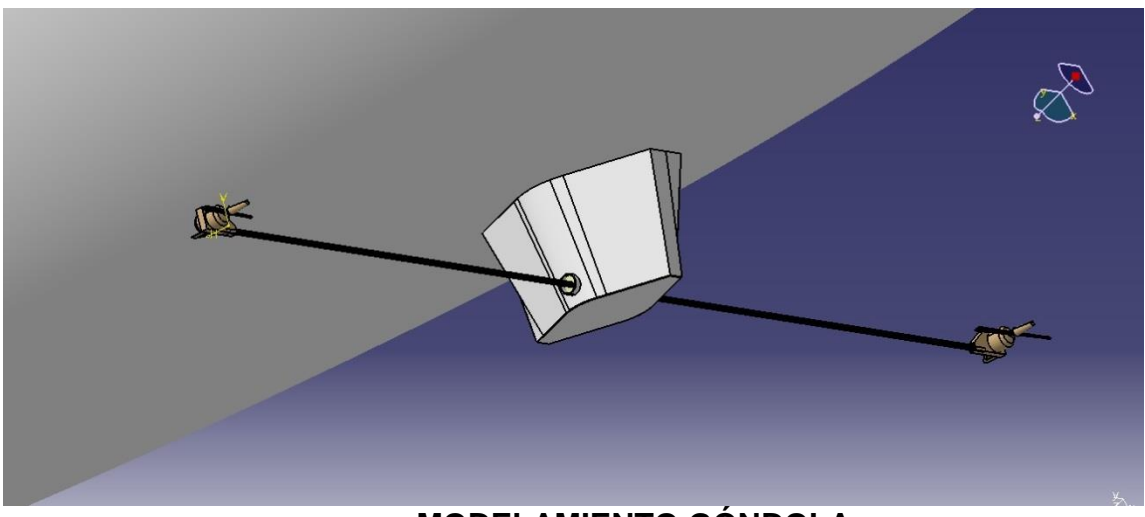

**Figura 14. MODELAMIENTO GÓNDOLA**

# FUENTE: LOS AUTORES

# **6.4 MODELAMIENTO DEL DIRIGIBLE CON LA GÓNDOLA Y SUS ESTABILIZADORES EN DIFERENTES ÁNGULOS.**

En las siguientes figuras se aprecia el modelado completo del dirigible en diferentes ángulos, la envolvente con sus respectivos estabilizadores, su góndola así mismo con sus motores.

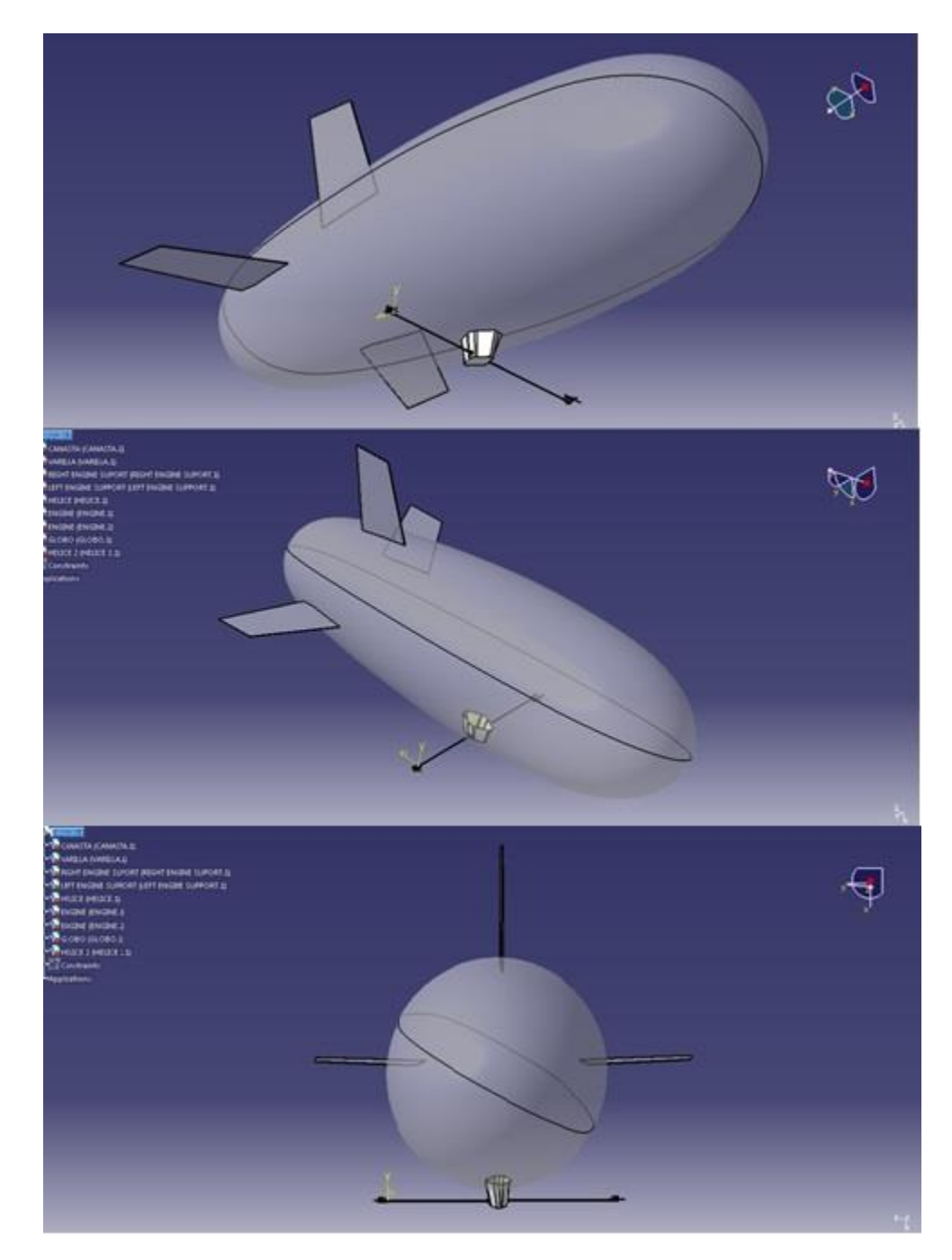

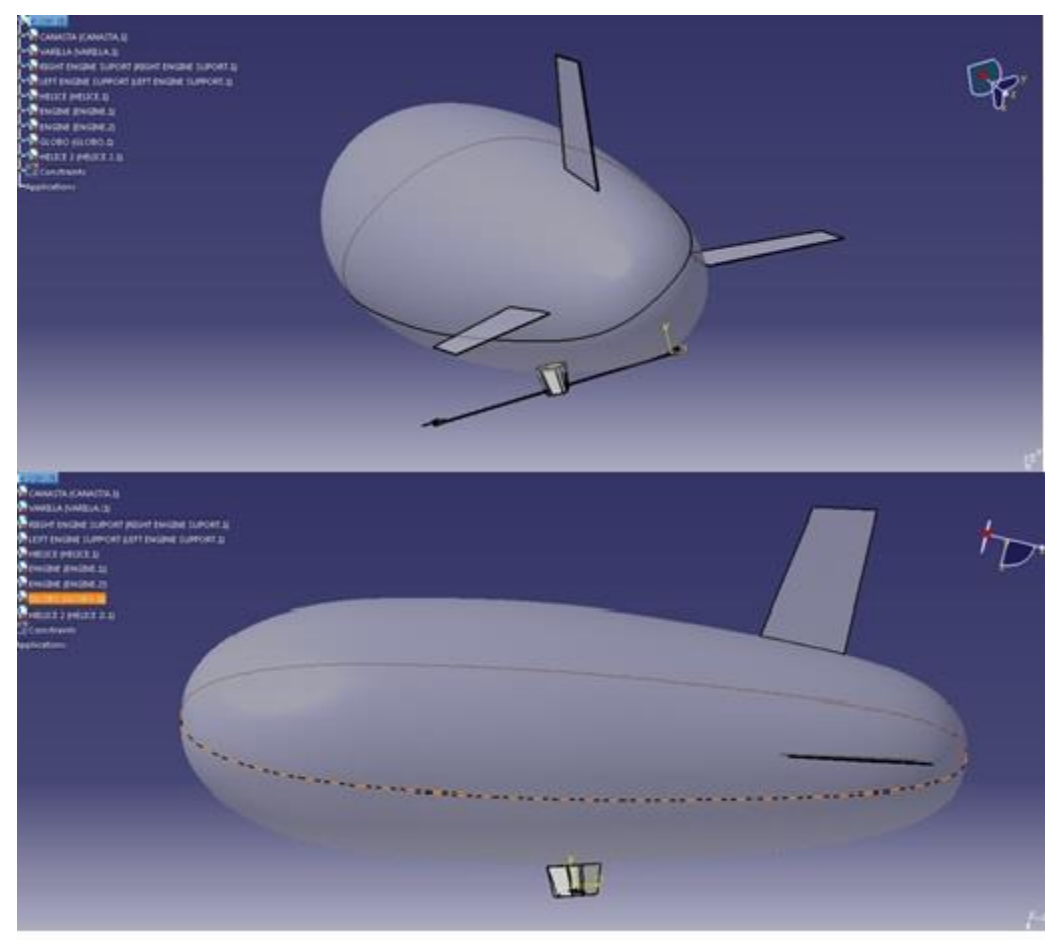

**Figura 15. MODELAMIENTO ENVOLVENTE CON SU GONDOLA Y SUS ESTABILIZADORES.**

FUENTE: LOS AUTORES

# **7. FASE DE CONSTRUCCIÓN**

Ya teniendo modelado el prototipo de la capa envolvente, en este capítulo se va a mostrar un paso a paso empezando por la escogencia del material más adecuado y comparado con otros posibles materiales a utilizar. Así mismo se mostrara por medio de fotografías como se pegó y se ensambló el artefacto además de una descripción de sus componentes como lo es la góndola (baterías, motores, servos, controles de velocidad, receptor y de la video cámara).

# **7.1 CARACTERISTICAS DE OPCIONES EN MATERIALES A UTILIZAR.**

Se tiene la posibilidad de realizar la capa envolvente en otros materiales, a continuación se hace una pequeña descripción de cada material con respectivas características o propiedades principales.

Tomado de la referencia tecnología de los plásticos.<sup>30</sup>

#### **POLIÉSTER**

- \* Buen comportamiento frente a esfuerzos permanentes.
- \* Alta resistencia al desgaste.
- \* Buena resistencia química.
- \* Buenas propiedades térmicas.
- \* Aprobado para su uso en productos que deban estar en contacto con productos alimentarios.

#### **PTFE**

\*Su alta temperatura de utilización 260°C.

\*Su aguante a casi todos los productos químicos.

\*Su bajo coeficiente de rozamiento.

#### **FLUORIDIO**

- \* Permeabilidad al helio muy baja.
- \* Resistencia al crecimiento de hongos.
- \* Excelente resistencia ambiental.

#### **POLIURETANO**

- \* Permeabilidad del helio baja.
- \* Buenas propiedades de manipulación y resistencia al doblado.
- \* Buena resistencia ambiental.

#### **POLIETILENO**

- \* Resistencia a la compresión.
- \* Resistencia al impacto.
- \* Resiste a la mayoría de los productos químicos y disolventes.

## **7.1.2 PROPIEDADES RELEVANTES DE LOS MATERIALES.**

En la siguiente tabla se da a conocer una comparación de los posibles materiales a utilizar en la realización de la capa envolvente, confrontando las principales propiedades de cada uno.

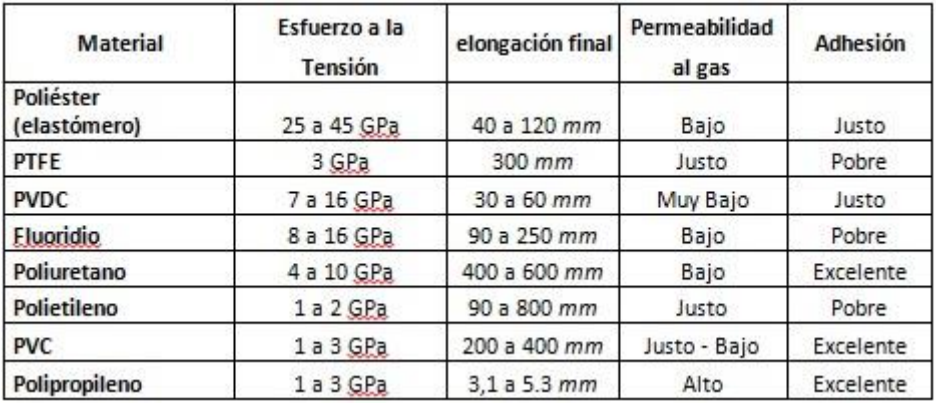

#### **Tabla 6 propiedades relevantes de los materiales tesis guia**

Tabla tomada de la pág. 43 de este mismo documento FUENTE: TECNOLOGÍA DE LOS PLÁSTICOS. Materiales compuestos [en línea]. <http://tecnologiadelosplasticos.blogspot.com/2011/07/materiales-compuestos.html>[citado el 11 de abril de 2013]

# **7.1.3 MATERIAL A UTILIZAR**

Se escogió el material PVC vinipel polipropileno de baja densidad ya que cumple con las propiedades necesarias para este tipo de artefacto, viendo las características de este y comparándolas con las de los otros posibles materiales para la construcción de la capa envolvente (ver tabla 5) se decidió construirlo en este material, además que se hacía asequible la obtención de este a un precio razonable para el proyecto a realizar. Se tuvo en cuenta que la máquina de sellado de electrofrecuencia ubicada en Bogotá solo tenía el electrodo específico para el sellado del PVC, además que su sellado es más práctico y sencillo y por ultimo al mirar otras características y comparándolas con otros posibles materiales se realizó la construcción de la capa envolvente en este material a pesar que algunos otros materiales tenían ventajas en algún campo pero desmejoraban en otro.

- 1. Vinipel polipropileno de baja densidad (PVC)
- 2. Para la realización de la capa envolvente a partir de los planos suministrados por la tesis guía.

Otras propiedades:

- Alta resistencia.
- Alta resistencia a la rotura.
- Baja permeabilidad para minimizar las pérdidas de helio.
- Buena flexión y resistencia a la abrasión que no incremente en permeabilidad.
- Resistencia a la degradación ambiental por temperatura, humedad y rayos ultravioleta. <sup>31</sup>

Se realizó una inspección rigurosa del material vinipel polipropileno de baja densidad (PVC) llegado de Estados Unidos en las instalaciones del edificio y Fray Rogelio Bacon de la Universidad de San Buenaventura además de revisión de ganchos y válvula de doble flujo mostrado en la siguiente figura.

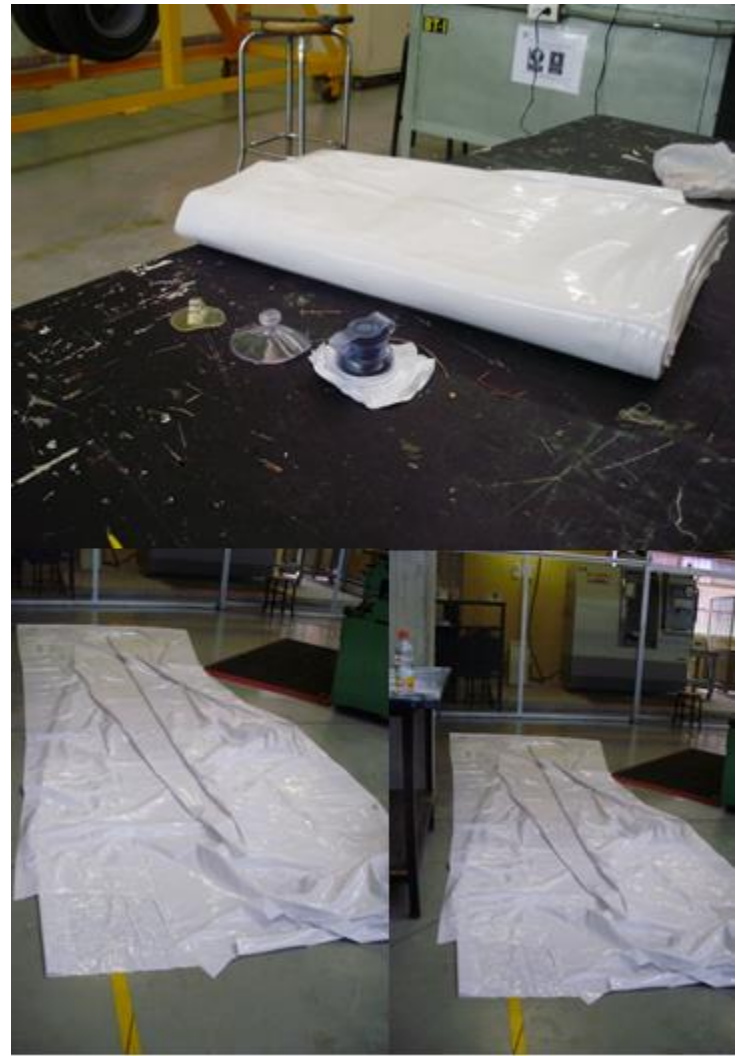

**Figura 16. Vinipel polipropileno de baja densidad (PVC)**

**MATERIAL**

# **7.2 MOLDE PARA EL CORTE DEL MATERIAL**

Posterior a la impresión del plano se decidió hacer una plantilla-molde de las mismas dimensiones del plano en papel kraft para así hacer el corte de una manera más práctica y precisa ver figura 17.

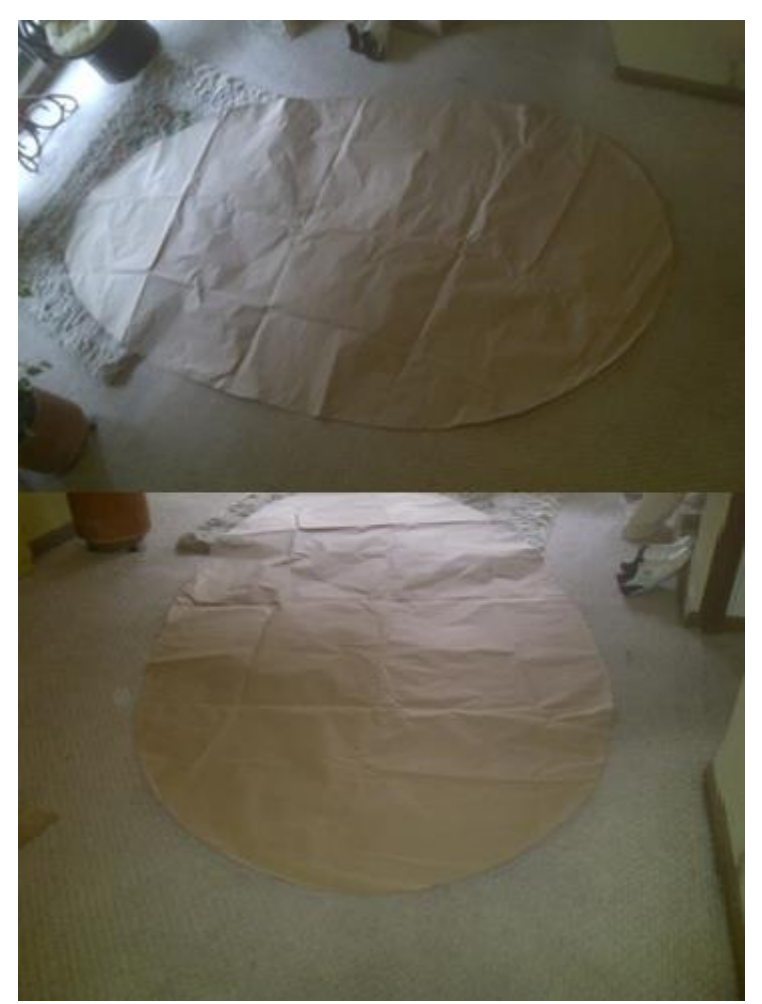

**Figura 17. Molde**

# **7.3 CORTE DEL MATERIAL**

Corte del material a utilizar a partir del plano y del molde de la capa envolvente. Se colocó el molde sobre el PVC para empezar el corte para la obtención de las dos caras de la envolvente para el posterior pegado ver figura 18.

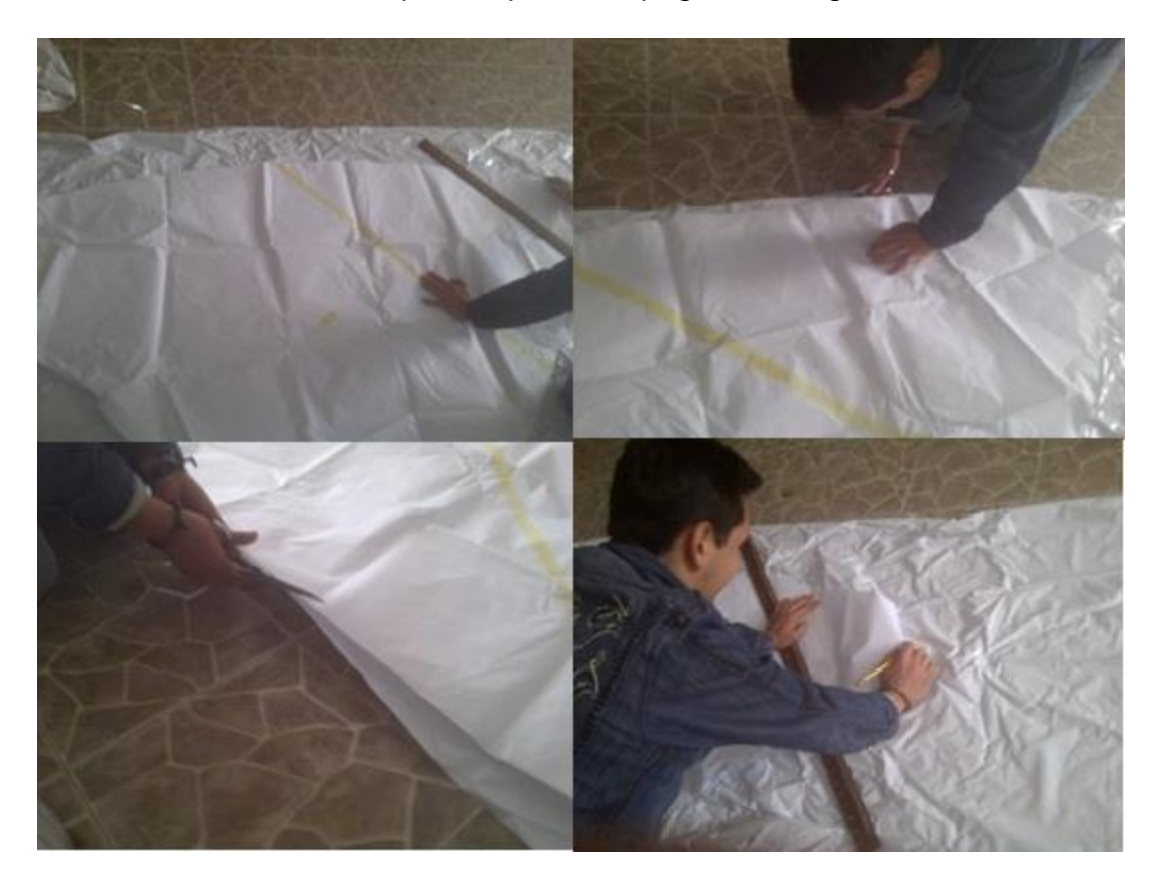

**Figura 18. CORTE DEL MATERIAL**

# **7.4 SELLADO POR ELECTROFECUENCIA.**

Máquina de electrofecuencia usada en la empresa TECNICARPAR COLOMBIA como se muestra en la siguiente figura se utilizó para el sellado y la puesta de la válvula de doble flujo para el llenado y los ganchos de sujeción por seguridad.

Esta máquina permite soldar tela y acepta los espesores existentes en el mercado. Ideal para soldado o fundido de telas muy largas, decenas de metros. Pega las telas por termo fundido, flujo de calor controlado el cual refunde las capas una con otra.

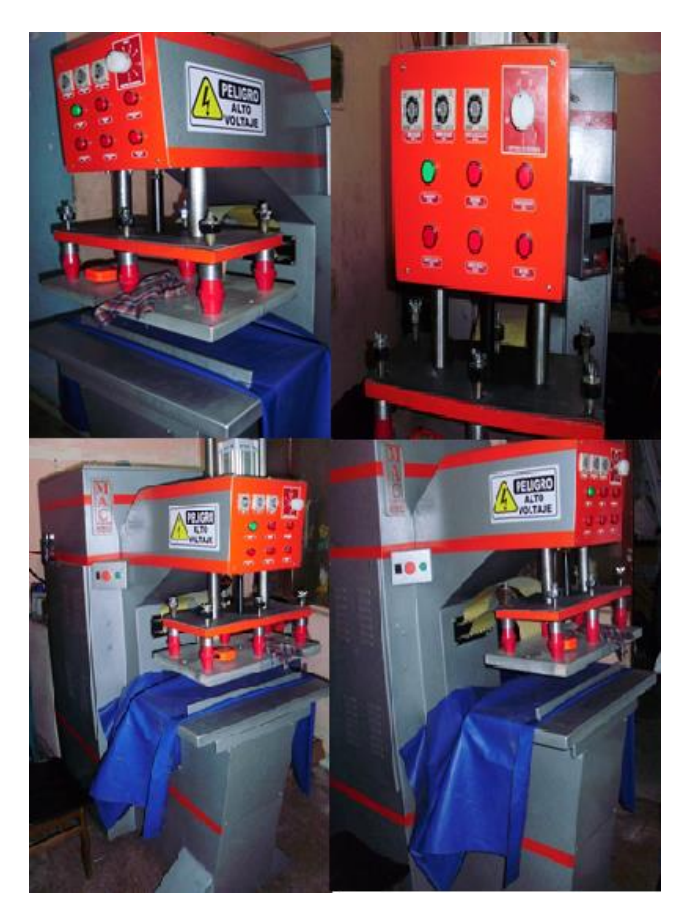

**Figura 19. Máquina de sellado por electrofrecuencia**

Máquina utilizada para el sellado del inflable en la empresa TECNICARPAR COLOMBIA.

# **7.5 VÁLVULA A USAR DE DOBLE VÍA, GANCHOS PARA SUJECIÓN.**

Válvula a usar de doble flujo para el llenado con el helio y ganchos a usar para la sujeción de la capa envolvente por seguridad.

Tiene la capacidad de como su nombre lo dice dejar entrar el gas e impedir su salida o fuga.

Los ganchos son utilizados en el dirigible para la seguridad del mismo ver figura 20.

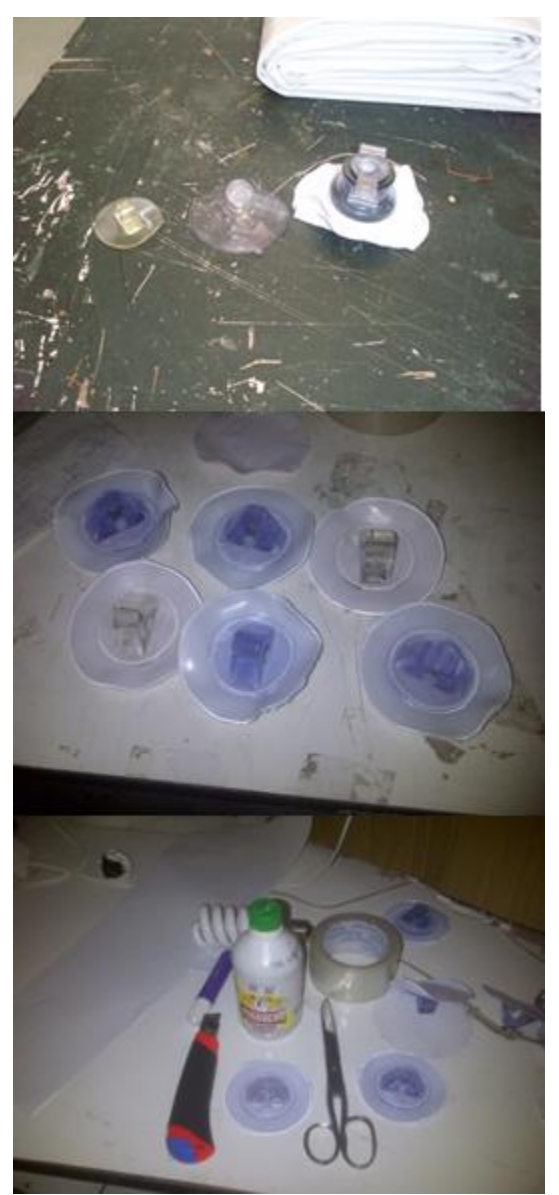

**Figura 20. Ganchos y válvula de doble flujo.**

# **7.6 INFLADO CON AIRE A PRESIÓN**

Se desarrolló en el edificio fray Rogelio Bacon de la universidad de san buenaventura para mirar posibles fugas y puesta de parches en los orificios si llegasen a existir.

En la siguiente figura muestra el inflado con aire a presión en el edificio Fray Rogelio Bacon de la Universidad de San Buenaventura para mirar posibles fugas existentes ya después de haberlo sellado por medio de la máquina de electrofrecuencia.

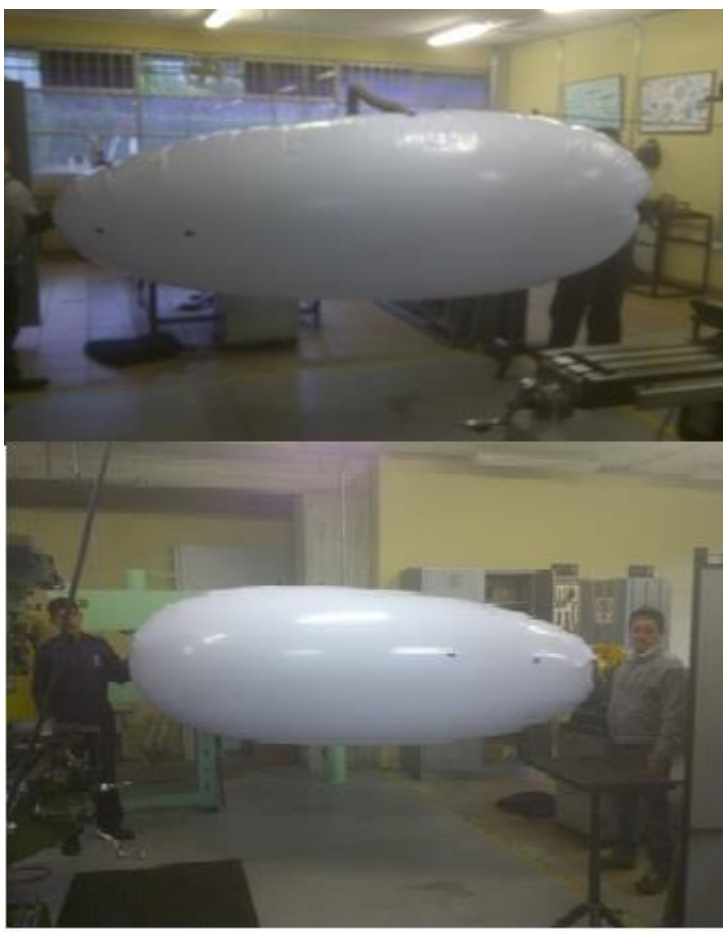

**Figura 21. INFLADO CON AIRE A PRESIÓN**

# **7.7 CONTRUCCIÓN ESTABILIZADORES**

Construcción estabilizadores a partir de los planos sugeridos ver figura siguiente.

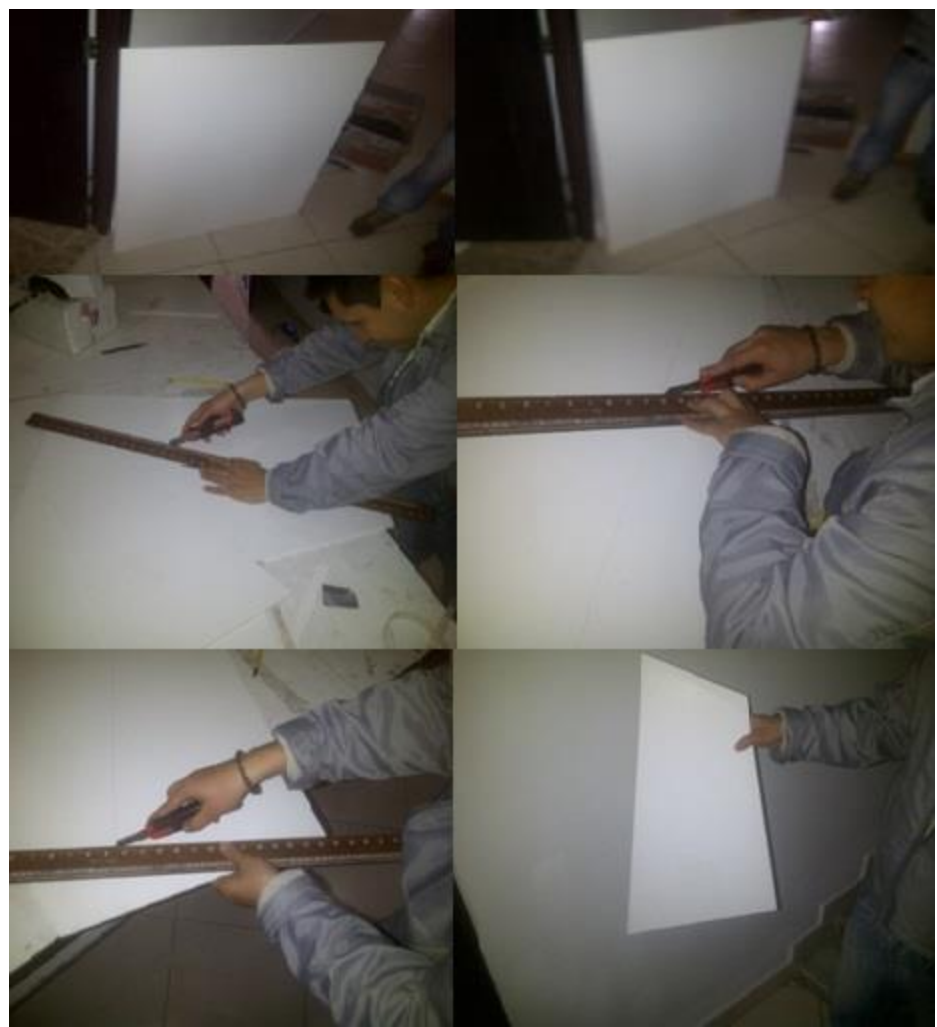

**Figura 22. Material a utilizar foam board y corte posterior corte de los estabilizadores.**

Resultado final de los estabilizadores.

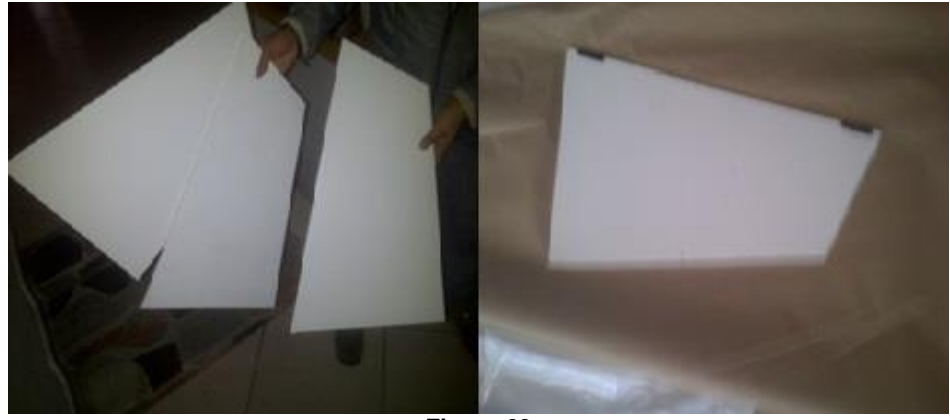

**Figura 23**

Como se aprecia en la figura anterior ya se tiene el resultado final y puesta de velcro para la sujeción a la capa envolvente. Primero se realizó un trazo siguiendo las medidas correspondientes y para el pegado del velcro se utilizó maxxol que es un pegamento que se adapta a las necesidades pertinentes de este material.

# **7.8 REALIZACIÓN DE LA GÓNDOLA**

Material a utilizar poliestileno laminado blanco calibre 90 adquirido comercialmente.

En el desarrollo del dirigible radio controlado la góndola hace parte fundamental ya que contiene el receptor, baterías, el cableado y motores.

Dos factores fundamentales a tener en cuenta, primero es el peso y que sea adaptable para cada uno de los accesorios que esta contiene, que son las baterías, receptor, servos, motores, cámara y cableado.

# **7.8.1 CONSTRUCCIÓN DE LA GÓNDOLA**

Se realizó el proceso de la construcción de la góndola proporcional al tamaño de la envolvente en el material anteriormente mencionado, se utilizó pegante súper bonder para la unión de las esquinas de la misma ver figura siguiente.

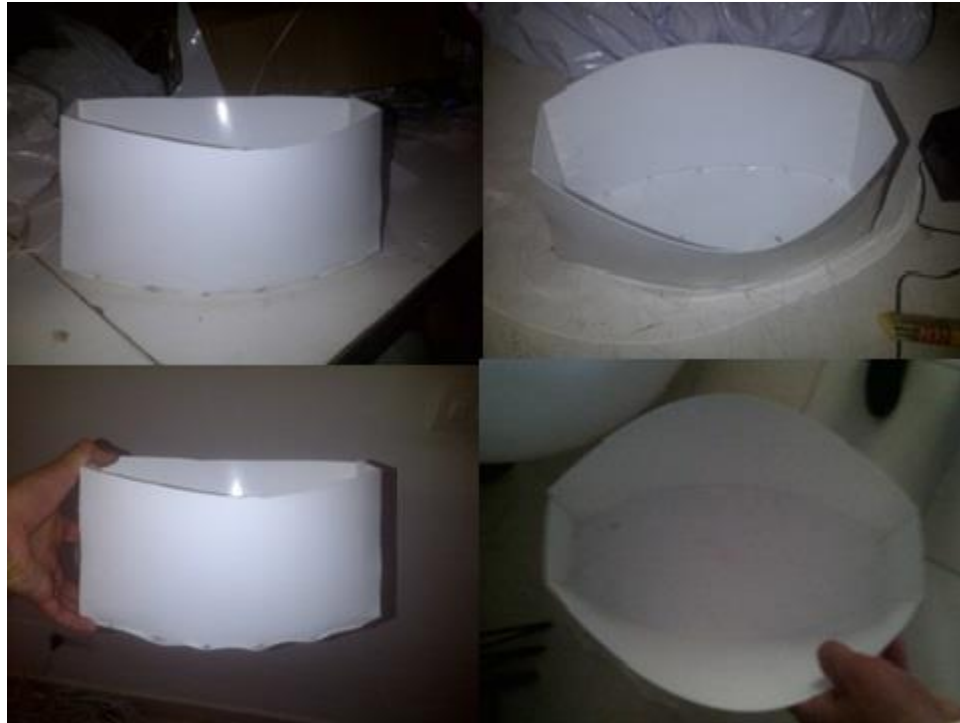

**Figura 24. CONSTRUCIÒN DE LA GÒNDOLA**

# **7.8.2 BATERÍAS A UTILIZAR**

Es muy importante al seleccionar el conjunto batería / motor, porque esto vendrá determinado por el consumo del motor en Amperios, la capacidad de la batería y la potencia que se desea obtener, teniendo en cuenta que no se debe sobrepasar el consumo de descarga de la batería ver siguiente figura.

Se compró por medio de la página hobbyking.com que está especializada en vender todo lo referente al aeromodelismo. Estas pilas poseen una salida conocida como macho- hembra el cual va conectada al control de velocidad.

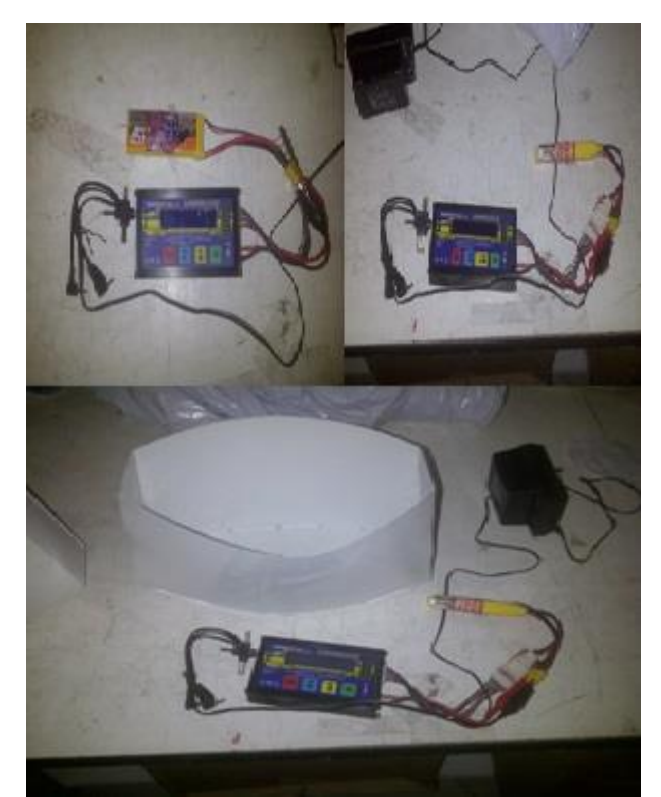

**Figura 25. Marca Rhino lipo de 2 celdas de 1550 Mah con su respectivo cargador.**

# **7.8.3 SERVOS A UTILIZAR CON SU RESPETIVO ENGRANAJE.**

El servo tiene como función recibir la señal efectuada por el receptor y actuar según el mando que el transmisor le indique. En este caso se van a utilizar dos servos el primero es el encargado de dar el movimiento de ascenso y descenso del dirigible, esto mediante un eje principal que transmite el movimiento del servo a la base de los motores, el otro servo tiene la función de invertir la polaridad de uno de los motores en funcionamiento para así realizar el viraje mucho más fácil, ver siguiente figura.

Un servo motor es un dispositivo [actuador](http://es.wikipedia.org/wiki/Actuador) con la capacidad de ubicarse en cualquier posición dentro de su rango de operación, y de mantenerse estable en tal posición. Lo compone un [circuito](http://es.wikipedia.org/wiki/Circuito) de control, un [motor de corriente continua](http://es.wikipedia.org/wiki/Motor_de_corriente_continua) y una [caja reductora](http://es.wikipedia.org/wiki/Caja_reductora) y su margen de funcionamiento generalmente es de menos de una vuelta completa. Se realizó un engranaje mediante una caladora y un bisturí para reemplazar la galleta original esto con el fin de darle más movimiento cuando actuara en las varillas que van hacia los motores . 32

Hextronik MG-14 Metal gear servo

**MG-14** peso: **14g** Dimensión: **23\*12.2\*29mm** velocidad de giro: **0.11sec/60degree (4.8v), 0.10sec/60degree(6v)**

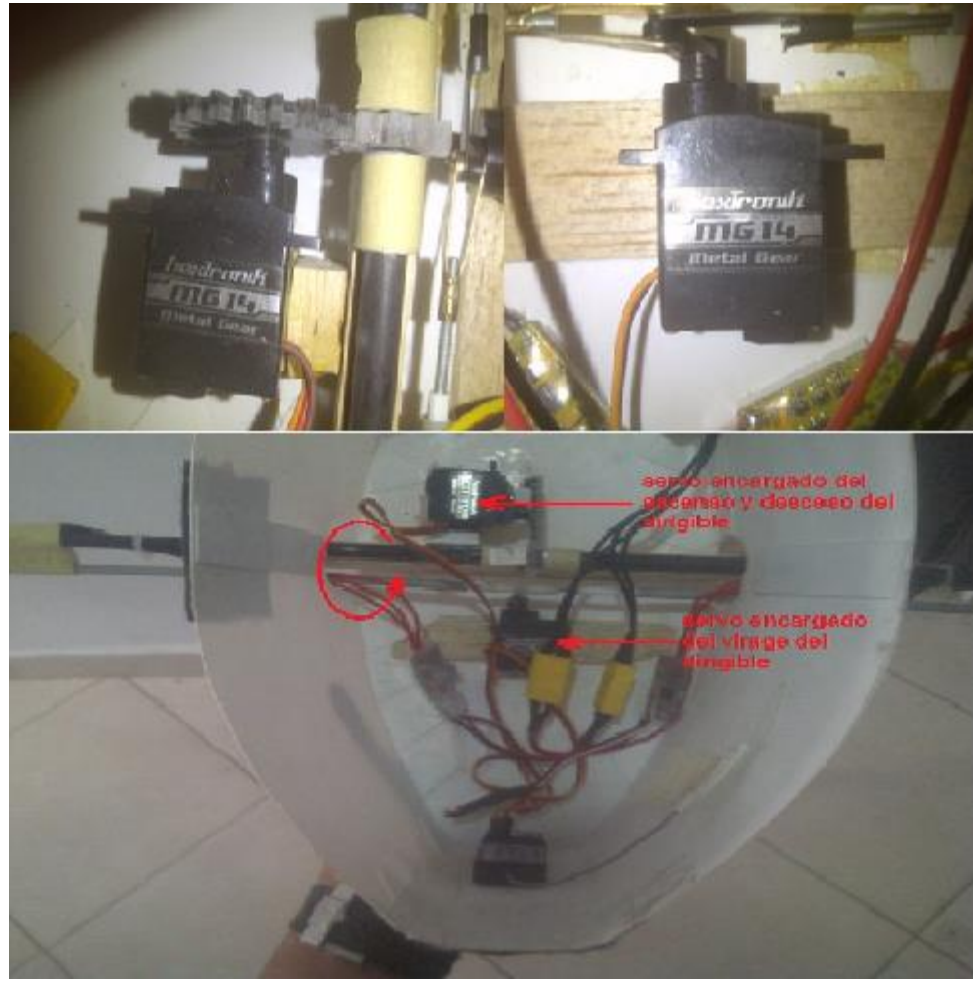

**Figura 26. Servo en diferente tomas y ángulos.**

Fuente: Hobbyking. (Fotografía). (2012, ene01).servo [fotoweb].Desd[ehttp://www.hobbyking.com/hobbyking/store/8303 Hextronik MG 14 14g 2 2kg 0 11sec aircraft servo.html](http://www.hobbyking.com/hobbyking/store/8303%20Hextronik%20MG%2014%2014g%202%202kg%200%2011sec%20aircraft%20servo.html)

# **7.8.4 CONTROL DE VELOCIDAD A UTILIZAR:**

Control de velocidad ya ensamblado en la góndola.

Como la góndola posee dos motores se da la necesidad de tener dos controles de velocidad independientes para así dar la velocidad correcta a los motores brusshles. Por la parte inferior del control de velocidad se conecta la batería ya sea independiente a una sola o se puede realizar un puente para que una sola batería alimente a los dos motores, esto va conectado médiate enchufes macho-hembra sin generar problema alguno en la conexión de los mismos. En la parte superior de los controles tiene tres conectores de diferentes colores que son el rojo el blanco y el negro de igual manera que los motores brusshles traen tres conectores de los mismos colores para así empatarlos de una forma fácil y segura, ver siguiente figura.

Especificaciones generales

Amperaje: **20A** Voltaje: **(2-3 cell Lipo)** Dimensión: **34x23x8mm** Peso: **1.9g**

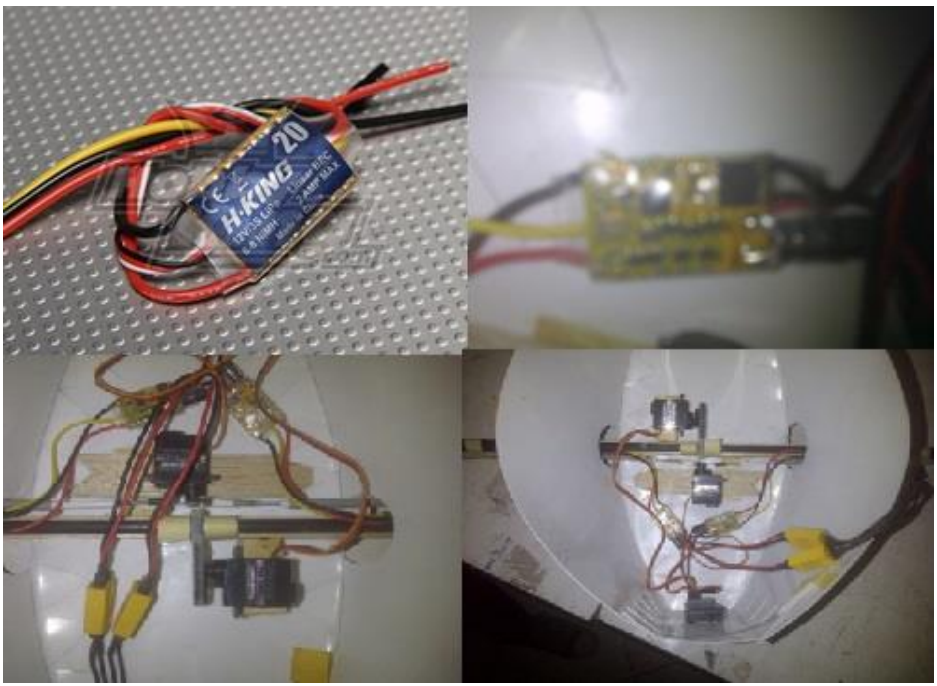

**Figura 27. Controles de velocidad ya montados y conectados**

Fuente: Hobbyking. (fotografía). (2012, ene 01). Control de velocidad. Desde Controles de velocidad ya montados y conectados en la góndola a los motores brushless.

#### **7.8.5 RECEPTOR A UTILIZAR**

HobbyKing HK6DF 6 Canales Frecuencia: 2.4ghz Especificaciones. Frecuencia: FHSS 2.4ghz Canales: 6 Peso: 9.5g Dimensiones: 48 x 25 x 13mm

El receptor: Es un aparato el cual recibe la señal del transmisor y comanda los diferentes servos para que estos actúen sobre los mandos que se requiere en el dirigible. Se ubica en la góndola del dirigible, para este caso se utilizo uno de 6 canales suficiente para manejar los mandos de la góndola ya que solo como se observa en la foto b de la figura 28 solo se tienen en funcionamiento dos servos que son los encarados uno de dar la dirrección al dirigible y el otro es el encargado del ascenso y descenso del mismo, ver siguiente figura.

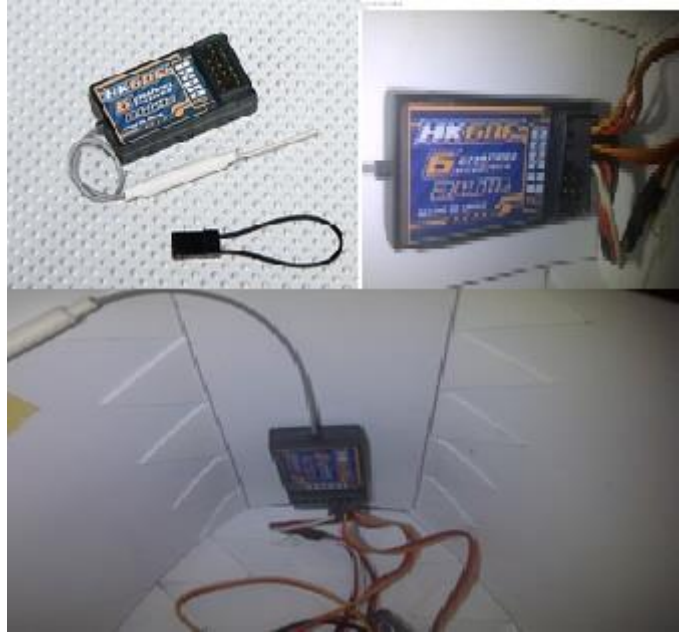

**Figura 28. Receptor**

Fuente: Hobbyking. (fotografía). (2012, ene 01). Receptor [foto web]. Desde [http://www.hobbyking.com/hobbyking/store/ 18962 HobbyKing HK6DF 6 Channel 2 4ghz Channel Receiver.html](http://www.hobbyking.com/hobbyking/store/%2018962%20HobbyKing%20HK6DF%206%20Channel%202%204ghz%20Channel%20%20Receiver.html)

## **7.8.6 MOTORES A ENSAMBLAR**

Marca KD Referencia KA400H 3500 KV BRUSHLES HELI MOTOR KA400H Dimensión del Motor: 28mm~29mm Peso: 43g

Especificaciones.

Kv: 3500rpm/V

Baterías: 2-3cell Lipo (7.4-11.1v)

El número de revoluciones de un motor vendrá dado directamente por el voltaje aplicado, teniendo en cuenta que normalmente un factor que el fabricante indica.

El otro dato importante son los miliamperios hora (mAh), que corresponden a la capacidad de una batería para suministrar una intensidad de corriente durante un tiempo dado.

El motor la única conexión que tiene es de tres colores, que son blanco, negro y rojo estos se conectan sin ningún problema a los controles de velocidad que así mismo poseen otros cables de los mismos colores para empatarlos uno a uno sin generar riesgos.

La selección de este motor se realizó primordialmente debido a que en la tesis guía sugería un motor eléctrico de rotor de cola de un helicóptero a control remoto, el segundo factor a tener en cuenta fue el peso ya que este motor de estas dimensiones el cual sugerían en la tesis guía fue el más liviano que se encontró en el mercado y por último se comprobó que daba un buen rango de rpm con la pila que utilizó en este proyecto, ver siguiente figura.

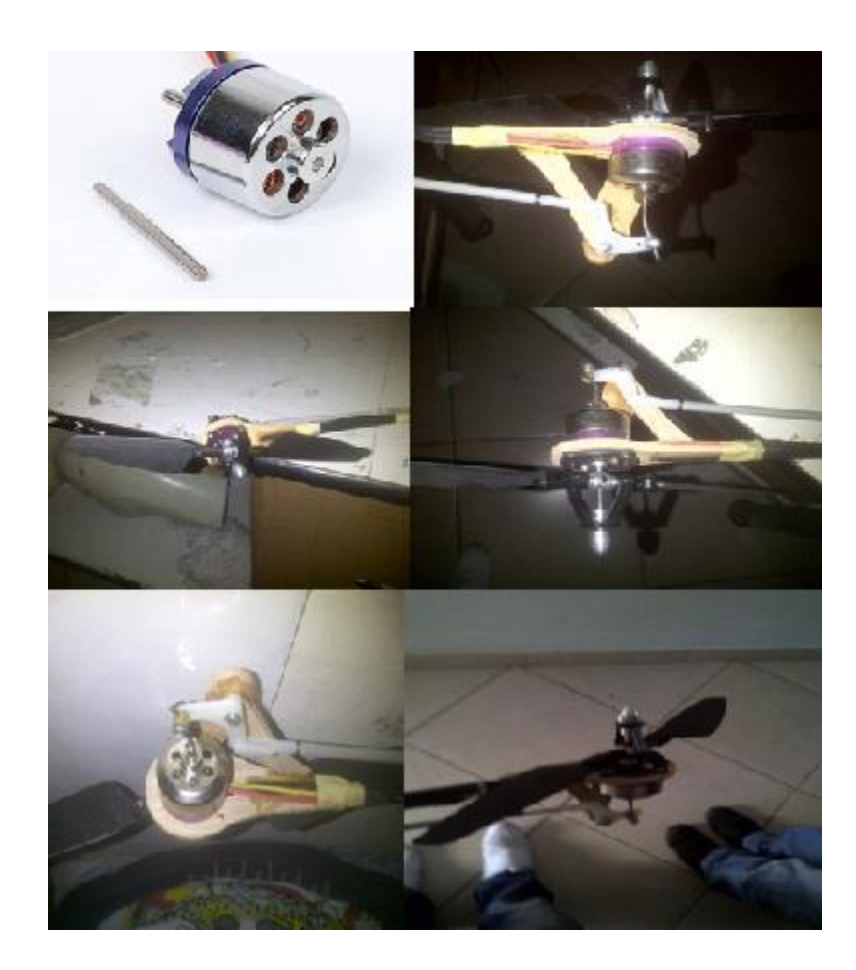

# **Figura 29. Motor ensamblado visto desde diferentes ángulos**

FUENTE: Hobbyking. (fotografía). (2012, ene 01). Motor brushles[foto web]. desde http:// [http://www.hobbyking.com/hobbyking/store/\\_\\_5245\\_\\_KD\\_KA400H\\_3500kv\\_brushles\\_Heli\\_Motor.html](http://www.hobbyking.com/hobbyking/store/__5245__KD_KA400H_3500kv_brushles_Heli_Motor.html)

#### **7.8.7 Propulsión por los motores:**

La propulsión del dirigible se lleva a cabo por medio de los dos motores, estos dan la propulsión y permiten hacer el giro hacia la derecha y hacia la izquierda como se muestra en la figura, ya que al invertir la polaridad a uno de los motores estos comienzan a girar en el mismo sentido con lo que se logra generar un momento sobre el eje vertical del dirigible. El giro se logra rotando un eje sobre el cual van montados los dos motores, el eje gira por medio de un servo motor ubicado en el centro. Se utilizaron motores aplicados en helicópteros a radio control los cuales mueven la cola del mismo, estos por ser de hélice variable posibilitan la utilización en este proyecto, esto esta demostrado en la siguiente figura. 33

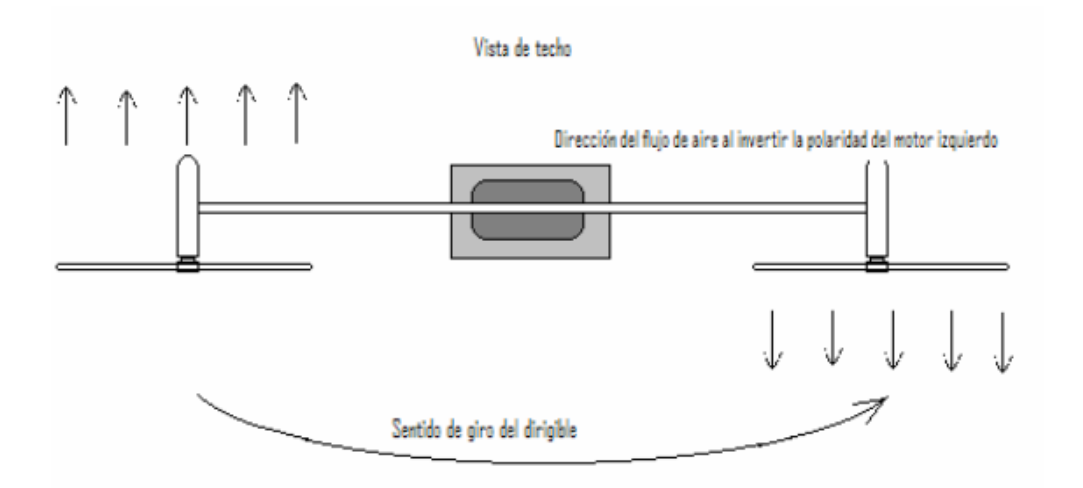

**Figura 30. Punto de Actuación del Torque Generado por los motores**

Fuente: Agudelo, Cansino, Niño, E. (2006). *Diseño preliminar de un dirigible radio controlado para aerofotografía.* Punto de actuación del torque generado por motores (tesis Ingeniero Aeronáutico).

# **7.8.8 ADAPTADOR DE HÉLICE.**

#### **Hobbyking Bixler 2 EPO 1500mm – Adaptador de hélice**

Son parte fundamental en el proceso de construcción de la góndola ya que su principal función es no dejar que se salga la hélice mientras gira, ver siguiente figura.

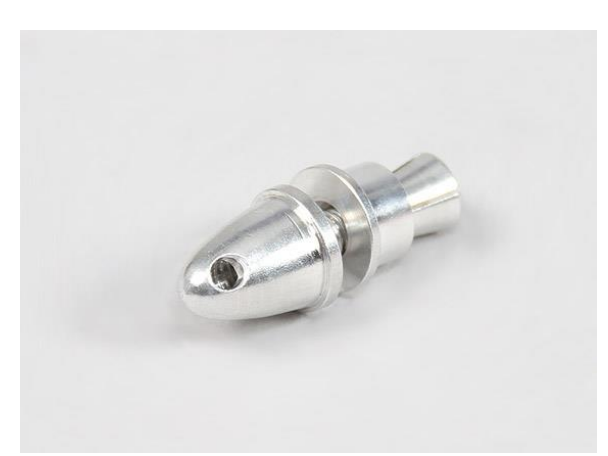

**Figura 31. Adaptador de hélice.**

FUENTE: Hobbyking. (fotografía). (2012, ene 01). Adaptador hélice[foto web]. desde http:// http://www.hobbyking.com/hobbyking/store/ 25537 Hobbyking Bixler 2 EPO 1500mm\_Replacement\_Propeller\_Ad [aptor.html](http://www.hobbyking.com/hobbyking/store/__25537__Hobbyking_Bixler_2_EPO_1500mm_Replacement_Propeller_Adaptor.html)

## **7.8.9 GÓNDOLA ENSAMBLADA CON TODOS LOS ACCESORIOS PARA SU FUNCIONAMIENTO.**

Como se puede ver a continuación todos los elementos ensamblados y conectados. Los controles de velocidad ya conectados a los motores, a las baterías y al receptor este últimos mediante una conexión en Y, así mismo el receptor con sus canales ya en funcionamiento.

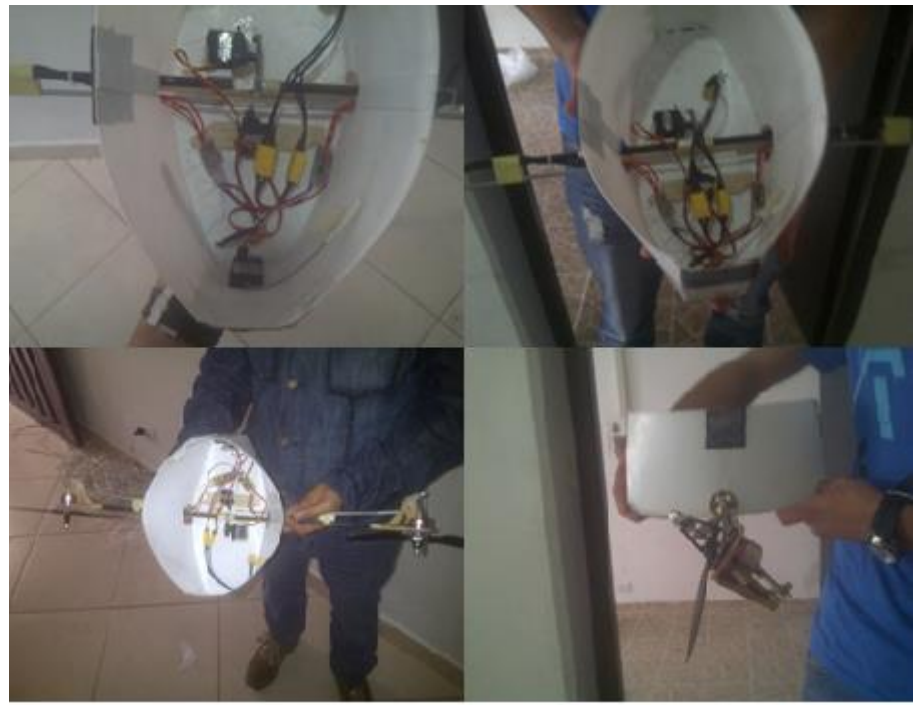

**Figura 32. Ensamble final de la góndola.**

Todo el ensamblado de la góndola y sus sistemas como son el receptor, las baterías, los controles de velocidad, servos, motores, con sus respectivos cableados fueron conectados por medio de pines hembra macho y la distribución de corriente se hizo por medio de un circuito en serie.

## **7.8.10 ENSAMBLADO DE LA VIDEO-CÁMARA.**

FIGURA 33: El funcionamiento de la cámara consta de un receptor, un transmisor, la video-cámara, la batería de la video-cámara y se necesita un receptor de aeromodelismo para los dos servos que van a mover la videocámara en diferentes ángulos y una batería externa de aeromodelismo para alimentar los dos servos. Ver siguiente figura.

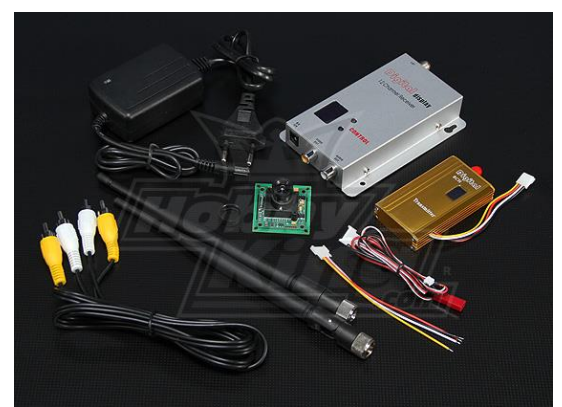

**Figura 33. ELEMENTOS DE LA VIDEO-CAMARA** 

Hobbyking. (fotografía). (2012, ene 01). Cámara sony[foto web]. desde http:// [http://www.hobbyking.com/hobbyking/store/\\_\\_21326\\_\\_900MHZ\\_1500mW\\_Tx\\_Rx\\_1\\_3\\_inch\\_CCD\\_Camera\\_NTSC\\_520](http://www.hobbyking.com/hobbyking/store/__21326__900MHZ_1500mW_Tx_Rx_1_3_inch_CCD_Camera_NTSC_520TVL.html) [TVL.html](http://www.hobbyking.com/hobbyking/store/__21326__900MHZ_1500mW_Tx_Rx_1_3_inch_CCD_Camera_NTSC_520TVL.html)

FIGURA 34: El receptor es de 12 canales para evitar la interferencia con salida de audio y video. Encargado de recibir la señal del trasmisor que se encuentra en la góndola de la video cámara, ver siguiente figura.

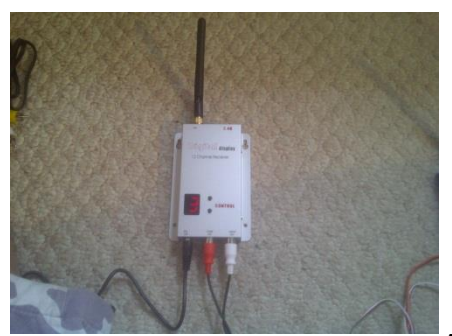

**Figura 34. RECEPTOR DE LA VIDEO-CÁMARA**
FIGURA 35: Trasmisor de 12 canales con su batería de alimentación lipo de 500 mAh y de 3 celdas, encargado de transmitir la señal de la video cámara al trasmisor que se encuentra en tierra, ver siguiente figura.

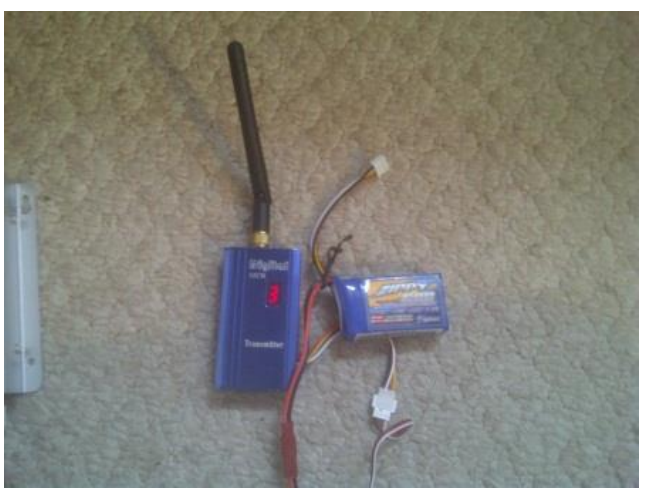

**Figura 35. TRANSMISOR DE LA VIDEO-CÁMARA**

FIGURA 36: Receptor de aeromodelismo para poder mover los dos servos que van a dar el movimiento en los diferentes ángulos que se desee de la videocámara ya sea el movimiento horizontal o vertical, como se puede ver en la siguiente figura.

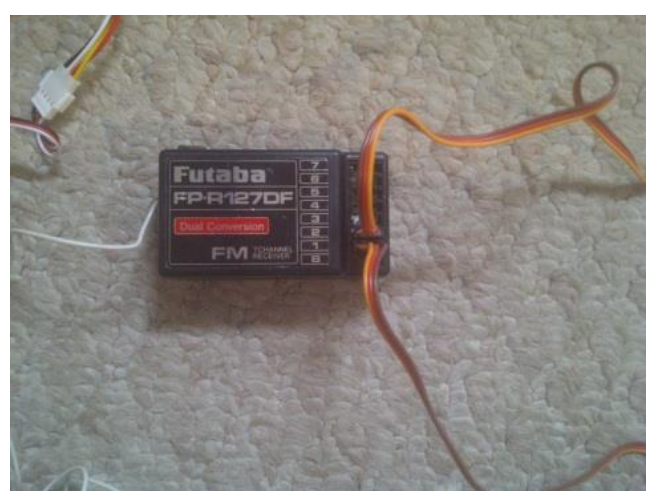

**Figura 36. RECEPTOR PARA LOS SERVOS DE LA VIDEO-CÁMARA**

FIGURA 37:VIDEO-Cámara, por medio de la cual se obtendrá la señal desde el dirigible en funcionamiento, ver siguiente figura.

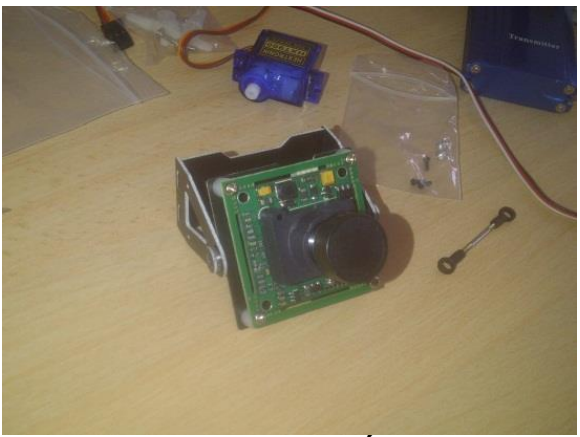

**Figura 37. VIDEO-CÁMARA**

FIGURA 38: VIDEO-Cámara puesta en la góndola del dirigible lista para empezar a transmitir, como se en la siguiente figura.

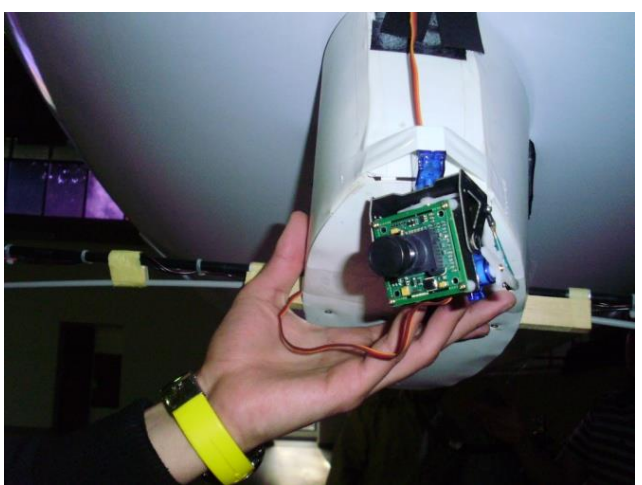

**Figura 38. VIDEO-CAMARA PUESTA EN LA GÓNDOLA**

Se realizó el ensamble de la base para verificar que encajara perfectamente la cámara.

Características de la video-cámara a usar:

1 x SONY CCD 1/3inch Cámara

1 x 900Mhz 8 canales Video transmisor

1 x 900Mhz 12 canales Video Receptor

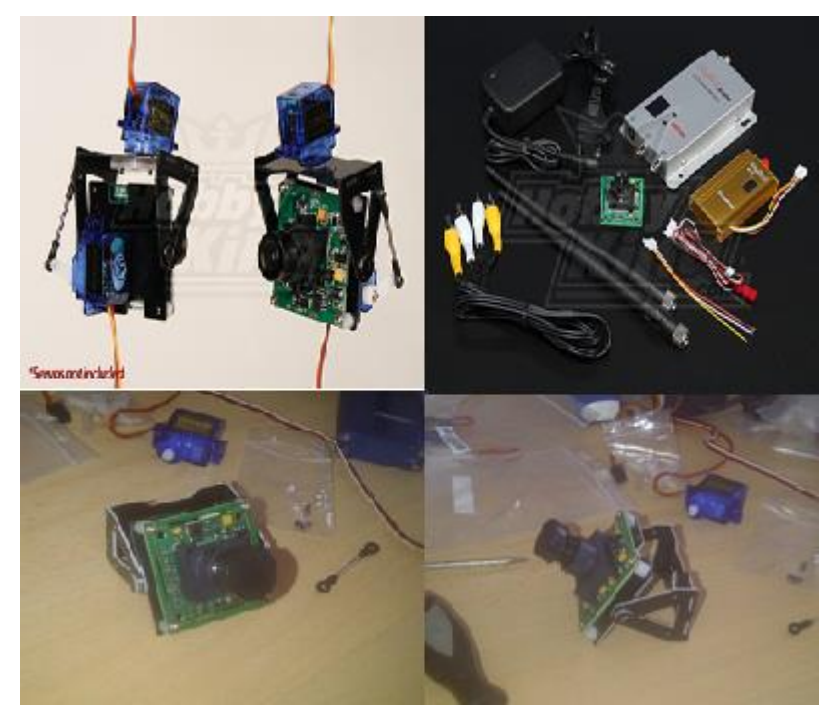

#### **Figura 39. Montura y cámara a usar.**

Fuente: Hobbyking. (fotografía). (2012, ene 01). Cámara sony[foto web]. desde [http://](http://en.wikipedia.org/wiki/Airship) [http://www.hobbyking.com/hobbyking/store/\\_\\_35034\\_\\_FPV\\_Fiberglass\\_Pan\\_Tilt\\_Camera\\_Mount\\_L\\_Size\\_USA\\_Wareho](http://en.wikipedia.org/wiki/Airship) [use\\_.html](http://www.hobbyking.com/hobbyking/store/__35034__FPV_Fiberglass_Pan_Tilt_Camera_Mount_L_Size_USA_Warehouse_.html)

# **7.8.11 CIRCUITO ELECTRONICO DE LA GÓNDOLA**

FIGURA 40: Esta figura nos muestra un papa eléctrico del circuito que se ensamblo en la góndola con todos sus mecanismos

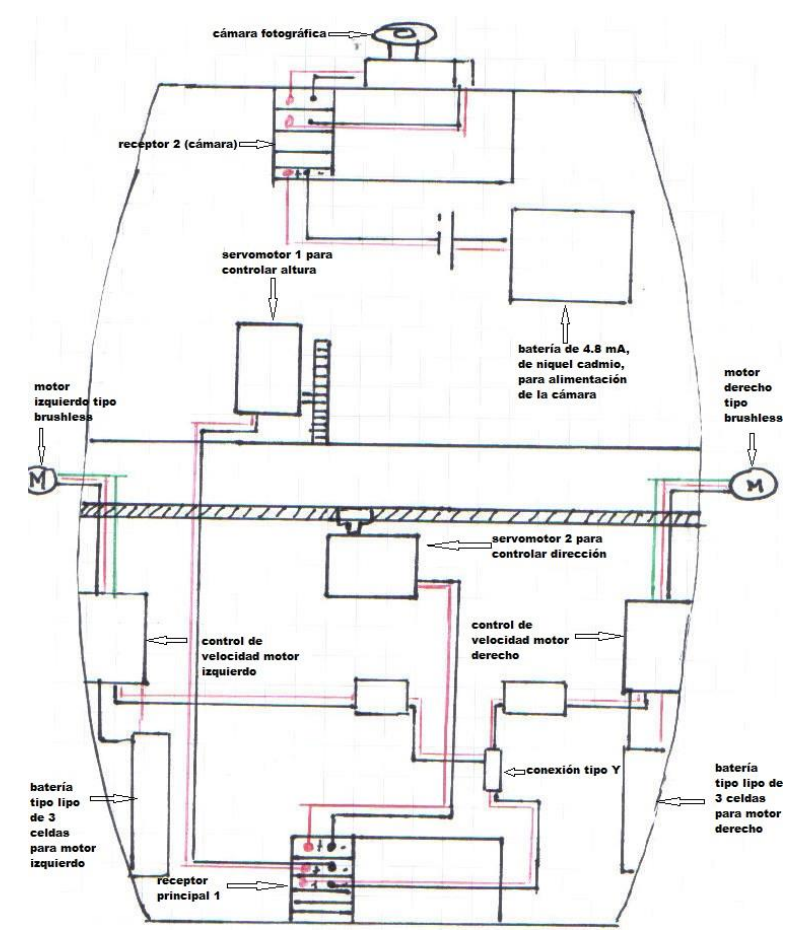

**Figura 40. Circuito electrónico de la góndola**

# **8 PRUEBAS Y VUELO FINAL**

Para realizar el vuelo del dirigible se recomienda leer el manual de vuelo que se creó y que se encuentra al final del documento "anexos" en el cual se da a conocer un paso a paso que va desde la revisión de la capa envolvente y de la góndola pasando por el llenado de la envolvente, el encendido de la góndola, la prueba de vuelo, la toma de fotografía, en la parte final el apagado de la góndola y el posterior vaciado de capa envolvente.

En total se realizaron tres vuelos del dirigible, el primero fue realizado en las instalaciones de la Universidad de San Buenaventura en el polideportivo Fray Fernando Garzón y la cancha de futbol de la universidad, este vuelo fue realizado el 13 de septiembre del 2012 en las horas de la tarde (3:00pm), Tiempo de vuelo aproximado 1 hora **"Ver video en anexos"**

El segundo vuelo se realizó el 31 de octubre del 2012 en el parque ubicado en la calle 116 con avenida córdoba, este día se decidió empezar hacerlo en horas de la madrugada, ya que a estas horas resulta más ventajoso volar el dirigible debido a que el viento es más favorable , se empezó con el llenado de la envolvente a las "5:30am" para cuando amaneciera (6:10am) empezar a volarlo ya que en esa hora hay poco viento, y así evitar movimientos bruscos por causa del viento. Tiempo de vuelo aproximado 45 minutos. **"Ver video en anexos"**

El tercer vuelo se realizó el 22 de noviembre de 2012 en el parque ubicado en la calle 116 con avenida córdoba, primero como el techo máximo operativo era de 20 metros más de la altura de la ciudad de operación para comprobar esto se hizo mediante el nylon de seguridad que tiene el dirigible al cual se le pusieron señuelos "cintas" cada 5 metros y así dar a conocer la altura a la que se estaba volando el mismo. Volando aproximadamente a unos 25 metros de altura todo el vuelo.

Desde el primer vuelo realizado se tenía previsto que el dirigible hiciera un circuito el cual en este tercer vuelo por fin se pudo realizar, el circuito consistía en pasar por todas las esquinas de la cancha del futbol del parque, la hora y el día fueron ideales. En el tercer video se comprueba todo lo expuesto anteriormente desde que se eleva mostrando los cuatro señuelos en el video y así comprobando los 20 metros que se tenía como limitación. Tiempo de vuelo aproximado 1 hora. **"Ver video en anexos"**

Para comprobar que el dirigible alcanzo los 20 metros de altura me midió un poste del parque que dio aproximadamente 10 metros y se comparó con un foto del dirigible volando por ese mismo punto viendo que él estaba al doble de la altura del poste, adicional a esto se midió la altura de cinco árboles del parque donde voló el dirigible con un teodolito manipulado por personal calificado para corroborar que si sobrepaso la altura de 20 metros en el vuelo. **"Ver video en anexo D"**

### **8.1 TANQUE DE HELIO**

Como se observa en la siguiente figura se comienza el inflado por medio de helio y vuelo en el polideportivo Fray Fernando Garzón y cancha de fútbol de la Universidad San Buenaventura en la sede Bogotá.

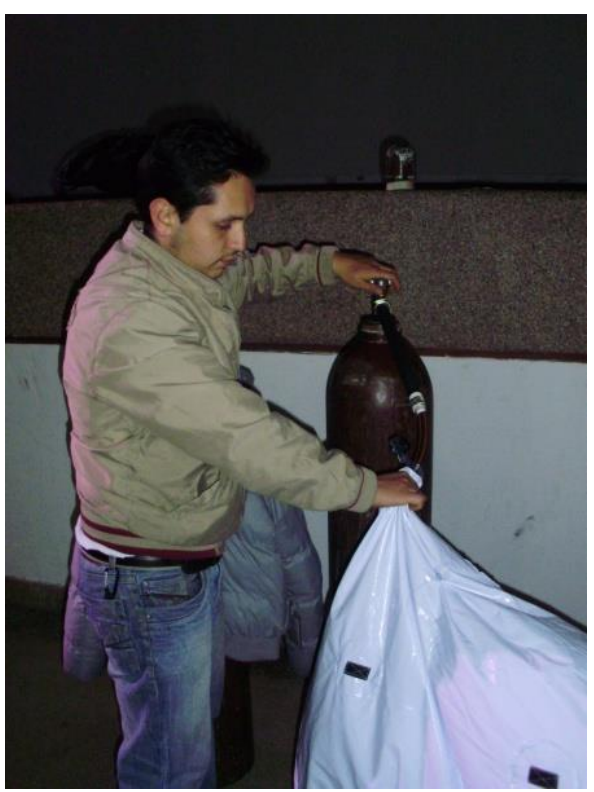

**Figura 41. Tanque de helio**

# **8.2 INICIO DEL LLENADO**

Se realizó el inflado por medio de helio transportado en 2 pipetas cada una de 2.9 m<sup>3</sup>. A través de una manguera de media pulgada, ver siguiente figura.

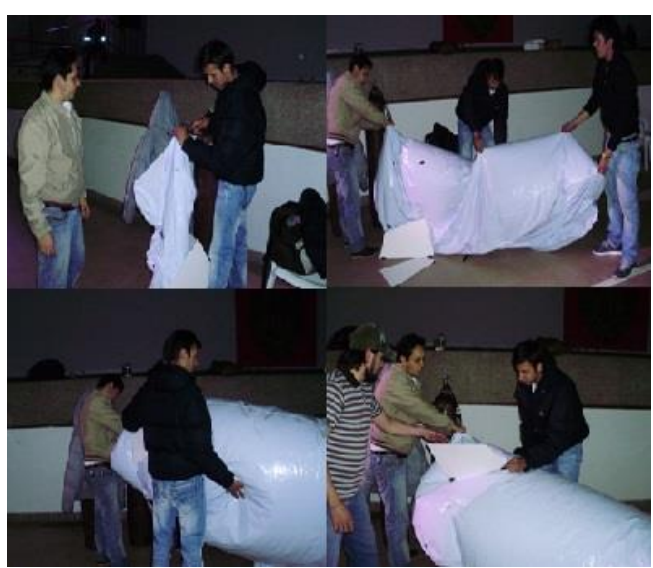

**Figura 42. Inicio de llenado**

## **8.3 PUESTA DE ESTABILIZADORES Y GÓNDOLA A LA CAPA ENVOLVENTE**

Como se ve en la siguiente figura se colocaron los estabilizadores a la envolvente mediante velcro adquirido comercialmente, así mismo la puesta de la góndola fue adherida mediante el mismo material velcro.

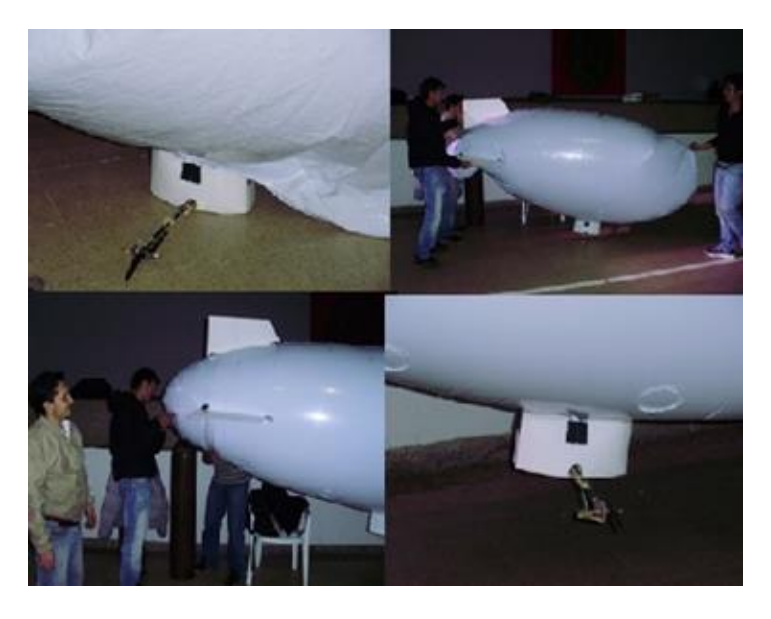

**Figura 43. Ensamble de estabilizadores** 

# **8.3.1 PUESTA DE VIDEO-CÁMARA EN LA GÓNDOLA.**

Se adhirió la video-cámara a la envolvente mediante cinta aislante en la punta de la góndola para poder una buena periferia del ambiente donde se está volando, como se ve en la siguiente figura.

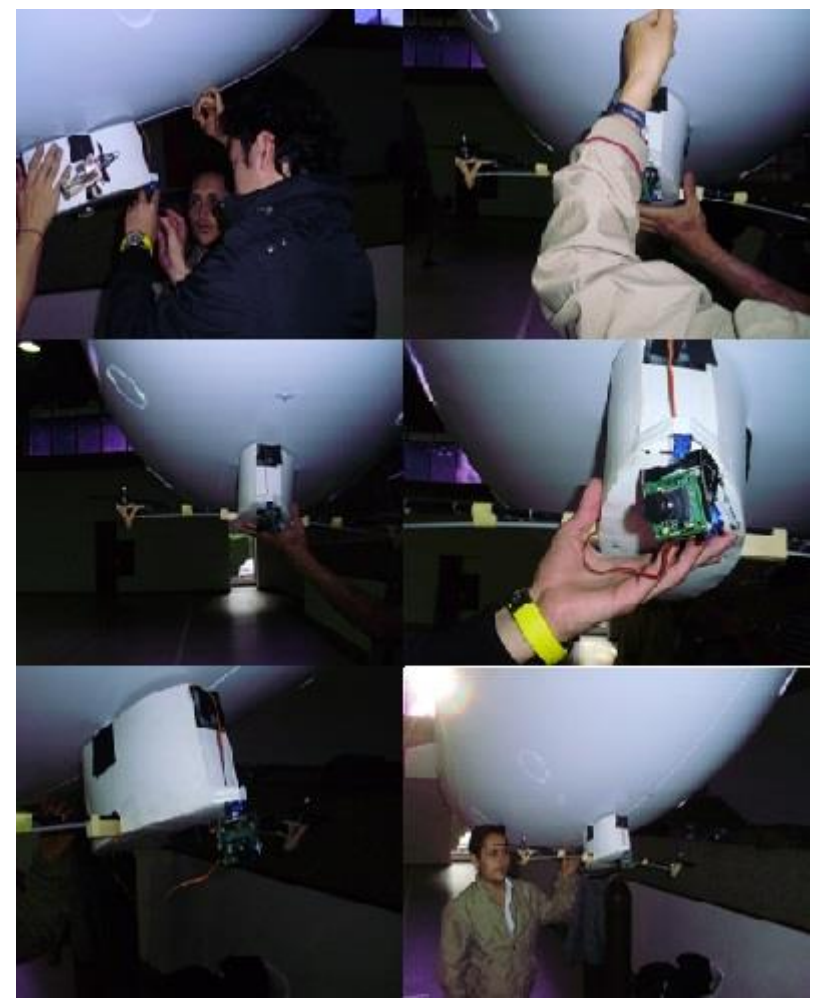

**Figura 44. Puesta de la video-cámara a la nariz de la góndola.**

# **8.4 DIRIGIBLE LISTO PARA LA PRUEBA DE VUELO**

Dirigible ya inflado con helio con sus estabilizadores y la video-cámara listo para el primer vuelo, ver siguiente figura.

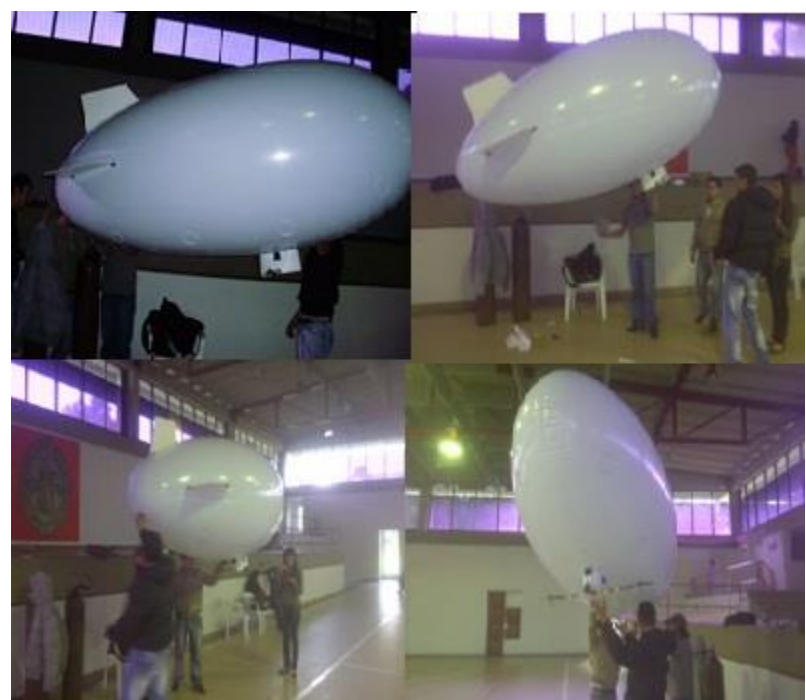

**Figura 45. Pruebas de vuelo**

**Ubicación Polideportivo Universidad de San Buenaventura**

# **8.5 VUELO FINAL EN EXTERIORES.**

Se llevó a cabo el vuelo del dirigible en la cancha de futbol de la Universidad de San Buenaventura con la cual se comprobó que en horas de mañana son más favorables para un vuelo óptimo del dirigible.

# **8.5.1 VUELO EN LA CANCHA DE FÚTBOL UNIVERSIDAD DE SAN BUENAVENTURA**

En la siguiente figura se observa el dirigible haciendo prueba de vuelo en exteriores cancha de fútbol Universidad de San Buenaventura.

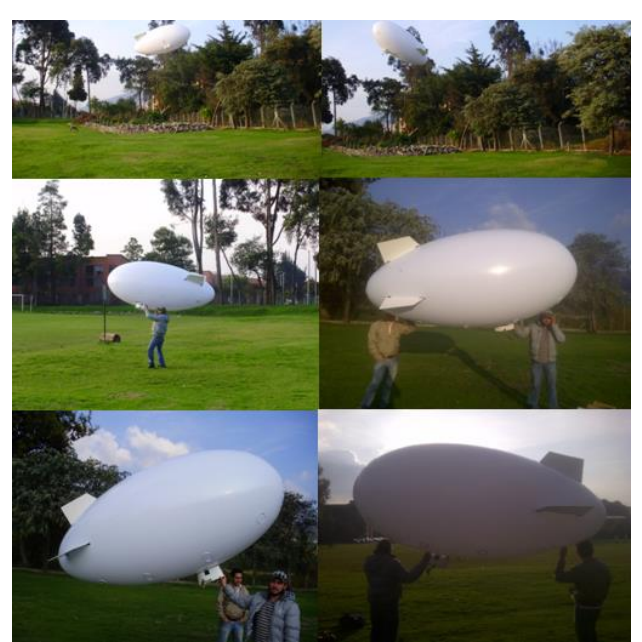

**Figura 46. Pruebas de vuelo al aire libre**

# **8.5.2 DIRIGIBLE VOLANDO ALREDEDOR DE LAS 5:50 PM**

Esta hora es muy favorable para el vuelo del dirigible debido a que las condiciones del viento son más acordes pero la visibilidad tanto para el que maniobra el dirigible y para la cámara no son las más adecuadas ver siguiente figura.

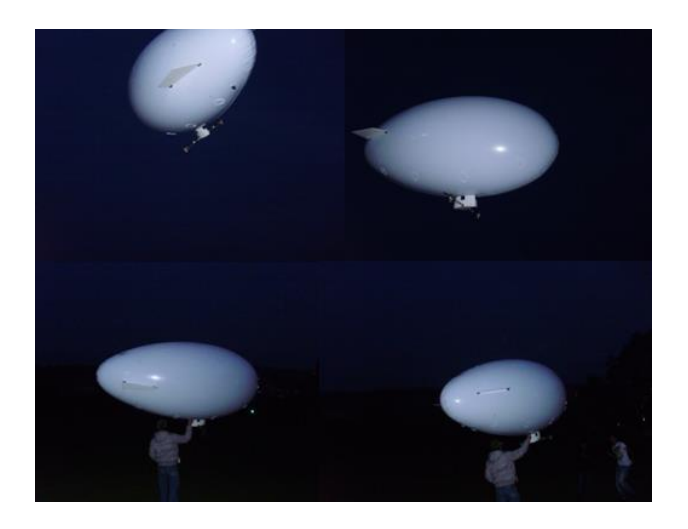

**Figura 47. Segunda prueba de vuelo al aire libre.** 

# **9 ANÁLISIS DE RESULTADOS**

# **9.1 TABLA COMPARATIVA DE LOS CÁLCULOS DE DISEÑO.**

|                          |                   | <b>TESIS</b>   |
|--------------------------|-------------------|----------------|
| <b>VARIABLES</b>         | <b>TESIS GUIA</b> | <b>AUTORES</b> |
| <b>W</b> total           | 2,22              | 2,223926       |
| <b>Vol Requerido</b>     | 5,128             | 5,1352         |
| L Requerida              | 2,66              | 2,668711       |
| L Requerida Newton 2     | 26,1              | 26,15337       |
| Surface Area             | 17,802            | 17,98473       |
| Diámetro Dirigible       | 1,4               | 1,4            |
| F Boyante                | 4,6985            | 4,727876       |
| Lg                       | 46.5              | 46,33318       |
| Ln                       | 38                | 37,350818      |
| Lps                      | 23,82             | 23,82618       |
| Lwa                      | 13,54             | 13,524         |
| Lw0(%)                   | 0,36              | 0,362087       |
| <b>SH</b>                | $-2,4312$         | $-2,43124$     |
| L dinámico               | 11,42             | 11,44168       |
| L total                  | 41,64             | 41,64007       |
| $c_{\textit{\text{pv}}}$ | 0,032             | 0,032235       |
| $c_{DA}$                 | 0,005436          | 0,009887       |
| Dt                       | 1,69              | 1,889132       |
| Vel max del dirigible    | 22,9684           | 23,15483       |
| Mx                       |                   | 38,65265       |
| Area superficial         | 17,5              | 17,5           |
| Momentun x               | 5,25586           | 5,25586        |
| <b>Momentuny</b>         | 5,25586           | 5,25586        |
| <b>Momentun</b> z        | 0,873307          | 0,873307       |
| Masa total del sistema   | 2,2               | 1,82           |
| Lc.                      | 4                 | 4              |
| VC dato estadístico      | 0,07              | 0,07           |
| Ad                       | 5,48              | 5.48           |
| Ac                       | 0,4795            | 0,4795         |

**Tabla 7. Tabla comparativa cálculos de diseño**

En este cuadro se puede observar la comparación entre los resultados dados por la tesis guía y los resultados vasados en la programación en Excel, a tener en cuenta para la construcción del dirigible a R.C.

NOTA: la diferencia mínima que se pueda encontrar en los resultados se debe a la falta de información en cuanto al número de decimales usados por la tesis guía.

## **9.2 PRUEBAS DE VUELO**

Se realizaron tres vuelos del dirigible, el primero fue realizado en las instalaciones de la Universidad de San Buenaventura en el polideportivo Fray Fernando Garzón y la cancha de futbol de la universidad, este vuelo fue realizado el 13 de septiembre del 2012 en las horas de la tarde (3:00pm), se observó que a estas horas de la tarde se hace muy difícil el controlar el dirigible puesto que todavía habían ráfagas fuertes de viento debido al mes de agosto que había pasado, no se pudo realizar con éxito el circuito propuesto como prueba de vuelo.

El segundo vuelo se realizó el 31 de octubre del 2012 en el parque ubicado en la calle 116 con avenida córdoba, este día se decidió empezar hacerlo en horas de la madrugada, ya que a estas horas resulta más ventajoso volar el dirigible debido a que el viento es más favorable, se empezó con el llenado de la envolvente a las "5:30am" para cuando amaneciera (6:10am) empezar a volarlo ya que en esa hora con relación al primer vuelo había poco viento, se tuvo un inconveniente ya que el día de este vuelo las condiciones climáticas no eran las mejores puesto que se aproximaba una lluvia y los vientos empezaron a ser fuertes para el dirigible, se obtuvo un vuelo pero de corta duración por tanto tampoco se pudo realizar el circuito propuesto como prueba de vuelo.

El tercer vuelo se realizó el 22 de noviembre de 2012 en el parque ubicado en la calle 116 con avenida córdoba, alrededor de las 6:00 am el dirigible se encontraba en vuelo, este día las condiciones del clima fueron óptimas y se pudo realizar el circuito exitosamente (mirar foto a continuación), se realizó un vuelo a una altura aproximada de 25 metros, se realizó el circuito en sentido horario y anti horario. (*Ver video anexos en el cd multimedia*)

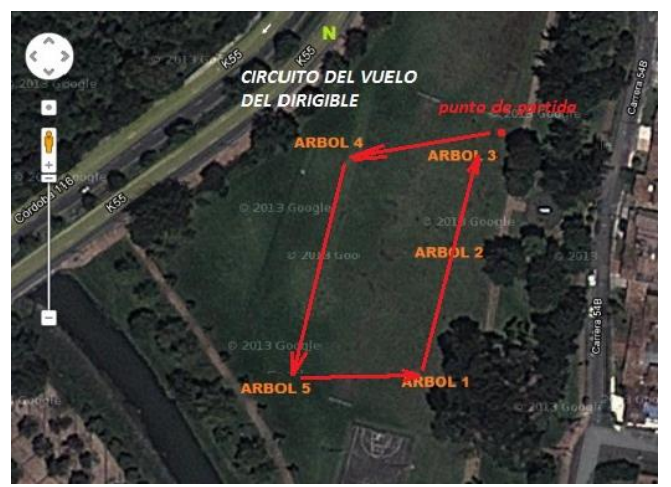

**Figura 48. Circuito del dirigible** 

# **9.3 VIDEO FOTOGRAFÍA AÉREA.**

La realización de las tomas se realizó satisfactoriamente, por tanto se pudo deducir que este medio resulta bastante adecuado para la realización de estudios topográficos y otros tipos de investigación donde se requiera esta clase de servicios, como se muestra a continuación.

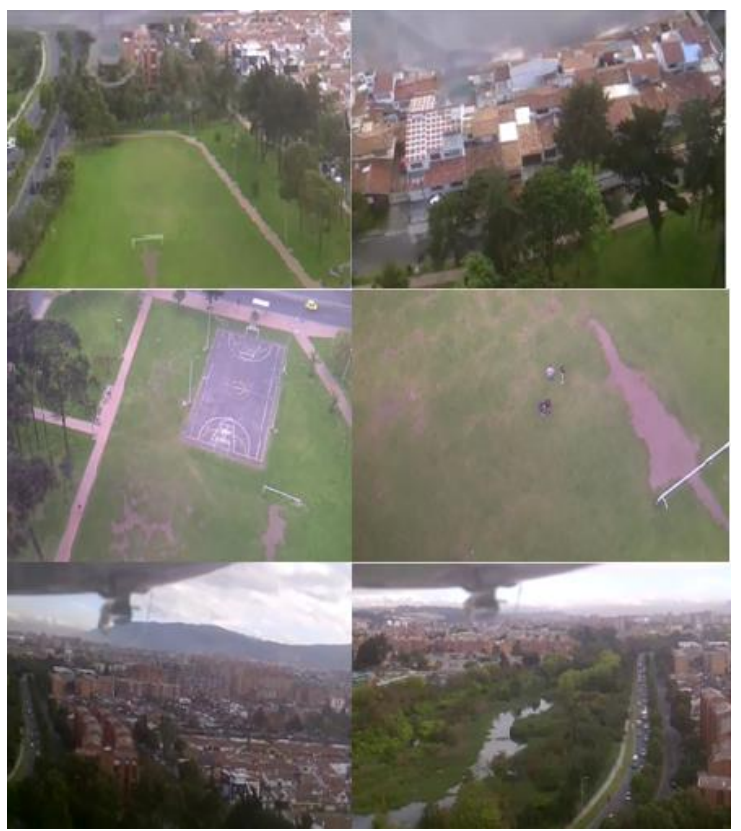

**Figura 49. Tomas aéreas desde el dirigible**

Estas fotografías fueron tomadas en el vuelo número dos y tres en los cuales el dirigible alcanzo una altura aproximada de 30 a 40 metros de altura, la cuales muestran su plena funcionabilidad del prototipo.

# **9.3 CORROBORACIÓN DE ALTURA DEL DIRIGIBLE.**

Primero como el techo máximo operativo era de 20 metros más de la altura de la ciudad de operación para comprobar esto se hizo mediante el nylon de seguridad que tiene el dirigible al cual se le pusieron señuelos "cintas" cada 5 metros y así dar a conocer la altura a la que se estaba volando el mismo. Otra forma de comprobar que el dirigible alcanzo los 20 metros de altura fue Midiendo la altura de cinco árboles del parque donde se hizo el circuito mediante un teodolito manipulado por personal calificado para corroborar que si sobrepaso la altura de 20 metros en el vuelo. (*Ver video 3 circuito, anexos cd multimedia*)

# **9.4 PRUEBAS DE CONSUMO.**

Antes de realizar el ensamble y posterior vuelo del dirigible, se realizó una prueba de consumo poniendo a funcionar los motores a máxima potencia dando como resultado una duración aproximada de 10 a 12 minutos esto con una sola batería que alimentara a los dos motores, y después a esto se realizó la prueba con una batería independiente a cada motor dando una duración de alrededor de 18 a 20 minutos a máxima potencia.

# **9.4 TABLA DE PRESUPUESTOS CONSTRUCCIÓN DIRIGIBLE A RC**

A continuación se dará a conocer un presupuesto de los materiales que se necesitan para la construcción, pruebas de vuelo, y la toma de video-fotografías del dirigible a rc.

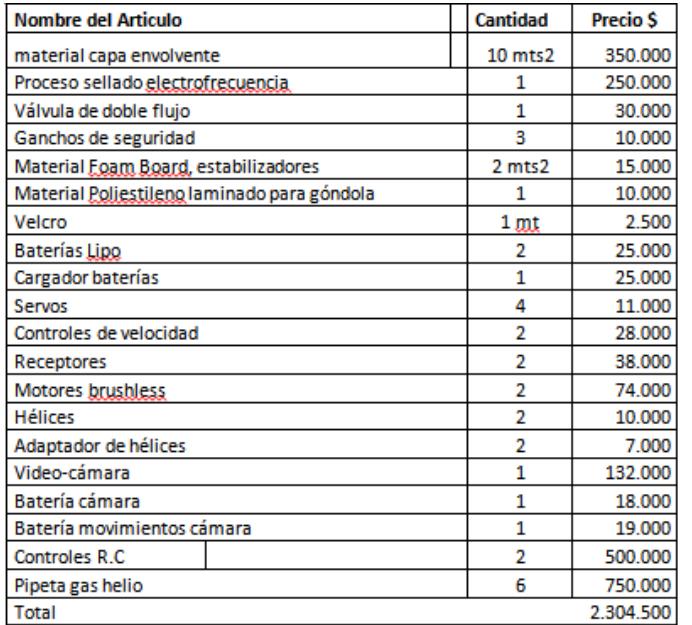

**Tabla 8 tabla de presupuesto**

#### **CONCLUSIONES**

- 1. Se debe considerar las variables atmosféricas que pueden tener mayor efecto en el rendimiento del dirigible como son, viento, lluvia, debido a que son las variables que limitan la altitud de operación y la maniobrabilidad del dispositivo mostrado en el análisis de resultados.
- 2. El sellado por medio de electrofrecuencia es el método más sencillo y eficaz para la construcción de este tipo de mecanismos que requieren un llenado interno para así la reducción de gastos de construcción y mejor rendimiento del dirigible.
- 3. Los materiales propuestos por los autores del proyecto guía (PVC) están acertados debido a que son asequibles y de muy buena calidad.
- 4. Las fotografías aéreas ofrecen una mejor perspectiva del área que se está sobrevolando y así realizar el cumplimiento del objetivo de la toma de video fotografías demostradas en las pruebas de vuelo.
- 5. Se notó con el desarrollo del proyecto que podría ser una gran herramienta publicitaria debido a que su gran tamaño es una forma grande de llamar la atención de las personas que se encuentren en el lugar de operación.
- 6. Mediante el enlace de ecuaciones que se realizó en el programa Excel se comprobó que los resultados de los cálculos dados en la tesis guía están planteados correctamente.
- 7. Por medio de la construcción de este proyecto se constató que resulta viable económicamente hablando ya que con un presupuesto entre 2 y 2.5 millones de pesos es posible la construcción de un dirigible a radio control para aerofotografía similar al desarrollado en esta tesis.

8. Teniendo en cuenta factores influyentes factores climáticos y técnicos (pureza del helio, peso carga paga, cantidad y ubicación del lastre), influyen directamente en la estabilidad en vuelo del artefacto debido a que si no son los adecuados se hace complejo el control del dirigible.

#### **RECOMENDACIONES**

- Para el sellado del envolvente por electrofrecuencia es necesario que lo realice personal calificado por razones de seguridad y para así evitar pérdidas de material (PVC) y de helio en el inflado final.
- Para el manejo del dirigible se recomienda una persona altamente entrenada en el manejo de aeromodelos a radio control para tener un buen control del dirigible en cualquier misión encomendada.
- Para la construcción del proyecto construcción y pruebas de vuelos de un dirigible a radio control para aerofotografía es necesario conocer de aeromodelismo ya que constituye una herramienta indispensable en la construcción y posterior ensamblaje total del dirigible (góndola, motores, hélices, receptor, control de velocidad y sus respectivas conexiones).
- Para la construcción de dirigibles en Colombia se debe considerar previamente sistemas más eficientes que faciliten el reciclaje del Helio debido a que este gas es bastante caro y complicado de conseguir en el país.

# **BIBLIOGRAFÍA**

- RIVERA LÓPEZ, Luis Alonso, Diseño y construcción de un dirigible a radiocontrol. Bogotá, 2000. PAG (39-40)(60-68)(71-78) Departamento de Ingeniería Mecánica. Programa de Magister. Universidad de los Andes.
- [DUPONT.](http://www.dupont.com/) Productos y servicios, {EN LINEA} [<www.dupont.com>](http://www.dupont.com/) {Citado 11 de abril de 2013}.
- AMERICAN BLIMP. Otras aplicaciones, {EN LINEA} [<www.americanblimp.com>](http://www.americanblimp.com/) {Citado 11 de abril de 2013}.
- HOBBYKING. Servos, control de velocidad, motores, hélices, receptor, cámara 2.4 {EN LINEA} [<www.hobbyking.com>](http://www.hobbyking.com/){Citado 11 de abril de 2013}.
- · BLIMPCAM. Balones aerostáticos, {EN LINEA} [<www.blimpcam.com>](http://www.blimpcam.com/){Citado 11 abril de 2013}.
- **-** AGUDELO, CANCINO, ESCOBAR, Édison, Lesly, Jairo *Diseño preliminar de un dirigible radio controlado para aerofotografía*. Bogotá, 2006, pág.(23-50)(150-167). trabajo de grado (ingeniero aeronáutico). Universidad San Buenaventura. Ingeniería Aeronáutica.

# **REFERENCIAS BIBLIOGRÁFICAS**

- **-**  $1$ CARACOL. Zepelín fabricado en Bogotá [en línea]. [<www.caracol.com.co/noticias/entretenimiento/el-centro-gaviotas-pondra-en-servicio](http://www.caracol.com.co/noticias/entretenimiento/el-centro-gaviotas-pondra-en-servicio-un-zeppelin-fabricado-en-ogota/20050816/nota/194417.aspx)[un-zeppelin-fabricado-en-ogota/20050816/nota/194417.aspx>](http://www.caracol.com.co/noticias/entretenimiento/el-centro-gaviotas-pondra-en-servicio-un-zeppelin-fabricado-en-ogota/20050816/nota/194417.aspx) [citado el 11 de abril de 2013]
- **-** <sup>2</sup>AEROFOTOGRAFÍA [en línea]. [<http://www.aerofotografia.co/fotos-videos-aereos](http://www.aerofotografia.co/fotos-videos-aereos-colombia.html)[colombia.html>](http://www.aerofotografia.co/fotos-videos-aereos-colombia.html) [citado el 11 de abril de 2013]
- **-** *<sup>3</sup>* UNIANDES [en línea]. <*Revistaing.uniandes.edu.co/pdf/rev15art6.pdf*> [citado el 11 de abril de 2013]
- **-** 4PROFESOR EN LINEA. Dirigible, [en línea]. [<http://www.profesorenlinea.cl/mediosocial/Dirigible.htm>](http://www.profesorenlinea.cl/mediosocial/Dirigible.htm)[citado el 11 de abril de 2013 ]
- **-** <sup>5</sup>WIKIPEDIA. Historia Dirigibles. [en línea]. [<http://es.wikipedia.org/wiki/Dirigible>](http://es.wikipedia.org/wiki/Dirigible)[citado el 11 de abril de 2013 ]
- <sup>6</sup>DIASPARA WEB. Tipos de dirigible. [en línea]. [<http://www.diasporaweb.es/diribi.html](http://www.diasporaweb.es/diribi.html) > [citado el 11 de abril de 2013]
- <sup>7</sup> DIASPARA WEB. Tipos de dirigible. [en línea]. [<http://www.diasporaweb.es/diribi.html](http://www.diasporaweb.es/diribi.html) > [citado el 11 de abril de 2013]
- <sup>8</sup> DIASPARA WEB. Tipos de dirigible. [en línea]. [<http://www.diasporaweb.es/diribi.html](http://www.diasporaweb.es/diribi.html) > [citado el 11 de abril de 2013]
- **-** <sup>9</sup> INSTITUTO AERONAVAL. Globos y dirigibles. [en línea]. [<http://www.institutoaeronaval.org/Aeronaves/Aeronaves/Globos-y-Dirigibles.html>](http://www.institutoaeronaval.org/Aeronaves/Aeronaves/Globos-y-Dirigibles.html) [citado el 11 de abril de 2013]
- **-** <sup>10</sup> IDEAS NEGOCIOS. Dirigibles publicitarios. [en línea]. <http://www.ideasdenegocios.com.ar/idea27.htm>[citado el 11 de abril de 2013]
- **-** <sup>11</sup>EXPERIMENTA.Dirigibles para pasajeros. [en línea]. [<http://www.experimenta.es/noticias/historia/los-navios-aereos-mas-ligeros-que-el-aire-](http://www.experimenta.es/noticias/historia/los-navios-aereos-mas-ligeros-que-el-aire-2615)[2615](http://www.experimenta.es/noticias/historia/los-navios-aereos-mas-ligeros-que-el-aire-2615) >>[citado el 11 de abril de 2013]
- **-** <sup>12</sup>AEROSTATOS.PRINCIPIOS BASICOS. [en línea]. [<http://sandglasspatrol.com/IIGM-](http://sandglasspatrol.com/IIGM-12oclockhigh/Intro_Aerostatos.htm)[12oclockhigh/Intro\\_Aerostatos.htm>](http://sandglasspatrol.com/IIGM-12oclockhigh/Intro_Aerostatos.htm)[citado el 11 de abril de 2013]
- **-** <sup>13</sup>Wikipedia. Fotografía aérea y orbital. [en línea]. disponible en: [<http://es.wikipedia.org/wiki/Fotografía\\_aérea\\_y\\_orbital>](http://es.wikipedia.org/wiki/Fotografía_aérea_y_orbital)> [citado el 11 de abril de 2013]
- **-** <sup>14</sup> RIVERA LÓPEZ, Luis Alonso, Diseño y construcción de un dirigible a radiocontrol: *técnicas usadas en la membrana del dirigible* Bogotá, 2000, pag.90. Departamento de Ingeniería Mecánica. Programa de Magister. Universidad de los Andes.
- **-**  $15$  Ibid., p. 80.
- **-**  $16$  Ibid., p. 76.
- **-**  $17$  Ibíd., p. 77.
- **-** <sup>18</sup> AGUDELO, CANCINO, ESCOBAR, Édison, Lesly, Jairo *Diseño preliminar de un dirigible radio controlado para aerofotografía:* valores para condiciones atmosféricas en Colombia. Bogotá, 2006, pag.156. trabajo de grado (ingeniero aeronáutico). Universidad San Buenaventura. Ingeniería Aeronáutica.
- **-** <sup>19</sup>Ingeniero ambiental [en línea]. disponible en: <<http://www.ingenieroambiental.com/4014/colom.pdf> >> [citado el 11 de abril de 2013]
- **-** <sup>20</sup>AGUDELO, CANCINO, ESCOBAR, Édison, Lesly, Jairo *Diseño preliminar de un dirigible radio controlado para aerofotografía:* peso operativo. Bogotá, 2006, pag.150. trabajo de grado (ingeniero aeronáutico). Universidad San Buenaventura. Ingeniería Aeronáutica.
- **-**  $21$  Ibíd., p. 151.
- **-**  $^{22}$  Ibíd., p. 152.
- **-**  $^{23}$  Ibíd., p. 153.
- **-**  $^{24}$  Ibíd., p. 157.
- **-** <sup>25</sup> Ibíd.,p. 157.
- **-**  $^{26}$  Ibíd., p. 159.
- **-**  $27$  Ibíd., p. 159.
- **-**  $28$  Ibíd., p. 160.
- **-**  $^{29}$  Ibíd., p. 167.
- **-** <sup>30</sup>TECNOLOGÍA DE LOS PLÁSTICOS. materiales compuestos [en línea]. <<http://tecnologiadelosplasticos.blogspot.com/p/sub-indice-los-plasticos.html> >[citado el 11 de abril de 2013]
- **-** <sup>31</sup> EDUCARED. Otras propiedades. [en línea]. [<http://www.educared.org/global/anavegar4/comunes/premiados/E/167/paginapoliester.](http://www.educared.org/global/anavegar4/comunes/premiados/E/167/paginapoliester.htm) [htm](http://www.educared.org/global/anavegar4/comunes/premiados/E/167/paginapoliester.htm) >[citado el 11 de abril de 2013]
- **-** 32INFO-AB.UCLM.ES. SERVOMOTORES PARA AEROMODELISMO [en línea]. [<http://www.info](http://www.info-ab.uclm.es/labelec/solar/electronica/elementos/servomotor.htm)[ab.uclm.es/labelec/solar/electronica/elementos/servomotor.html](http://www.info-ab.uclm.es/labelec/solar/electronica/elementos/servomotor.htm)>[citado el 11 de abril de 2013]
- **-** <sup>33</sup> AGUDELO, CANCINO, ESCOBAR, Édison, Lesly, Jairo *Diseño preliminar de un dirigible radio controlado para aerofotografía:* propulsión de los motores. Bogotá, 2006, pag.204. trabajo de grado (ingeniero aeronáutico). Universidad San Buenaventura. Ingeniería Aeronáutica.

### **ANEXOS**

A. MANUAL DE PROCEDIMIENTO DE ENSAMBLE DEL DIRIGIBLE.

B. MANUAL DE PROCEDIMIENTO DE VUELO DEL DIRIGIBLE.

C. ENLACES EN EXCEL.

 D. VIDEOS MULTIMEDIA DE VUELOS Y TOMA DE FOTOGRAFÍAS D.1VUELO EFECTUADO EN LA UNIVERSIDAD DE SAN BUENAVENTURA D.2VUELOS EFECTUADOS EN EL PARQUE DE LA 116 CON AV CORDOBA D.3VUELOS EFECTUADOS EN EL PARQUE DE LA 116 CON AV CORDOBA. D.4 COMPROBACIÓN DE ALTURA PROPUESTA.

 E. PLANOS DIRIGIBLE COMPLETO CON GÓNDOLA Y ESTABILIZADORES. E.4.1 PLANO ENVOLVENTE CON LOS ESTABILIZADORES. E.4.2 PLANOS GÓNDOLA. E4.3 PLANOS ESTIMACIÓN DEL MOTOR. E4.4 PLANO BANCADA DEL MOTOR DERECHO. E4.5 PLANO BANCADA DEL MOTOR IZQUIERDO.

## **ANEXO A**

### **1. MANUAL DE PROCEDIMIENTO DE ENSAMBLE DEL DIRIGIBLE**

# **IDENTIFICACIÓN**

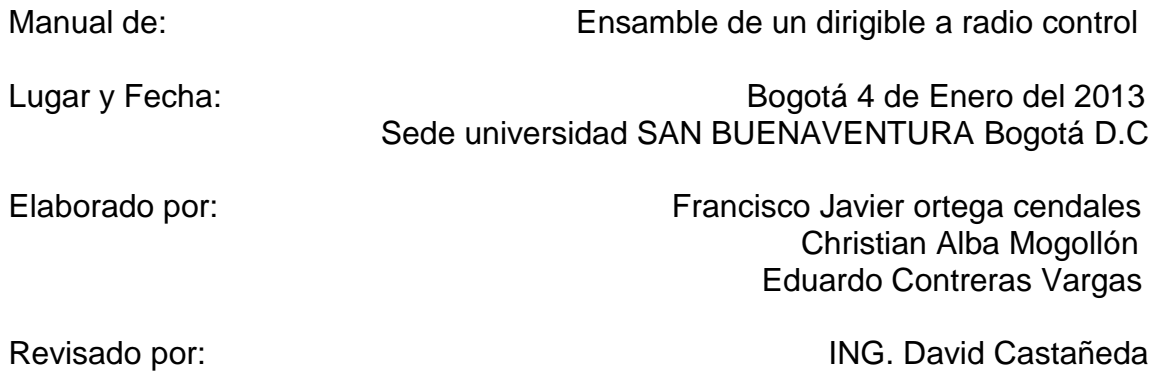

### **CONTENIDO**

# 1. INTRODUCCIÓN

### 2. ENSAMBLADO DEL DIRIGIBLE

- CAPA ENVOLVENTE PREVIAMENTE REVISADA
- ENSAMBLADO DE GÓNDOLA A LA CAPA ENVOLVENTE
- ENSAMBLADO DE LOS ESTABILIZADORES EN ÓPTIMO ESTADO A LA CAPA ENVOLVENTE

### **1. INTRODUCCIÓN**

Teniendo como referencia de que el dirigible puede llegar a requerir cuidado en su ensamble debido al número de piezas que necesita este tipo de modelo, se ha creado este manual el cual será la guía de ensamble de las diferentes piezas para que de esta forma sea más eficiente y facilite su operación.

#### **2 . ENSAMBLADO DEL DIRIGIBLE**

### **LLENADO DE LA CAPA ENVOLVENTE**

El llenado de la capa envolvente se hará con helio al 99% de pureza manteniendo la forma del elipsoide para que su llenado sea óptimo.

- Revisar que los cilindros estén llenos y en buena posición vertical.
- i. Revisar que las mangueras de llenado no estén perforadas.
- ii. Abrir la válvula de doble paso e introducir la manguera la cual va a trasladar el helio del tanque a la capa envolvente.
- iii. Abrir la válvula del tanque del helio para que comience el llenado.
- iv. Al finalizar el primer tanque del helio se sacara la manguera de la válvula de doble paso y comenzará el llenado con el segundo tanque de la misma forma que con el primer tanque.
- v. Al finalizar el llenado con los  $5.1\,\mathrm{m}^3$  de helio que se le introducirán, se sacara la manguera que está llenando la capa envolvente y cerrar el tapón del inflable teniendo en cuenta que como la válvula que se utilizo es de doble paso por ahí no habrán fugas de helio.

#### **CAPA ENVOLVENTE PREVIAMENTE REVISADA**

Teniendo la capa envolvente previamente revisada y llenada en su totalidad con helio se procede al ensamble de las otras piezas.

## **ENSAMBLADO DE GÓNDOLA A LA CAPA ENVOLVENTE**

- El ensamblado de la góndola se hace por medio de unos parches previamente pegados tanto en la góndola como en la capa envolvente de material velcro el cual es de bajo peso y si de alta fijación para este tipo de aeronaves.
- Se recomienda tener en cuenta que quede perfectamente alineada con respecto a eje, en el cual se encuentran los motores propulsores ya q si no están perfectamente alineados su manejo va a ser más complicado.

### **ENSAMBLADO DE LOS ESTABILIZADORES EN ÓPTIMO ESTADO A LA CAPA ENVOLVENTE**

- Se procede a inspeccionar los estabilizadores ya que deben estar en perfectas condiciones y que no se encuentren doblados ni perforados.
- El ensamble de los estabilizadores como el de la góndola se hace por medio de parches de velcro previamente pegados en la capa envolvente y los estabilizadores.
- Una vez estén perfectamente alineados se procesara a asegurarlos con un nylon y de esta forma quedara en perfectas condiciones para su óptimo desempeño.

Una vez realizado el procedimiento de ensamble de las piezas del dirigible se podrá poner en marcha los diferentes mecanismos y realizar la misión que se tiene planeada.

### **ANEXO B**

### **2. MANUAL DE PROCEDIMIENTO DE VUELO DEL DIRIGIBLE**

# **IDENTIFICACIÓN**

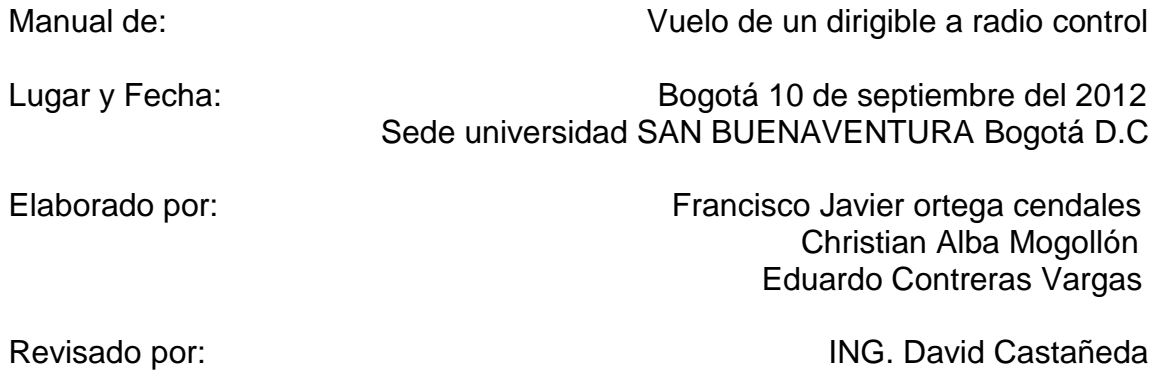

### **CONTENIDO**

#### 3. INTRODUCCIÓN

### 4. PLANEACIÓN DE VUELO

- a. REVISIÓN DE LA GÓNDOLA
- b. REVISIÓN DE LA CAPA ENVOLVENTE
- c. ENCENDIDO DE LA GÓNDOLA
- d. PRUEBA DE VUELO
- e. TOMA DE FOTOGRAFÌAS
- f. PAUSA DE VUELO
- g. APAGADO DE LA GÓNDOLA
- h. VACIADO DE LA CAPA ENVOLVENTE

#### **3 INTRODUCCIÓN**

Teniendo en cuenta la operación del dirigible se ha creado este manual de vuelo el cual será la herramienta guía para el desarrollo de los vuelos que pueda tener el prototipo.

Aquí se darán los pasos a seguir para que todo vuelo que se desarrolle, se haga de la forma más segura y profesional.

### **4 PLANEACIÓN DE VUELO**

# **a. REVISIÓN DE LA GÓNDOLA**

1: Para comenzar todo vuelo se recomienda hacer una inspección de la góndola en la cual se encuentran todos los mecanismos servocontrolados, motores, hélices y demás sistemas que hacen posible su manejo y propulsión.

2: Verificar que todas las conexiones estén de forma correcta entre servos y receptor.

3: Verificar que los motores y sus respectivas hélices estén perfectamente ajustados, que las barrillas de mandos se encuentren en perfectas condiciones

4: Revisar que el velcro con el que se va a pegar y ajustar la góndola a la capa envolvente estén en optimo estado, para que sea bien ajustada y no se vayan a soltar en el vuelo.

### **b. REVISIÓN DE LA CAPA ENVOLVENTE**

- Desenvolver la capa envolvente con cuidado de la misma forma que se dobló para su guardado.
- Se recomienda hacer la revisión en una superficie limpia y con cuidado para así no tener pinchazos y la posterior fuga de helio.
- Tener a la mano parches y pegamento por si se encontrase cualquier fuga después de su llenado.

#### **c. ENCENDIDO DE LA GÓNDOLA**

Se procederá a encender todos los mecanismos electrónicos que se encuentran en la góndola tales como:

- i. Servos
- ii. Motores
- iii. Receptores
- iv. Cámara
- v. Al conectar las dos baterías de los motores, revisar que el stick del acelerador en el control este en cero.
- vi. Conectar las baterías positivas con positivo y negativo con negativo.
- vii. Verificar que los mandos están funcionando perfectamente tales como izquierda y derecha en los motores es izquierda y derecha en el control stick 2
- viii. Conectar la batería que alimenta la cámara y verificar el correcto funcionamiento de esta y sus movimientos sean correctos con los del stick del control.
- ix. Realizar un verificado final que todos los componentes anteriores nombrados como servos, motores, receptores y la cámara estén funcionando perfectamente para iniciar el vuelo.

### **d. PRUEBA DE VUELO**

Después de revisar todo lo anterior y constatar que todo esté en perfecto estado se procederá a realizar el vuelo teniendo en cuenta:

- x. Viento
- xi. Lluvia
- xii. Ruta de vuelo
- xiii. Misión de vuelo
- xiv. Se lanzará el dirigible con un Angulo de 40 grados para que comience su ascenso.

#### **e. TOMA DE FOTOGRAFIAS**

Para la toma de fotografías se tendrá en cuenta la altura que se encuentre el dispositivo ya que para una fotografía óptima es necesaria una baja velocidad y un clima ideal. Por medio de un computador conectado con la cámara se procederá a la toma de las fotografías que sean necesarias

### **ETAPAS DE VUELO**

- 0. Alistamiento del dirigible.
- 0-1 ascenso del dirigible.

1-2 crucero

- 2 toma de videos y fotografías.
- 2-3 crucero y comienzo del descenso
- 3-4 descensos

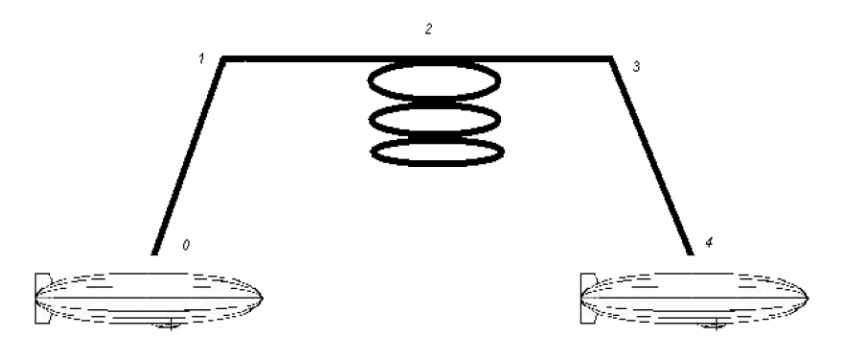

#### **f. PAUSA DE VUELO**

Culminada la misión, se procederá a mitigar la potencia de los motores y de esta manera realizar una toma de fotografía ideal. Luego se procederá a un aterrizaje el cual puede ser ayudado por medio de una cuerda previamente instala en la capa envolvente

### **g. APAGADO DE LA GÓNDOLA**

Una vez aterrizado el dirigible, el dispositivo o góndola se procederá a apagar todos los mecanismos de propulsión para que sea seguro ya que posee unas hélices las cuales pueden llegar a producir lesiones considerables cuando no se encuentra en vuelo

Se desconecta la góndola que esta sujetada al dirigible mediante velcro.

CSe colocara el stick del acelerador en 0. Se desconectaran las 2 baterías de los motores y la otra restante de la cámara.

Se apagan los dos controles remotos.

### **h. VACIADO DE LA CAPA ENVOLVENTE**

Culminado el desmonte de la góndola se abrirá la válvula de doble vía para vaciar la capa envolvente y de esa forma dar por terminado los pasos a tener en cuenta para las pruebas de vuelo del dirigible

Al culminar el vaciado de la capa envolvente, se cierra la válvula de doble paso para continuar al siguiente paso el cual es doblado de la misma forma que se desenvolvió para su posterior guardado.

### **ANEXO C**

#### **2 ENLACES EN EXCEL**

- HOJA 1: Ecuaciones para el diseño de dirigibles tipo blimp
- HOJA 2: Siglas utilizadas en las ecuaciones de diseño

Se revisaron los cálculos propuestos en la tesis guía por medio de Excel con el fin de corroborar una vez más que los cálculos planteados estuvieran correctos.

Se extrajeron todas las variables y datos de los cálculos guía, y posteriormente se enlazaron para corroborar por este medio que fuesen verídicos.

Nota: estos cálculos se entregarán en modo magnético debido a su formato.

#### **ANEXO D**

#### **3 VIDEOS MULTIMEDIA DE VUELOS Y TOMA DE FOTOGRAFIAS**

- ANEXO D.1 Videos de pruebas de vuelo en el polideportivo y cancha de fútbol de la Universidad de San Buenaventura sede Bogotá.
- ANEXO D.2 Videos de pruebas de vuelo en el parque de la 116 con av Córdoba.
- ANEXO D.3 Videos de pruebas de vuelo en el parque de la 116 con av Córdoba.
- ANEXO D.4 corroboración de altura del dirigible por medio de una medición de un poste con un decámetro y la medición de varios árboles mediante un teodolito manejado por personal calificado.

Nota: estos videos se entregarán en modo magnético debido a su formato.

**ANEXO E**

# **4 PLANOS DIRIGIBLE COMPLETO CON GÓNDOLA Y ESTABLIZADORES**

## **4.1 PLANO ENVOLVENTE CON LOS ESTABILIZADORES**

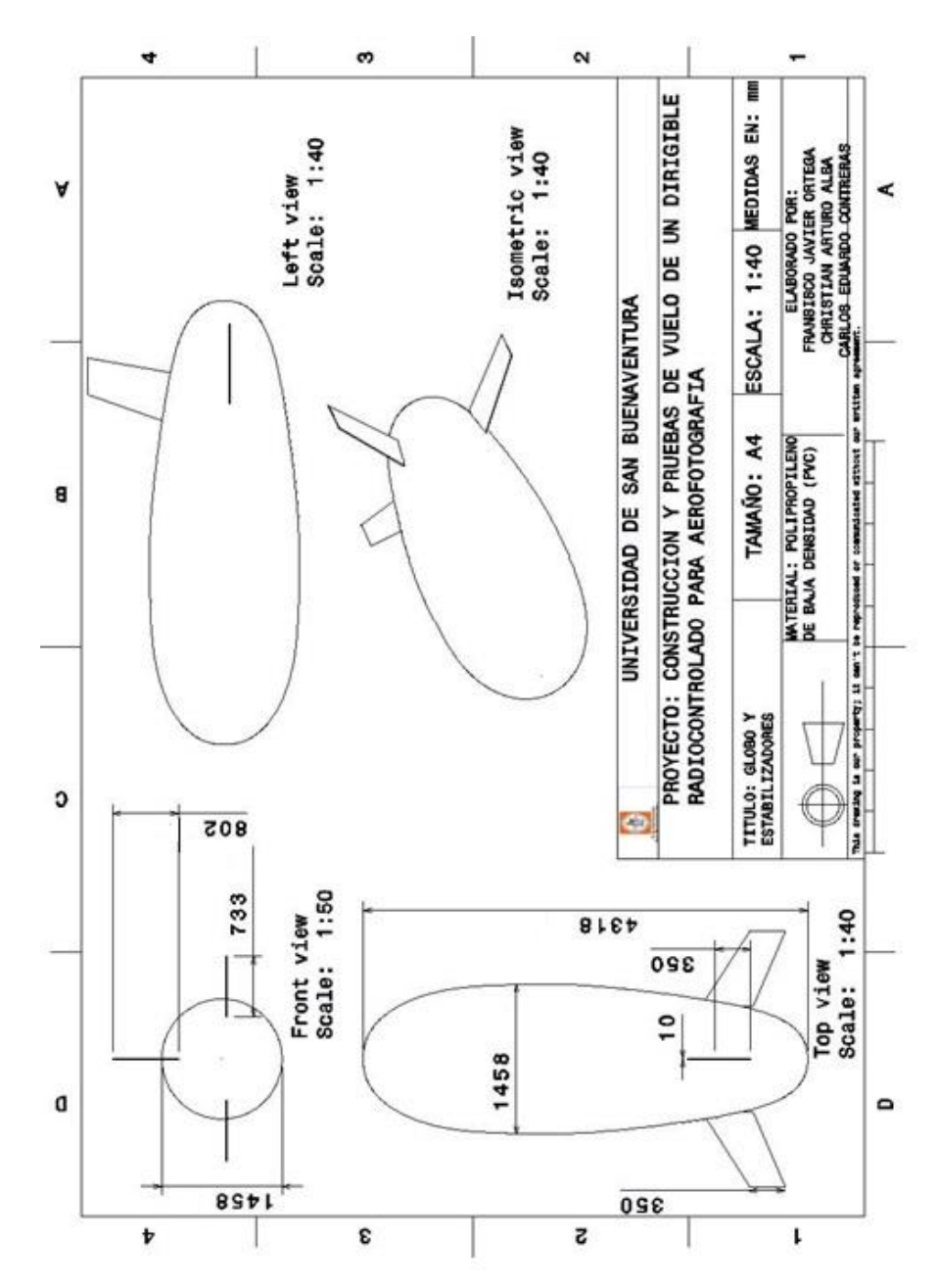

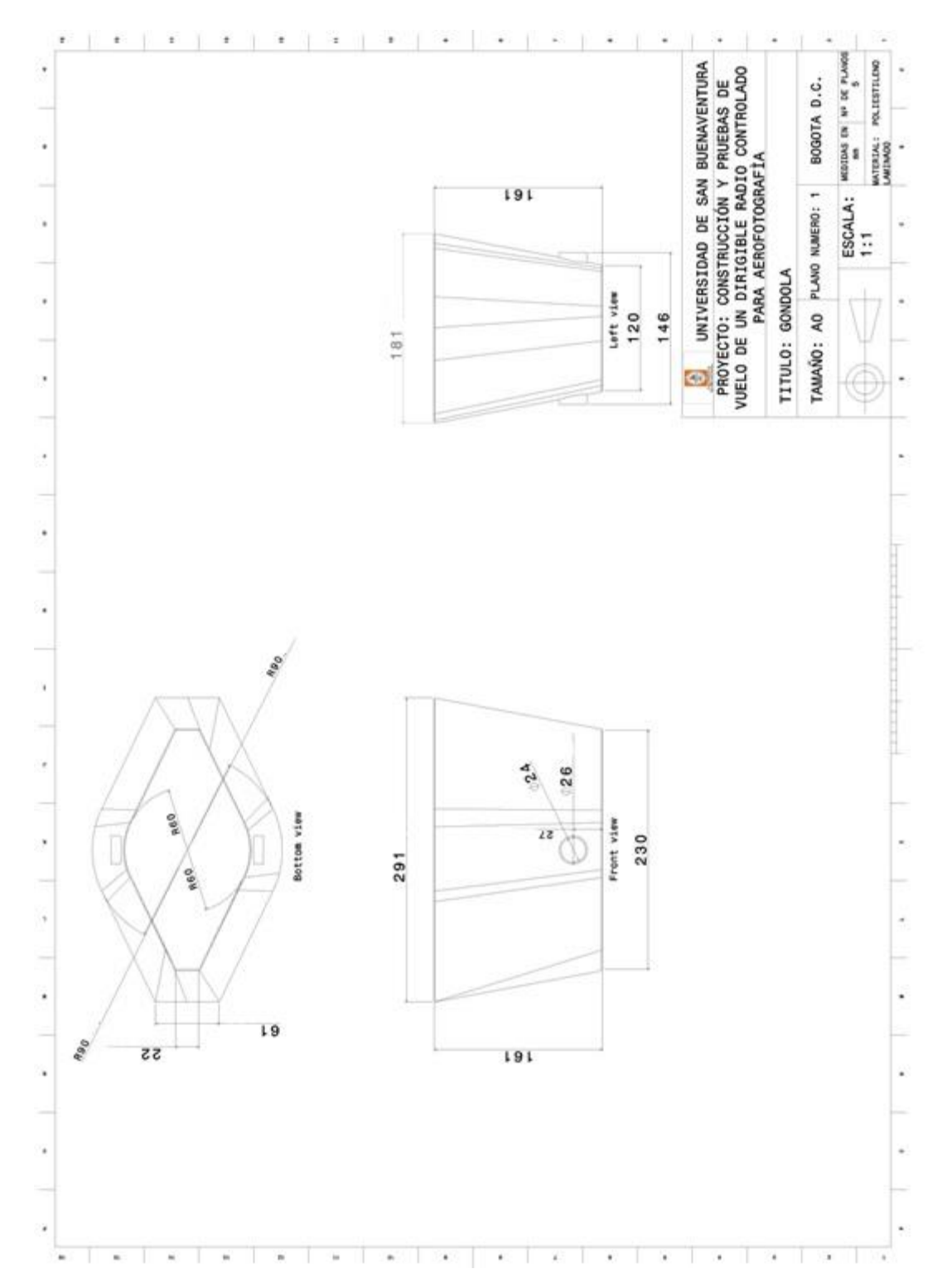

# **4.2 PLANOS GÓNDOLA**

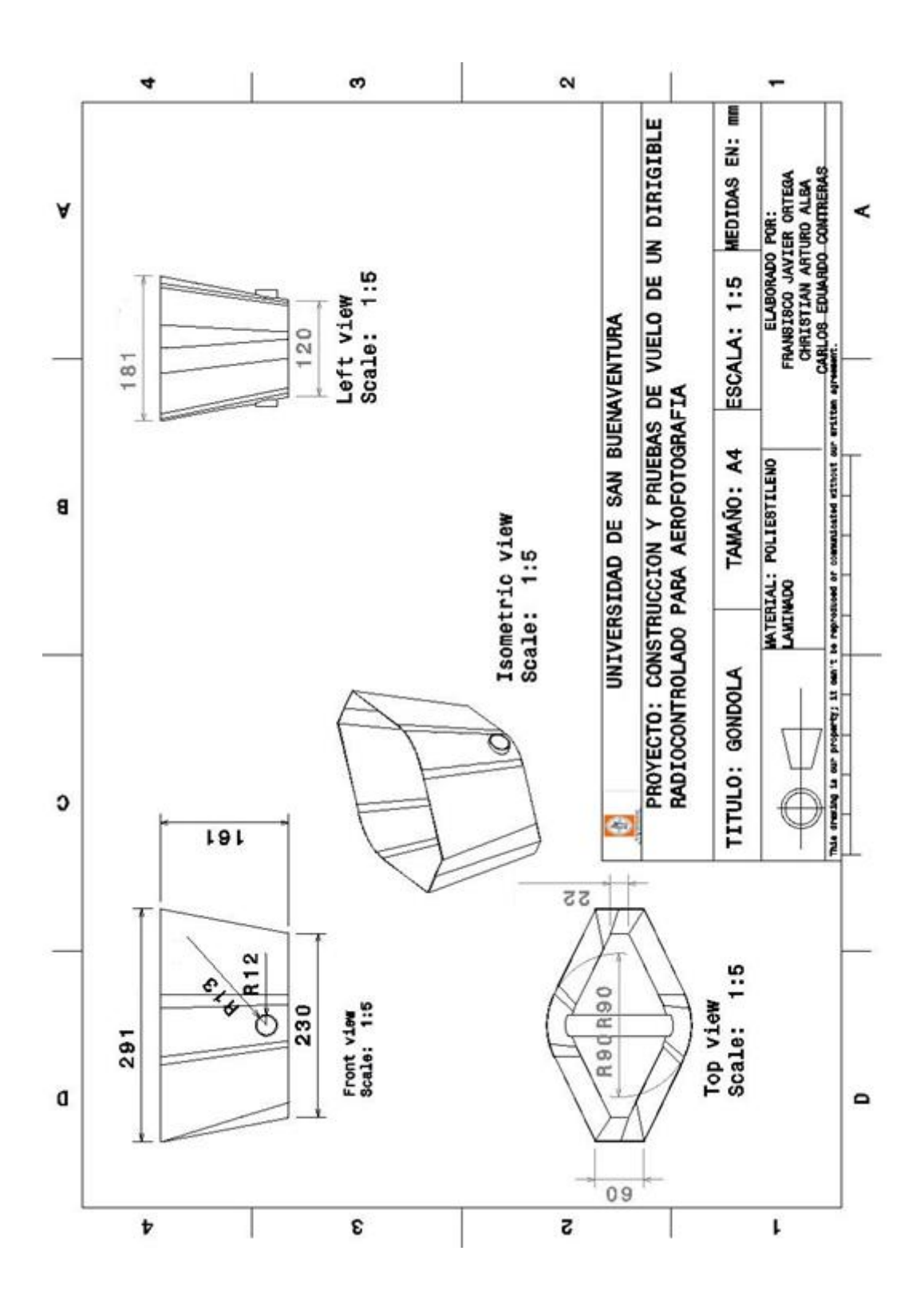
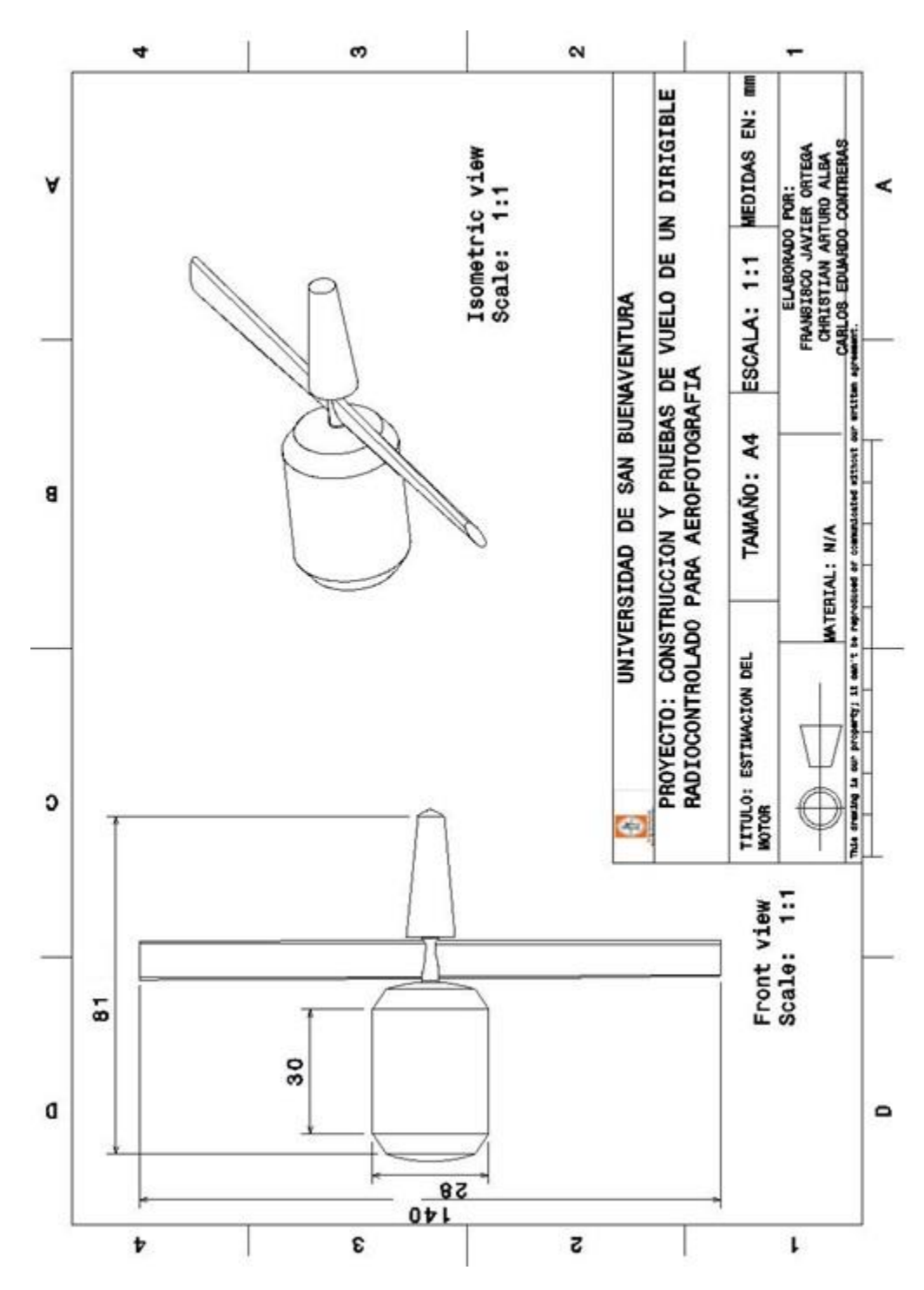

## **4.3 PLANO ESTIMACIÓN DEL MOTOR**

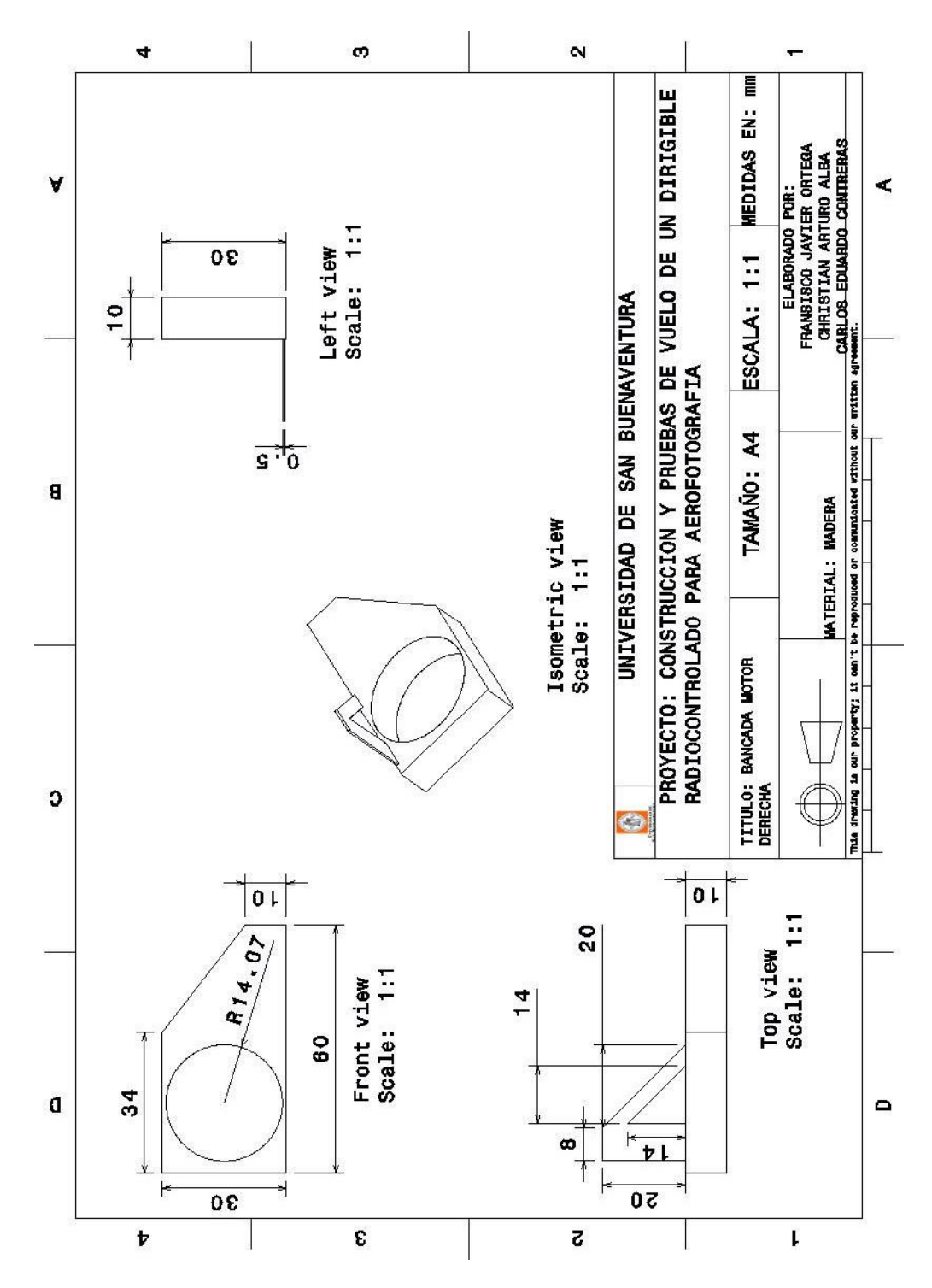

**4.4 PLANO BANCADA DE MOTOR DERECHO**

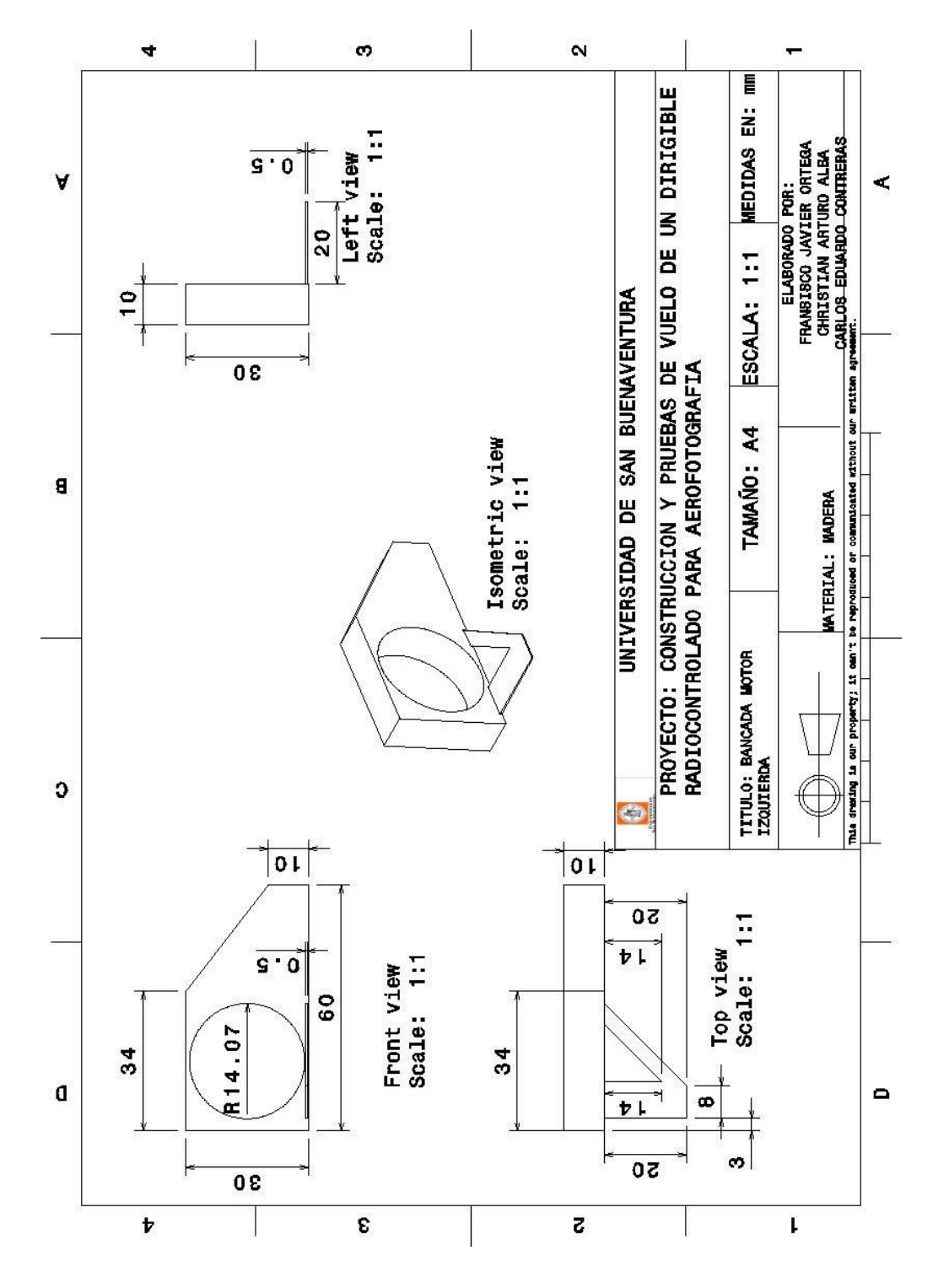

## **4.5 PLANO BANCADA DE MOTOR IZQUIERDO**